**FACULDADE DE ENGENHARIA DA UNIVERSIDADE DO PORTO**

# **Algoritmos incrementais para previsão de variáveis quantitativas usando dados de chamadas móveis**

Marta Carolina Madeira Bebiano

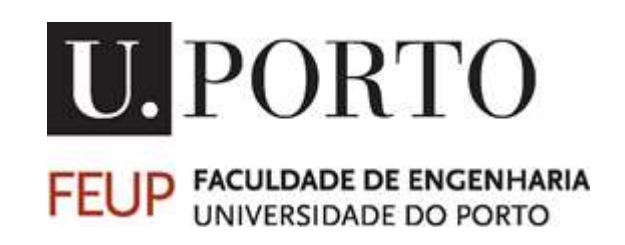

Mestrado Integrado em Engenharia Informática e Computação

Orientador: Professor João Pedro Carvalho Leal Mendes Moreira

21 de julho de 2015

© Marta Carolina Madeira Bebiano, 2015

# **Algoritmos incrementais para previsão de variáveis quantitativas usando dados de chamadas móveis.**

Marta Carolina Madeira Bebiano

Mestrado Integrado em Engenharia Informática e Computação

 $\mathcal{L}_\text{max} = \frac{1}{2} \sum_{i=1}^n \mathcal{L}_\text{max}(\mathbf{x}_i - \mathbf{y}_i)$ 

Aprovado em provas públicas pelo Júri:

Presidente: Professor João Pascoal Faria

Vogal Externo: Professor José Moreira

Orientador: Professor João Pedro Carvalho Leal Mendes Moreira

21 de julho de 2015

# **Resumo**

O fluxo de informação gerado e que circula hoje em dia nas redes de dados locais e transnacionais é enorme. Essa informação tem origem, por exemplo, nos meios de comunicação e resulta da atividade quotidiana dos utilizadores. O registo em massa de informação em bases de dados diversas, de dimensão muitas vezes colossal, e a um ritmo permanente, cria nas organizações dificuldades crescentes de gestão dessa informação, mas que ao mesmo tempo encerra um potencial de valor oculto, muitas vezes mal compreendido e mal explorado. Com o aparecimento deste fenómeno, crescente acumulação de dados, emergiram novos problemas e desafios. Como descobrir, no meio de dados aparentemente irrelevantes, os dados significantes, a informação útil, e os padrões de valor?

Com este trabalho desenvolvem-se algoritmos *online*. Como fonte de dados, as empresas de telecomunicações dispõem de milhões de registos que poderiam utilizar, para prestar novos serviços aos clientes, se encontrassem uma forma clara de o fazer. Assim, com essa informação dominada, poderiam realizar novas tarefas e dar maior rentabilidade ao seu negócio. Nesta tese, como caso de estudo, utilizam-se dados de chamadas telefónicas, para fazer a previsão da duração das chamadas quando estas se iniciam.

As grandes dificuldades de investigação nos domínios, *Data Stream e Data Mining*, resultam portanto da análise dum imenso volume de dados, dos seus elevandos fluxos e da necessidade de processar essa informação. Assim, o principal objetivo deste projeto passa por estudar, implementar e comparar algoritmos incrementais, e pela análise dos resultados obtidos, de modo a poder concluir qual ou quais apresentam o melhor desempenho.

Para lidar com o problema colocado, constroem-se processos de aprendizagem supervisionada, nos quais se utilizam técnicas de regressão. Implementaram-se métodos baseados em distâncias, *k*-*Nearest Neighbor*, métodos baseados em procura - árvores de decisão, VFDT *- Very Fast Decision Tree*, e métodos de *ensemble homogéneo e ensemble heterogéneo*, onde se combinam vários modelos de modo a ser possível tomar as melhores decisões. Também é usado nesse processo o método agregação de modelos especializados, onde se atribuiem um peso à previsão de cada um dos modelos, efetuando-se depois uma média ponderada no cálculo da nova previsão.

Nesta investigação prática usam-se métodos de avaliação que comparam a eficiência dos algoritmos desenvolvidos, tendo-se concluído que comparativamente o método de agregação é o que apresenta melhor desempenho Apesar disso, a diferença encontrada entre o método de agregação e o método VFDT é praticamente irrelevante.

**Palavras-chave:** *Data Mining, Big Data, Data Stream, M*étodos de regressão, *Very Fast Decioson Tree, Ensemble Homogéneo e Eensemble Heterogéneo, k-Nearest Neighbor, Aaprendizagem automática,*  Agregação de modelos especializados.

# **Abstract**

The information flow that circulates nowadays in both local and transnational data networks is huge. That information originates, for example, in the media or as the result of users' everyday activities. The mass storage of information in massive databases, and at a increasing rate, creates growing difficulties for the organizations in how this information should be handled, but at the same time, it contains an hidden potential, often misunderstood and poorly acknowledged. With the emergence of this phenomenon of the growing accumulation of data, new problems and challenges have also arisen. How can one identify significant data, useful information and patterns of value amongst seemingly irrelevant information?

With this work we have developed online algorithms. Telecommunication enterprises in particular have at their disposal millions of records of precious information which they could use to develop new services for their clients, that is, if they could find a clear way to use it properly. Therefore, having that information under control, they could undertake new tasks and improve the profitability of their businesses. In this case study we used phone calls data to predict the duration of a phone call from the moment it begins.

The difficulties of investigating *Data Stream* and *Data Mining* lie in the analysis of a large amount of data, its flow and the need to process that information. Therefore the main goal of this project became the study, implementation and comparison of incremental algorithms. Another goal is the analysis of the results, in order to conclude which one presented the best performance.

To deal with the problem, we built supervised learning processes which use regression techniques. We implemented distance based methods, *k-Nearest Neighbor* methods, search based methods - decision trees, VFDT - Very Fast Decision Tree methods and methods for heterogeneous *ensemble* and homogeneous ensemble, where several models are combined to make the best decisions. We also used the aggregation method of specialized models which attributes a weight to each model predicted, performing afterwards a weighted average in the calculation of the new forecast.

During the practical study we used assessment methods that compare the efficiency of the developed algorithms. We concluded by comparison that the aggregation method is the best one. In practice, there is almost no difference between the aggregation method and the VFDT methos.

**Keywords:** *Data Mining, Big Data, Data Stream, Methods Regression*, *Very Fast Decision Tree, Homogeneous Ensemble, Heterogeneous Ensembles, k-Nearest Neighbor, Machine Learning, Aggregation method of specialized models.*

# **Agradecimentos**

Esta dissertação de Mestrado é seguramente o resultado de um estudo aturado e consolidado ao longo do tempo, e ao longo de todo um percurso académico. Sistematiza resultados, conselhos, experiências, reflexões e orientações de docentes e colegas. É um produto de análise crítica, mas também o cruzamento de ideias e de vivências pessoais e interpessoais, de aquisições múltiplas, que nos dizem que o trabalho é sempre o reflexo de uma partilha. Faz por isso sentido mencionar aqui quem me ajudou nesse percurso.

Em primeiro lugar, quero agradecer ao meu orientador, Professor João Pedro Carvalho Leal Mendes Moreira, pedra angular deste trabalho, a sua atenção, a sua disponibilidade, compreensão, e à forma competente como lidou com as minhas dificuldades, desde o primeiro até ao último dia. Sem a sua ajuda, sem os seus conselhos empenhados teria sido difícil dar cumprimento aos objetivos propostos para esta dissertação. Estes agradecimentos estendem-se também ao Professor Carlos Soares pelos seus conselhos e sugestões.

Agradeço também a toda a equipa do projeto wedo pelos incentivos, conhecimentos e experiência que me transmitiram. Aos amigos e colegas que me acompanharam ao longo deste percurso e que contribuiram também para o meu amadurecimento e enriquecimento pessoal.

Finalmente, a toda a minha família, principalmente aos meus pais, que sempre estiveram presentes ao longo desta caminhada, nos bons e nos maus momentos, prestando sempre um apoio incondicional.

A todos um Bem Hajam.

Marta Carolina Madeira Bebiano

"Machines take me by surprise with great frequency." Alan Turing

# Conteúdo

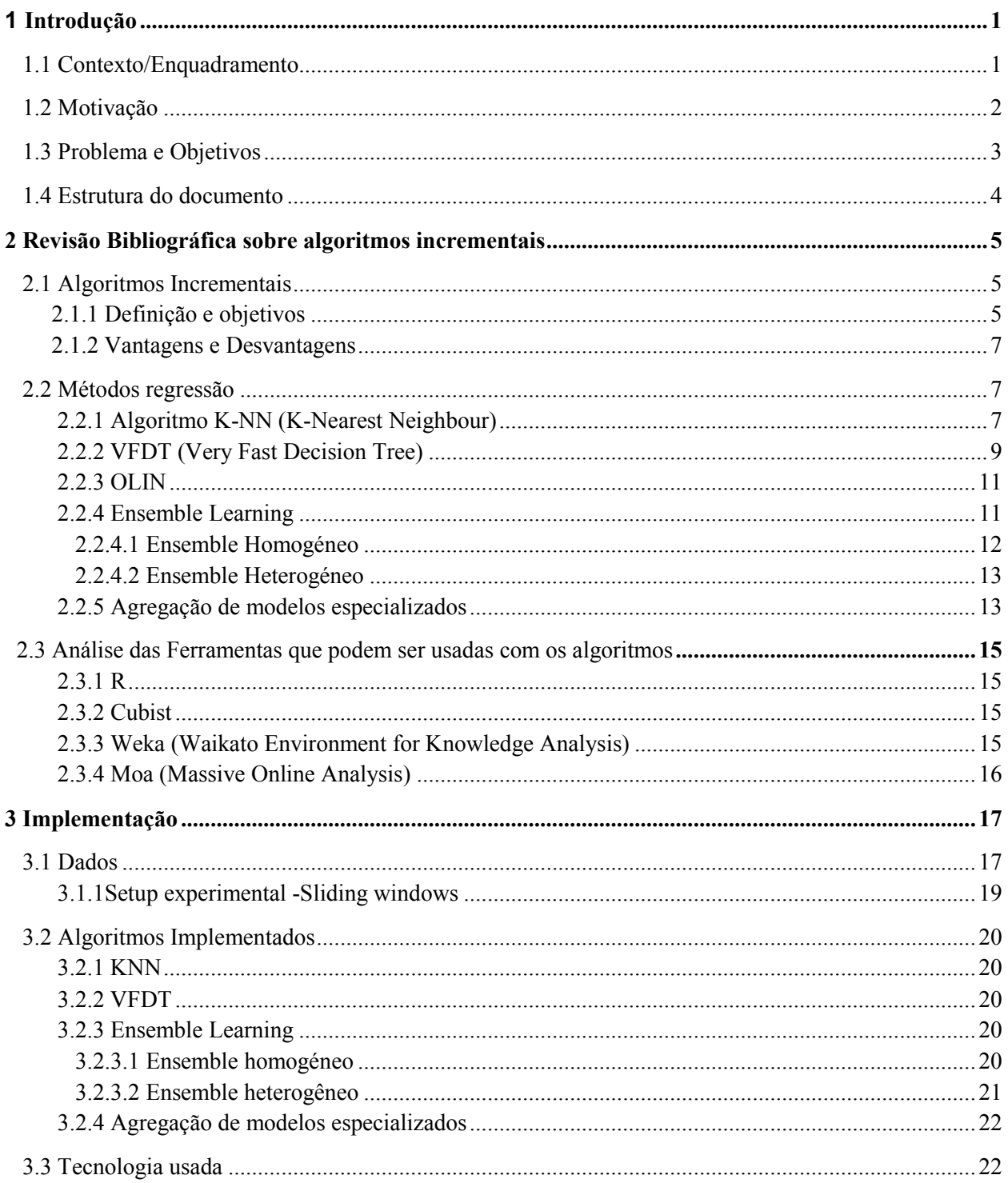

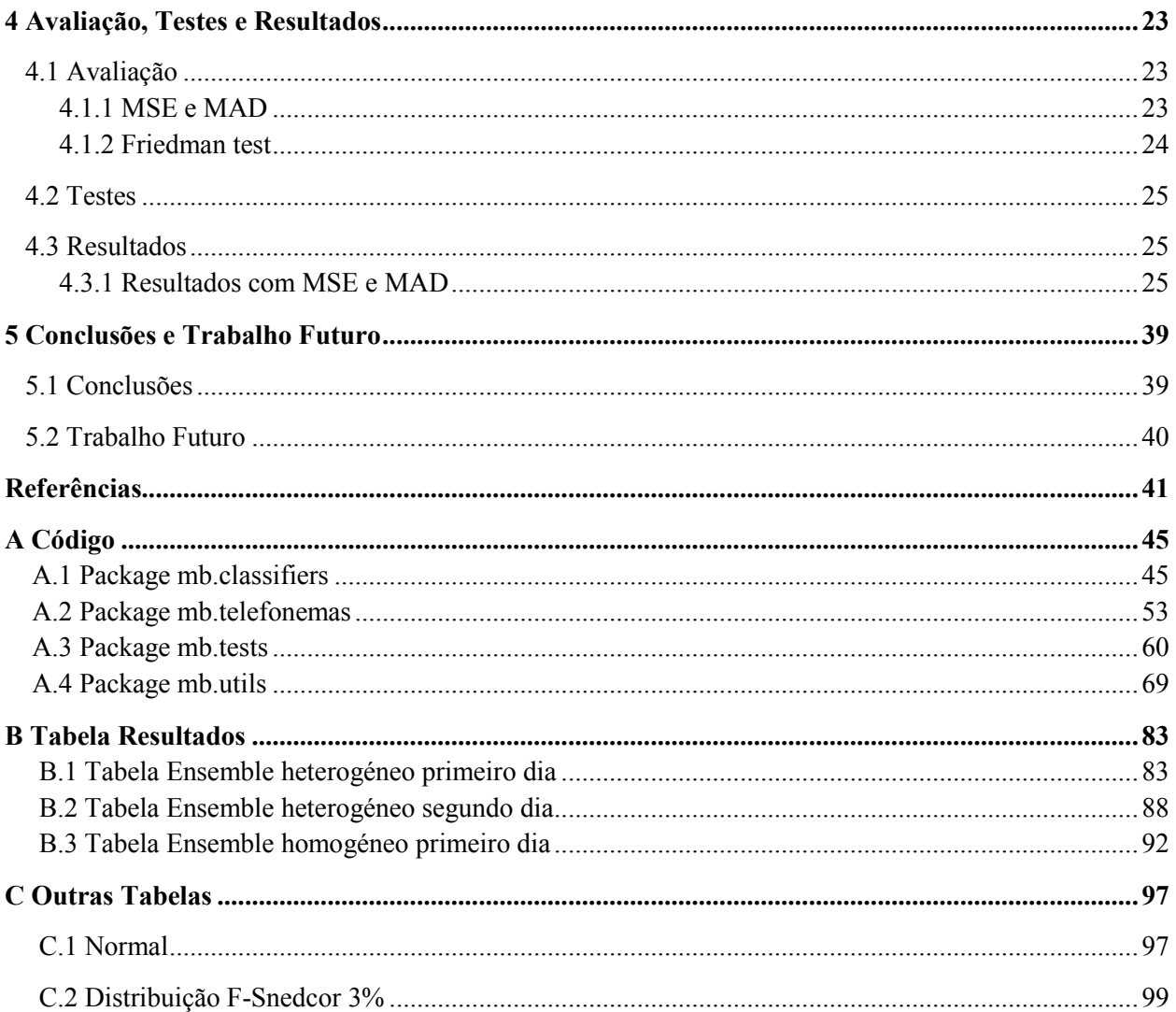

# **CONTEÚDO**

# **Lista de Figuras**

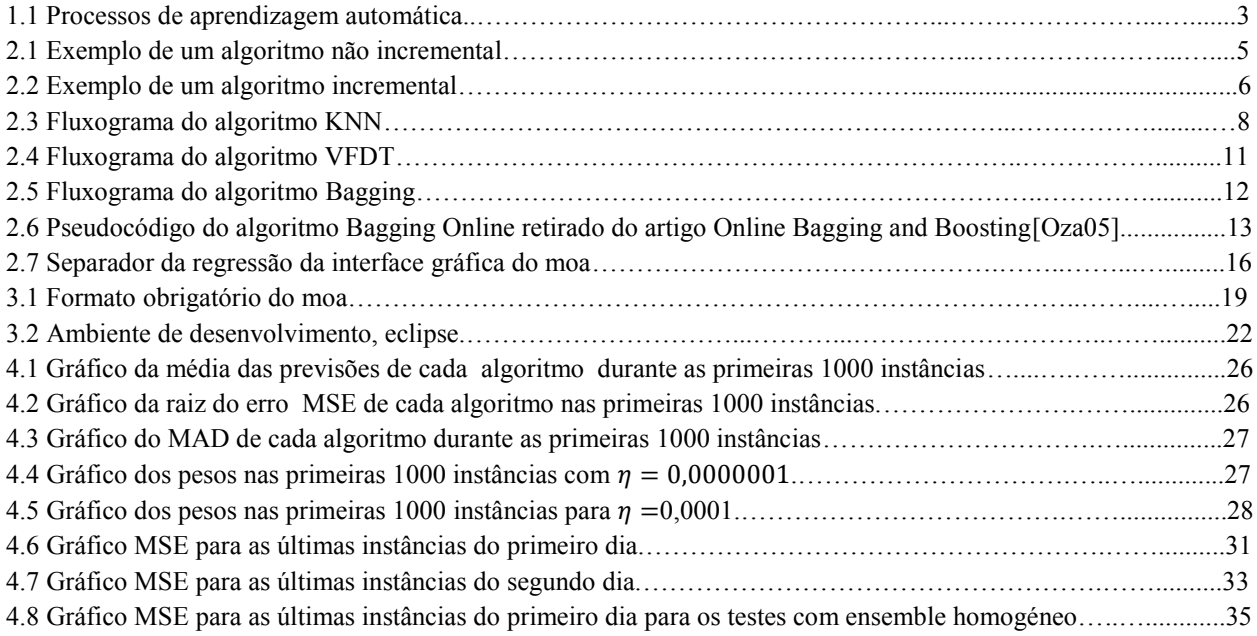

### LISTA DE FIGURAS

# **Lista de Tabelas**

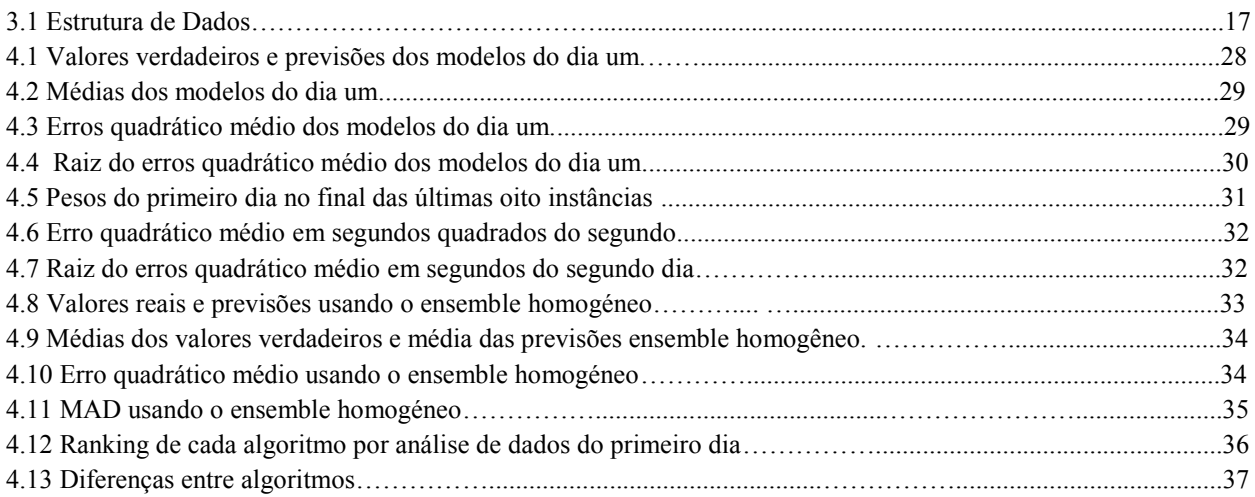

### **LISTA DE TABELAS**

# **Abreviaturas e Símbolos**

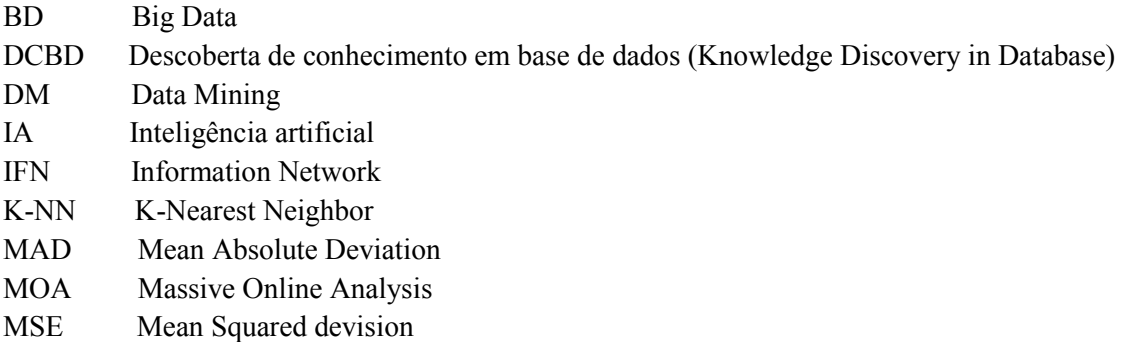

- VFDT Very Fast Decision Tree
- WEKA Waikato Environment for Knowledge Analysis

# **Capítulo 1**

 $\overline{a}$ 

# <span id="page-20-0"></span>**Introdução**

Neste capítulo apresentam-se as bases e o contexto motivacional em que decorreu a investigação "Algoritmos incrementais para previsão de variáveis quantitativas usando dados de chamadas móveis" sobre algoritmos incrementais. Aplicado ao caso de estudo − previsão de duração de chamadas − enumeram-se os objetivos visados na dissertação. Finalmente, relata-se o trabalho desenvolvido e descreve-se a estrutura do documento.

# <span id="page-20-1"></span>**1.1 Contexto/Enquadramento**

A velocidade a que as sociedades atuais produzem informação, de forma praticamente contínua, colocam desafios enormes às organizações, designadamente: ao nível do tratamento dessa informação, sua gestão e transformação em conhecimento**.** 

Atendendo ao facto deste trabalho, "Algoritmos incrementais para previsão de variáveis quantitativas usando dados de chamadas móveis", usar um grande volume de dados, os dados serem diferenciados, e não haver uma base determinística de avaliação, foram usadas técnicas de Data Mining/aprendizagem automática<sup>1</sup>, designadamente, algoritmos de aprendizagem incremental adequadas a problemas de BIG DATA (referente, neste caso, à velocidade a que os dados chegam para tratamento).

O termo DM pode ser mencionado como forma de extração de conhecimento dos dados, como arqueologia de dados, colheita de informação e *Data dreadging* [Fayyad 1996]. DM é também aplicação de algoritmos, envolvendo inteligência artificial (*IA*), com o objetivo de reconhecer padrões ocultos nos dados, sem a execução dos passos adicionais do processo  $DCBD<sup>2</sup>$  (tais como a inclusão de conhecimento anterior e interpretação correta dos resultados).

O *DM* é um campo interdisciplinar, que emergiu da interseção entre várias áreas vários saberes, principalmente aprendizagem máquina (uma subárea da inteligência artificial), estatística e tratamento de base de dados.

Existem em *DM*, principalmente, dois tipos de estratégia [Berry00], que são: o modelo de verificação hipótese (verificar a hipótese colocada pelo investigador/utilizador) e o modelo de reconhecimento de padrões (procurar, descobrir, novos padrões ocultos no intrincado de dados).

<sup>&</sup>lt;sup>1</sup> *Machine Learning*, termo usado em inglês. Com o desenvolvimento da IA (Inteligência Artificial) incorporaram-se nas tecnologias computacionais metodologias provenientes da análise estatística clássica, que se traduziram em avanços significativos nos processos preditivos de aprendizagem máquina, também conhecidos por aprendizagem automática.

 $^2$  Encontrar, descobrir tendências e associações escondidas num grande volume de dados, de forma a retirar conhecimento útil.

#### Introdução

Neste trabalho pretendeu-se apresentar algoritmos online de modo a poder tratar os dados em tempo útil.

Muitas empresas, em particular as de telecomunicações, dispõem de milhões de registos com informação preciosa que poderiam utilizar na rentabilização dos seus negócios. Infelizmente essa informação útil, está envolta em muita informação irrelevante que importa extrair [Fayyad96]. Por outro lado a informação com valor não é a mesma para empresas diferentes, nem a forma de a tratar e valorizar é igual.

Como identificar informação útil que revele tendências nos hábitos dos clientes, permitindo à empresa, eventualmente, prestar novos serviços aos clientes? Como tratar a informação de forma a adequar os serviços já existentes a novas necessidades? Como definir campanhas de marketing e identificar estratégias mais lucrativas? Estas e outras perguntas podem ser retiradas dos dados, bem como as suas respostas, se a metodologia adequada for encontrada. No entanto, atendendo ao volume de dados, pode não ser fácil e demorar muito tempo a obter respostas a estas perguntas.

Assim, com esse propósito, utilizou-se este caso de estudo para fazer a previsão da duração de uma chamada quando esta se inicia.

## <span id="page-21-0"></span>**1.2 Motivação**

Abordagens de DM, Big Data (BD) e Data Stream, através de IA, são temas onde muita investigação tem sido efetuada nos últimos anos mas onde os desafios continuam a ser enormes e a maior parte do trabalho parece estar ainda por fazer. Fez sentido portanto colocar o esforço numa área promissora, em desenvolvimento, multidisciplinar e com considerável potencial no tratamento de grande quantidade de informação. Daí decorreu um trabalho sobre algoritmos especializados no tratamento de grande quantidade de dados, tratamento incremental e no reconhecimento de padrões que conduziram à resolução de problemas na previsão à priori da duração de chamadas telefônicas.

Uma das áreas onde são geradas maiores quantidades de informação, são, sem dúvida, nas empresas de telecomunicações, setor que atingiu enorme crescimento e importância nos últimos vinte anos [Sferra03]. Sendo a concorrência entre empresas desse setor muito grande e onde se procura, intensamente, formas de cativar os clientes, nomeadamente através da criação de pacotes supostamente vantajosos para o utente, o conhecimento do perfil do cliente pode assumir alguma importância para as empresas. Apresentar condições que cativem atuais ou potenciais clientes, sem prejudicar os interesses da empresa, é uma tarefa difícil que pode ser melhorada com boas previsões sobre consumos do cliente. Vem assim, no seguimento destas considerações, o caso de estudo sobre a previsão da duração de chamada móvel ao ser iniciada.

#### Introdução

## <span id="page-22-0"></span>**1.3 Problema e Objetivos**

Com a elaboração desta tese pretendeu-se contribuir para o conhecimento do modo como transformar uma grande base de dados em informação. Informação que seja relevante, que acrescente mais valia aos dados e que traga mais rentabilidade aos operadores.

No que se refere à metodologia, importa em primeiro lugar caracterizar o conceito de "Aprendizagem" entendido como aquisição de nova informação, de forma estruturada, e que permita aplicação a novas situações de conhecimento. Numa aprendizagem baseada em exemplos, utiliza-se o conhecimento das previsões e do valor verdadeiro de outras instâncias para efetuar uma previsão para a instância atual. Este é o objetivo do DM, processo computacional de reconhecimento de padrões em extensos conjuntos de dados, utilizando aprendizagem automática, estatística, sistemas de bases de dados e algoritmia computacional. Esses padrões permitem fazer a previsão de dados futuros (previsão).

Na previsão<sup>3</sup> os problemas podem ser tratados como processo envolvendo classificação<sup>4</sup> dos dados ou processos de regressão. Neste trabalho aplicou-se um processo de regressão à determinação da variável dependente. Estes algoritmos seguem o paradigma da aprendizagem supervisionada<sup>5</sup>. As tarefas supervisionadas distinguem-se pelo tipo de rótulos aplicados aos dados: discreto<sup>6</sup>, no caso de classificação; e contínuo<sup>7</sup>, no caso de regressão Figura 1.1.

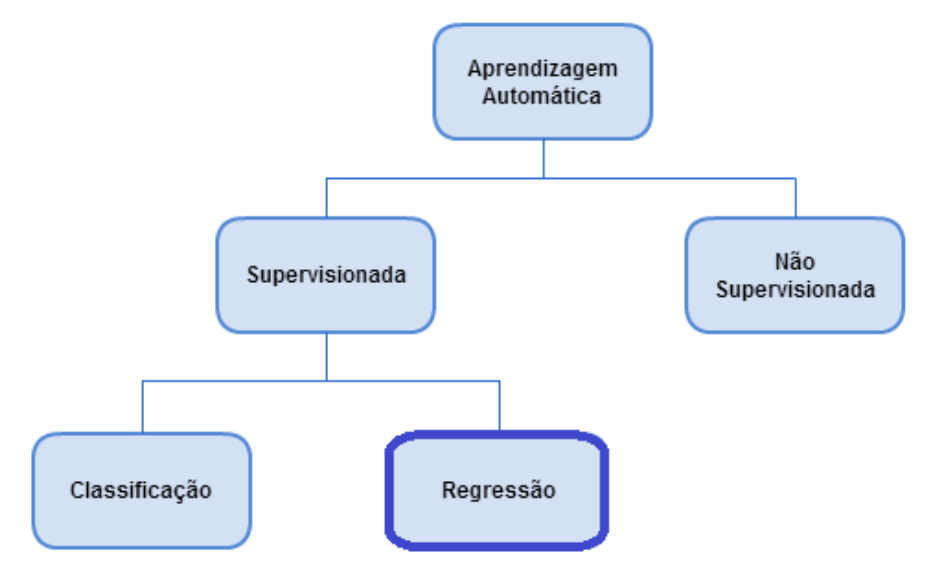

Figura 1.1: Processos de Aprendizagem automática

<sup>&</sup>lt;sup>3</sup> Procura de padrões que permitam prever o futuro

<sup>4</sup> Procura-se uma função que faça o mapeamento dos dados em classes pré-definidas

<sup>5</sup> Paradigma de aprendizagem automática, no qual os exemplos são associados a classes ou a uma variável dependente. Em oposição à aprendizagem não supervisionada, os exemplos não são associados a classes ou a uma variável dependente, como por exemplo na segmentação.

<sup>6</sup> São dados que podem assumir apenas um número finito ou infinito contável de valores (valores inteiros). Geralmente são o resultado de contagens.

 $<sup>7</sup>$  São dados que podem corresponder a qualquer valor num intervalo de números reais.</sup>

#### Introdução

O principal objetivo deste projeto passou por estudar, implementar e comparar algoritmos incrementais. Estes algoritmos foram aplicados ao caso de estudo previsão da duração de chamadas, quando esta se inicia. Identificaram-se os melhores algoritmos que se podiam adaptar a este problema de regressão.

## <span id="page-23-0"></span>**1.4 Estrutura do documento**

O relatório apresenta cinco capítulos. O primeiro capítulo de introdução, capítulo 1, faz uma apresentação do trabalho, define e contextualiza o problema e traça os objetivos. O capítulo 2, apresenta e descreve um conjunto de algoritmos incrementais, focando o respectivo estado da arte em que se encontram. Neste capítulo também se referem as ferramentas que podem ser usadas com esses algoritmos. No capítulo 3 descreve-se a tipologia dos dados de trabalho e as metodologias usadas no desenvolvimento desta Dissertação. Este capítulo termina com o detalhe das tecnologias utilizadas. O capítulo 4 apresenta os métodos de avaliação utilizados na comparação dos algoritmos, os resultados encontrados e as conclusões retiradas da investigação levada a cabo ao longo desta tese. O capítulo 5 apresenta uma síntese das conclusões finais da Dissertação e o trabalho que se pode perspectivar para o futuro.

# **Capitulo 2**

# <span id="page-24-0"></span>**Revisão Bibliográfica sobre algoritmos incrementais**

Neste capítulo é descrito o estado da arte em que se encontram os algoritmos utilizados nesta investigação. São apresentados algoritmos de regressão e também descritas as ferramentas onde podem ser usados.

# <span id="page-24-1"></span>**2.1 Algoritmos Incrementais**

### <span id="page-24-2"></span>**2.1.1 Definição e objetivos**

Uma das características principais dum algoritmo incremental, é que é capaz de actualizar o modelo preditivo sempre que existam novos dados disponíveis. Um exemplo simples de algoritmo incremental pode ser dado para o "cálculo da média de n valores". Este caso está retratado, na Figura 2.1, com um algoritmo não incremental, e na Figura 2.2, com um algoritmo incremental.

No algoritmo não incremental, a média só fica disponível depois de serem lidos todos os valores.

```
// Algoritmo não incremental para o cálculo da média de x_1, x_2, ..., x_n.
soma = 0;
para i=1 até n faça {
           \text{ler}(x_i);
           \text{sonna} = \text{sonna} + x_i;}
\text{media} = \frac{\text{sona}}{n};escrever(media);
```
Figura 2.1: Exemplo de um algoritmo não incremental

No algoritmo incremental a média incorpora os valores sucessivamente adicionados.

```
// Algoritmo incremental para o cálculo da média de x_1, x_2, \ldots, x_nmedia = 0:
i = 0;
repita {
          i=i+1;
           \text{ler}(x_i);
           media = (media*(i-1) +\frac{x_i}{i})i;
          \text{param} = \text{testar} \ \text{parameter});
} até (parar=sim);
escrever(media);
```
Figura 2.2: Exemplo de um algoritmo incremental

No algoritmo incremental tem-se, em qualquer iteração, um valor disponível para a média, sendo essa média calculada a partir da média da iteração anterior com o novo valor lido. Em cada iteração testa-se uma condição de paragem para terminar o ciclo.

Para que um algoritmo se possa considerar incremental, este tem de ter pelo menos três restrições: a primeira impõe que se possa interromper o processo para responder a qualquer questão, a segunda exige que o tempo de processamento de cada novo caso se mantenha constante, independentemente do número de casos que o algoritmo já analisou e como última regra, destinada aos algoritmos que não retenham os dados, manterem em memória um resumo completo desses dados ou das suas possíveis alternativas [Langley95].

Os algoritmos incrementais são especialmente vantajosos quando se trabalha com grande volume de dados, com muitas instâncias, frequentemente milhões de instâncias.

Admitindo que se retirava uma amostra de mil instâncias poder-se-ía trabalhar sobre essa amostra. De seguida retirava-se outra amostra de mil instâncias, depois outra e assim sucessivamente. Este processo é impraticável quando se dispõem de milhões de instâncias. No entanto, esta amostragem, pode ser implementada através de uma técnica conhecida por Sliding Windows.

Esta técnica consiste na definição de um número de observações N, que representa o número de observações que são analisadas de cada vez que surge uma nova observação. Assim, para a observação de ordem N, O<sub>N</sub> representa os elementos da amostra  $-$  O<sub>1</sub>, O<sub>2</sub>,..., O<sub>N</sub>, quando surge a observação seguinte, de ordem N+1,  $O_{(N+1)}$  será constituída pelos elementos  $O_2$ ,  $O_3$ ,...,  $O_N$ ,  $O_{N+1}$  ignorando-se a observação  $O_1$ . De seguida, ao surgir a observação de ordem  $N+2$ ,  $O_{(N+2)}$ , seguindo o mesmo critério, usam-se as observações  $O_3$ ,  $O_4$ ,...,  $O_{N+1}$ ,  $O_{N+2}$  e assim sucessivamente, ignorando sempre a observação mais antiga na Sliding Windows [Babcock02].

### <span id="page-26-0"></span>**2.1.2 Vantagens e Desvantagens**

A principal vantagem dos algoritmos incrementais é ter o resultado disponível em qualquer nível de iteração pretendida. Não se impõem restrições de análise aos novos dados (quer em tempo, quer em número) e, como se disse, a disponibilidade do algoritmo é permanente [Langley95]. Podem enumerar-se outras vantagens, como: aproximar-se da forma de aprendizagem humana, ser rápido na resposta e poupar memória de computação. A qualidade do algoritmo pode medir-se em função da precisão obtida a partir dum menor número de valores lidos.

A principal desvantagem destes algoritmos incrementais resulta do facto do valor final encontrado para o modelo ser apenas uma aproximação, não consistindo num cálculo riguroso dos coeficientes de regressão. Alem disso, a ordem pela qual aparecem as instâncias influencia os resultados produzidos pelos algoritmos incrementais [Pinto05].

## <span id="page-26-1"></span>**2.2 Métodos regressão**

Os métodos de regressão têm por objetivo fazer uma previsão duma variável contínua, variável dependente, conhecidos os valores assumidos por outras variáveis, variáveis independentes [Berk05]. Nas subseções seguintes apresentam-se e descrevem-se com algum detalhe os métodos de regressão estudados.

### <span id="page-26-2"></span>**2.2.1 Algoritmo K-NN (K-Nearest Neighbour)**

K-Nearest Neighbour ou k-Vizinhos mais próximos é um método baseado em distâncias.

K-Nearest Neighbour funciona da seguinte forma:

- 1. Calcula a distância entre o exemplo de teste e cada exemplo de treino.
- 2. Escolhe os k objetos do conjunto de treino mais próximos do ponto teste  $x_t$ , sendo  $F(x_t)$  a previsão ao objeto teste, Figura 2.3.
- 3. Na regressão há duas formas de agregar, dependo da função custo usada.

Se a função custo for para minimizar [Kramer11] o:

- Erro quadrático, então  $F(x_t) \leq m \in \text{median}(f(x_1), f(x_2),..., f(x_k))$
- **•** Desvio absoluto, então  $F(x_t) \le \text{median}(f(x_1), f(x_2),..., f(x_k))$

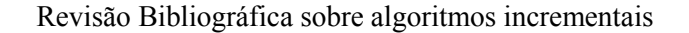

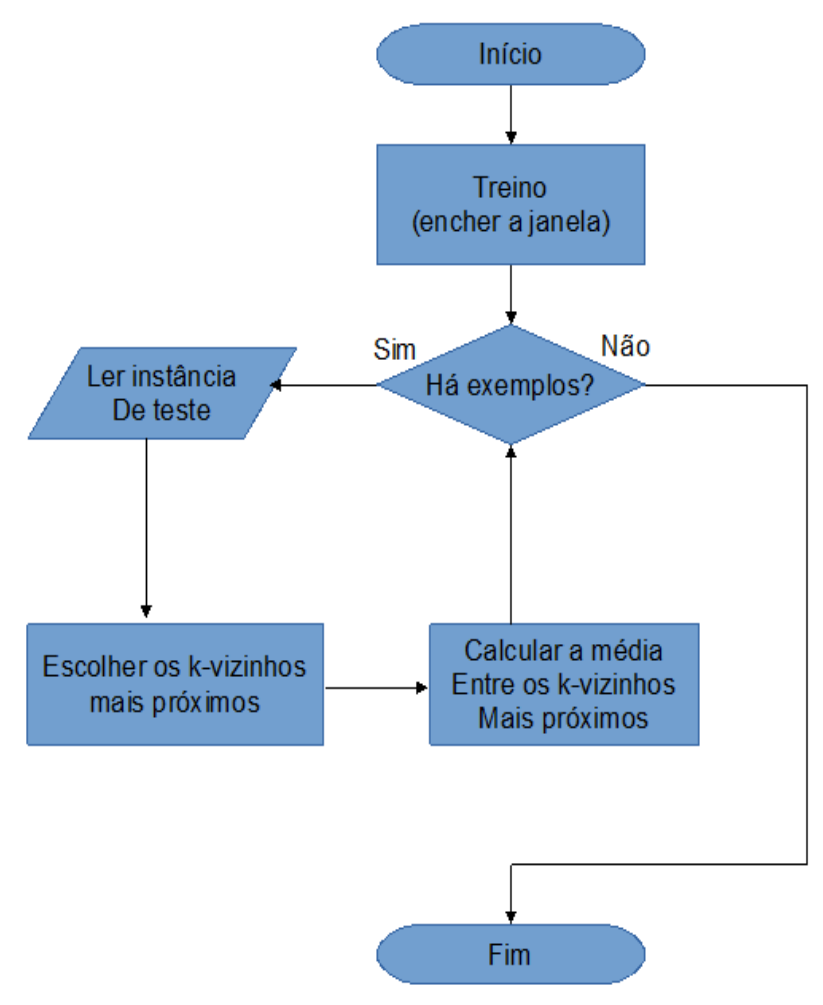

Figura 2.3 Fluxograma do algoritmo KNN

A média pode ser ponderada associando um peso à contribuição de cada vizinho. Esta contribuição é pesada de forma inversamente proporcional à distância ao ponto de teste.

$$
F(x_t) = \frac{1}{s} \sum_{i=1}^{k} w_i f(x_i) \text{ sendo } s = \sum_{i=1}^{k} w_i \text{ com } w_i = \frac{1}{d(x_t, x_i)} \quad (2.1)
$$

onde  $w_i$  é peso associado e k é um parâmetro do algoritmo, sendo f( $x_i$ ) o valor verdadeiro para a instância  $x_i$ .

Existem várias métricas para o cálculo da distância entre dois pontos. São frequentemente usados casos particulares da distância de Minkowski.

Um desses casos é a distância Euclidiana, cuja distância entre dois pontos  $(x_i \, e \, y_i)$  corresponde à raíz quadrada do somatório dos quadrados das diferenças entre valores de  $x_i$  e  $y_i$  para todas as variáveis independentes  $i=(1, 2, 3, 4, \dots, k)$ .

$$
\sqrt{\sum_{i=1}^{k} (x_i - y_i)^2}
$$
 (2.2)

Outro caso particular é a distância Manhattan, cuja distância entre dois elementos ( $x_i$  e  $y_i$ ) corresponde à soma dos valores absolutos das diferenças entre os valores das variáveis  $(i = 1, 2... k)$ .

$$
\sum_{i=1}^{k} \left| x_i - y_i \right| \quad (2.3)
$$

Em geral, na distância Minkowski, a distância entre dois elementos  $(x_i \in y_i)$  é a soma dos valores absolutos das diferenças entre os valores das variáveis (i = 1, 2... k), sendo q um parâmetro dessa distância.

$$
\left(\sum_{i=1}^k (x_i - y_i)^q\right)^{1/q} (2.4)
$$

#### <span id="page-28-0"></span>**2.2.2 VFDT (Very Fast Decision Tree)**

O algoritmo VFDT (*Very Fast Decision Tree*) baseia a construção da árvore de decisão num processo de aprendizagem, onde utiliza um pequeno conjunto de exemplos para fazer o teste de selecção que permite a divisão da árvore em determinado nó de decisão.

Este algoritmo recebe sequencialmente cada instância de treino.

Uma árvore de decisão é construída recursivamente substituindo as folhas por nós de decisão [Gama10]. Cada folha armazena as estatísticas suficientes sobre os valores dos atributos.

Estas estatísticas são as requeridas para estimar a função de avaliação que calcula o mérito dos testes de divisão.

Cada novo caso de teste atravessa a árvore, partindo da raíz, escolhendo o ramo que corresponde ao valor do seu atributo, e, atingindo uma folha, actualiza os dados estatísticos nessa folha.

Quando essa folha acumula informação suficiente sobre um número mínimo de exemplos, é avaliada com base no valor dos atributos cada possível condição. Se os dados existentes na folha favorecerem um determinado teste, então essa folha é transformada num nó de decisão do referido teste com um ramo descendente para cada um dos possíveis valores do atributo analisado [Yang11].

Os nós de decisão apenas mantêm a informação sobre o teste de divisão instalado.

O que carateriza o algoritmo VFDT, fundamentalmente, é o modo como decide a incorporação de um novo atributo num nó da árvore, a forma como decide qual é esse novo atributo, e qual o número suficiente de exemplos a analisar.

O algoritmo usa o limitador de Hoeffding pela equação 2.5, onde R é a amplitude.

$$
\varepsilon = \sqrt{\frac{R^2 \ln\left(\frac{1}{\delta}\right)}{2n}} \begin{array}{l} \cdot \varepsilon \text{ represent a o limite de Hoeffding} \\ \cdot \varepsilon = \sqrt{\frac{R^2 \ln\left(\frac{1}{\delta}\right)}{2n}} \\ \cdot \varepsilon = \sqrt{\frac{R^2 \ln\left(\frac{1}{\delta}\right)}{2n}} \\ \cdot \varepsilon = \sqrt{\frac{R^2 \ln\left(\frac{1}{\delta}\right)}{2n}} \end{array}
$$
 (2.5)

Seja H uma função de avaliação,  $at_a$  o atributo com maior H,  $at_b$  o segundo maior H e  $\Delta H = H(at_a)$ -H( $at<sub>b</sub>$ ) a diferença entre os dois melhores atributos. Então  $\Delta H > \varepsilon$  diz que  $at<sub>a</sub>$  é o melhor atributo, o que implica que a folha da árvore seja transformada em nó de decisão, o que divide o exemplo pelo valor de  $at_a$ . Caso contrário o algoritmo prossegue processando mais exemplos.

A figura 2.4 mostra o fluxograma do algoritmo VFDT. No diagrama, xi representa atributos independentes da instância i, yi caracteriza a duração da instância i, f é a folha, H(a1) a heurística do melhor atributo, H(a2) a heurística do segundo melhor atributo e HT a Hoeffding Tree.

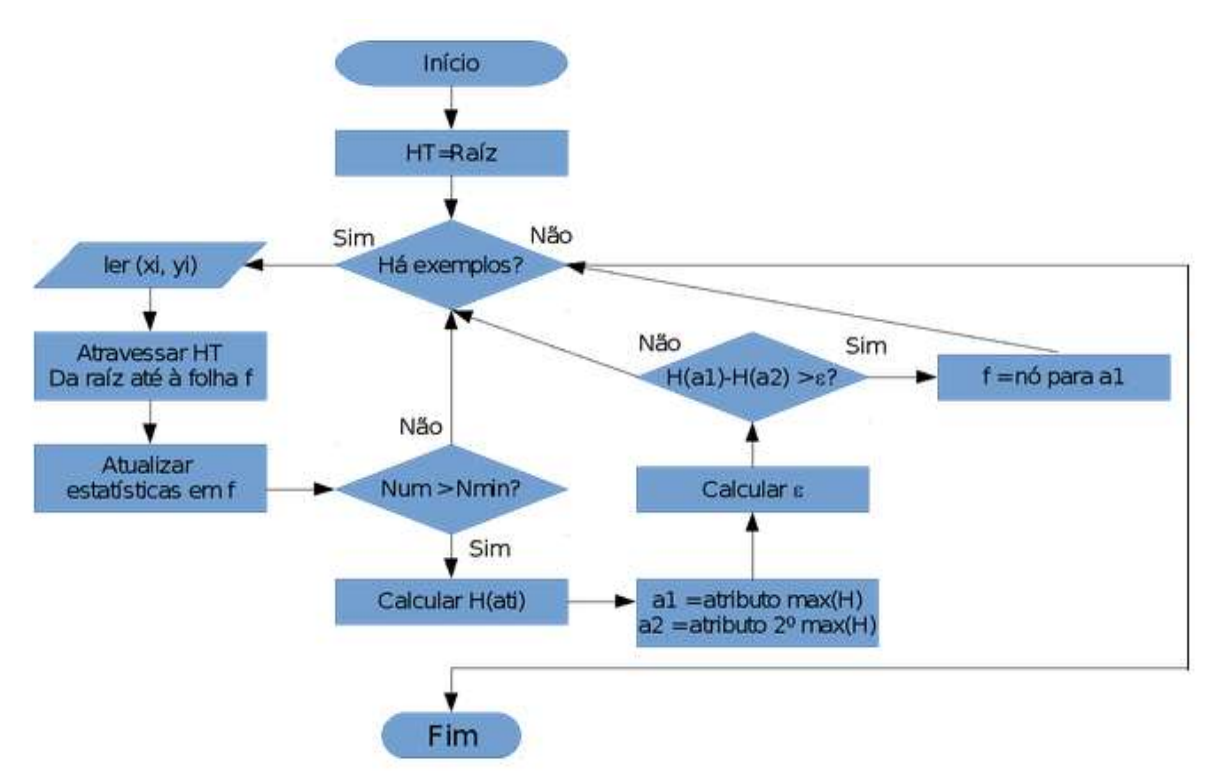

Figura 2.4 Fluxograma do algoritmo VFDT.

#### <span id="page-30-0"></span>**2.2.3 OLIN**

O algoritmo Information Network – IFN, é um método com árvores de decisão usado para minimizar o número de atributos utilizados em previsão. O algoritmo OLIN é uma generalização deste método para fluxo de dados contínuo e dinâmico. Utiliza métodos de decisão incremental, permitindo a atualização da árvore de decisão a partir apenas das novas instâncias, sem ter que processar por inteiro todo o conjunto de dados [Gama10].

#### <span id="page-30-1"></span>**2.2.4 Ensemble Learning**

Na aprendizagem em conjunto, o termo modelos múltiplos é utilizado para identificar um conjunto de preditores cujas decisões individuais são combinadas ou agregadas de alguma forma para efetuar previsões em novos exemplos.

#### <span id="page-31-0"></span>**2.2.4.1 Ensemble Homogéneo**

Os algoritmos de bagging referidos, fazem parte de um método mais geral conhecido como ensemble. Usam vários métodos para efetuar previsão e apresentam os resultados, com base nas previsões obtidas em cada um dos outros métodos. Quando esses métodos dizem respeito todos ao mesmo algoritmo, falase em ensemble homogéneo.

#### **Bagging Batch**

A técnica denominada *Bootstrap Aggregating* [Breiman96]. *Bagging* produz replicações do conjunto de treino por amostragem com reposição. Isto é, gera vários conjuntos a partir de um conjunto único, por processo de aprendizagem. Os novos conjuntos geralmente possuem o mesmo tamanho, incorporando alguns elementos repetidos, enquanto outros podem desaparecer.

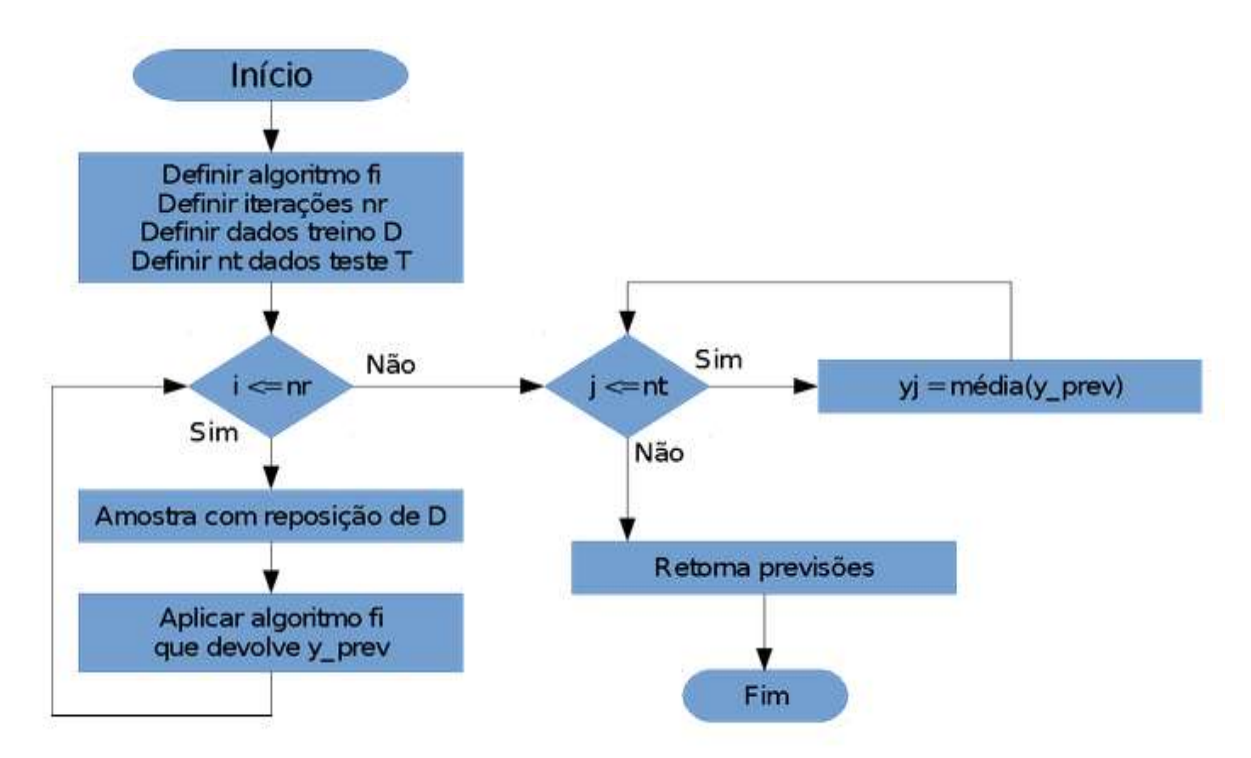

Figura 2.5 Fluxograma do algoritmo Bagging.

Na figura 2.5, *nr* designa o número de vezes a aplicar o processo repetitivo e nt o número de instâncias de teste. O algoritmo produz réplicas e aplica um algoritmo incremental até ao final das iterações. Em seguida passa para a fase de teste onde faz a média dos novos conjuntos e retorna as previsões.

#### **Bagging Online**

No Bagging existe um conjunto de treino T com n instâncias. Este cria M modelos cada um com n instâncias. Escolhe-se uma amostra de tamanho n, com reposição, sobre n instâncias [Oza05]. Considerando a variável aleatória X: "número de vezes que a instância  $x_i$ , a instância a testar, foi escolhida, na amostra". Sabe-se que X segue uma distribuição binomial,  $X \sim Bi(n, \frac{1}{n})$ . No entanto, para valores elevados de n, isto é quanto n tende para +∞,  $X \sim \text{Poisson}(\lambda=n \times \frac{1}{n})$ , ou seja,  $X \sim \text{Poisson}(\lambda=1)$ [Wang&Pineau03].

Assim, no Bagging Online, ao testar a instância  $x_i$ , gera-se aleatoriamente, baseado na distribuição de Poisson de parâmetro 1, o número de vezes que essa instância será escolhida em cada um dos modelos.

Na Figura 2.6 está um pseudocódigo retirado do artigo Online Bagging and Boosting [Oza05], onde h é o conjunto de M modelos e d é o exemplo mais recente a ser testado e  $L_0$  são as previsões.

| OnlineBagging $(h, d)$                                                             |
|------------------------------------------------------------------------------------|
| For each base model $h_m$ , $(m \in \{1, 2, , M\})$ in<br>the ensemble,            |
| • Set k according to $Poisson(1)$ .<br>$\bullet$ Do k times<br>$h_m = L_o(h_m, d)$ |
|                                                                                    |

Figura 2.6: Pseudocódigo do algoritmo Bagging Online retirado do artigo Online Bagging and Boosting [Oza05].

#### <span id="page-32-0"></span>**2.2.4.2 Ensemble Heterogéneo**

Ao contrário do ensemble homogéneo, o ensemble heterogéneo combina modelos gerados por diferentes algoritmos para aumentar a diversidade e a precisão [\[Qiang1](http://link.springer.com/search?facet-creator=%22Qiang+Li+Zhao%22)0].

#### <span id="page-32-1"></span>**2.2.5 Agregação de modelos especializados**

O modelo de agregação de modelos especializados é proposto por Devaine, Gaillard, Goude e Stoltz [Gaillard14].

Considere-se *m* o número de modelos.

Para cada instante t, e para cada modelo j∈{1,...,m} existe uma previsão  $y_i^j$ , e existe um peso  $w_t^j$ .

Os pesos dependem do instante t e considere-se *s<sup>t</sup>* a soma dos pesos para o instante t. A previsão agregada é a média ponderada,

$$
\hat{\mathbf{y}}_t = \frac{1}{S_t} \sum_{j=1}^m w_t^j \hat{\mathbf{y}}_t^j \quad . \tag{2.6}
$$

Para todo o instante t,  $y_t$  é o valor verdadeiro da variável dependente [Devaine12] e define-se ainda,

$$
q(t,j) = (\hat{y}_t^j - y_t)^2 \tag{2.7}
$$

No instante t=1 todos os pesos são iguais a  $\frac{1}{m}$ . Isto é o algoritmo começa com um vetor de pesos convexos uniforme [Oliveira14].

Para cada instante t>1, define-se

$$
w_{t+1}^j = w_t^j e^{-\eta q(t,j)} \frac{S_t}{\sum_{k=1}^m w_t^k e^{-\eta q(t,k)}} \qquad (2.8)
$$

<span id="page-33-0"></span>Onde o parâmetro  $\eta$  introduzido pelo utilizador tem de ser maior que zero.

## **2.3 Análise das Ferramentas que podem ser usadas com os algoritmos**

#### <span id="page-34-0"></span>**2.3.1 R**

R é um ambiente de programação para estatística e análise de dados. Está disponível para plataformas Unix/Linux, MacOs e Windows. Com um leque variados de pacotes e a possibilidade de integrar programas escritos noutras liguagens, R, facilita ao utilizador a manipulação, cálculo e representação de dados. É um projecto GNU e foi criado na Universidade de Auckland na Nova Zelândia. Trata-se de um projecto open source que pode ser encontrado em http://www.r-project.org/.

### <span id="page-34-1"></span>**2.3.2 Cubist**

A ferramenta Cubist é frequentemente utilizada para gerar modelos baseados em regras para problemas de regressão. É uma ferramenta de fácil utilização e na compreensão dos modelos gerados, além de suportar a análise de Bases de Dados com milhares de registos [Research12].

### <span id="page-34-2"></span>**2.3.3 Weka (***Waikato Environment for Knowledge Analysis)*

Weka é uma ferramenta open-source implementada em Java, que possui diversas técnicas de aprendizagem de máquina já implementadas [Waikato13]. Disponibiliza também, diversos algoritmos de pré-processamento de dados, bem como de análise resultados.

<span id="page-34-3"></span>Foi criada na Universidade de Waikato na Nova Zelândia [Witten05]. Este software pode ser utilizado para problemas de regressão e permite que sejam desenvolvidos modelos de aprendizagem máquina.

### **2.3.4 Moa (Massive Online Analysis)**

Moa é uma framework para data streams, desenvolvido pela Universidade de Waikato na Nova Zelândia. Inclui ferramentas para avaliação e uma coleção de algoritmos de aprendizagem de máquina. Está relacionado com o projecto WEKA, que também está implementado em Java [Bifet10]. A Figura 2.7 mostra o separador da regressão da interface gráfica do moa.

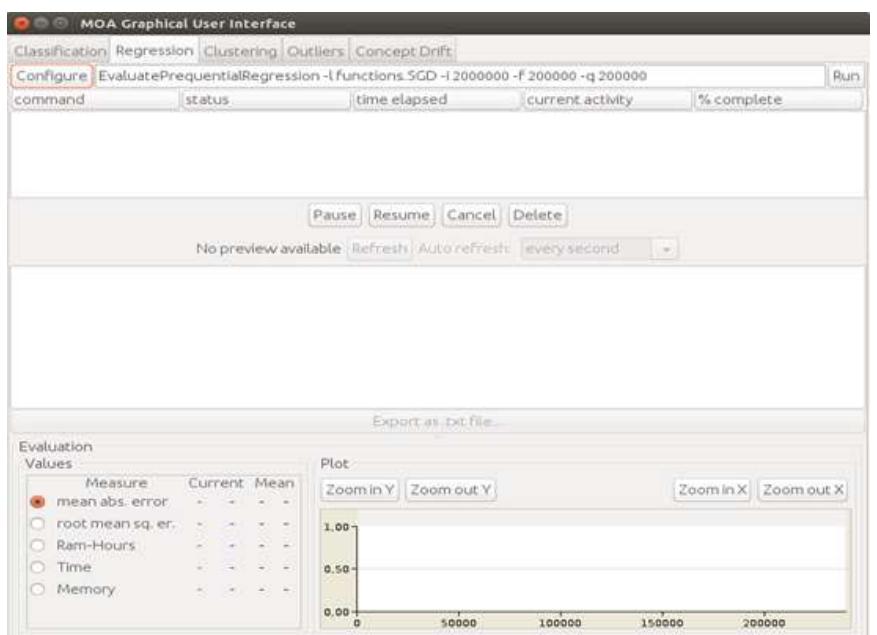

Figura 2.7: Separador da regressão da interface gráfica do moa
## **Capitulo 3**

## **Implementação**

Na implementação utilizou-se sliding windows, dispondo os dados na forma de séries temporais. Trabalhou-se sobre *dados* previamente armazenados numa base de dados, ligada ao projeto WEDO. Implementaram-se e aplicaram-se os algoritmos K-NN, VFDT, ensemble homogêneo e ensemble heterogéneo e usou-se o método agregação de modelos especializados. Para avaliar os diferentes algoritmos usou-se uma métrica de erro. Calculou-se o erro quadrático médio, MSE, e a distância absoluta média, MAD, para cada um dos algoritmos e dessa forma criou-se uma base objetiva para a comparação da eficiência dos algoritmos.

Para fundamentar estatisticamente as diferenças obtidas entre os erros dos vários algoritmos usou-se o teste não paramétrico de Friedman

## **3.1 Dados**

Os dados utilizados são provenientes do projeto WEDO, e chegaram ao trabalho completamente anonimizados. Os dados obedecem a uma estrutura, representada na tabela 3.1, e que assenta num conjunto de campos.

| Campo                   | <b>Dados</b>       | Opções         | Observações                              |
|-------------------------|--------------------|----------------|------------------------------------------|
| $\mathbf{1}$            | <b>DATE</b>        | Formato YYMMDD | Data da chamada                          |
| $\overline{2}$          | TIME               | Formato HHMMSS | Hora da chamada                          |
| $\overline{\mathbf{3}}$ | <b>DURATION</b>    | Formato SS     | Duração em segundos                      |
| $\overline{\mathbf{4}}$ | <b>MSISDN</b>      | Formato N      | Número codificado                        |
| 5                       | <b>DIRECTION</b>   | Formato I/O    |                                          |
| 6                       | OTHER MSISDN       | Formato N      | Interlocutor                             |
| 7                       | <b>CONTRACT ID</b> | Formato N      | Identificação contrato/ "Código cliente" |
| 8                       | OTHER CONTRACT ID  | Formato N      | Outro operador                           |
| 9                       | <b>DESTINATION</b> | Formato L/I    | Local/Internacional                      |

Tabela 3.1: Estrutura de Dados

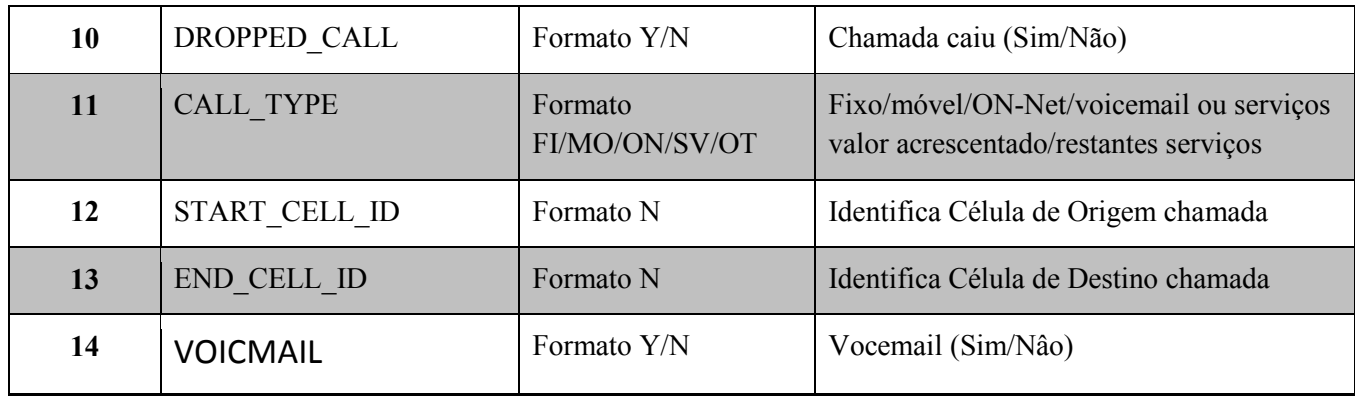

A estrutura enquadra os campos representados na tabela e têm a seguinte descrição: campo **DATE,** data da chamada com o formato de "YYMMDD" sendo o "YY" ano, "MM" mês e "DD" dia, o campo **TIME,** a hora a que foi efetuada a chamada, seguindo o formato de "HHMMSS", sendo "HH" horas, "MM" minutos e "SS" segundos, o campo **DURATION,** a duração da chamada em segundos, o campo **MSISDN,** número (anonimizado) do telefone "em causa" (devido a efeitos legais), o formato deste campo é N ou seja é númerico. Se a chamada for de *Incoming*, o data valor corresponde ao número que recebe a chamada, se for de *Outgoing*, corresponde ao número que está a iniciar a chamada. A informação sobre se a chamada, campo **DIRECTION,** é de entrada – I (*incoming*) ou de saída O – (*outcoming*) deve ficar registada, bem como o campo **OTHER\_MSISDN**, número do "*outro*" cliente - o originador da chamada (no caso de Incoming) ou destinatário (no caso de Outgoing). O campo **CONTRACT\_ID**, "*Código Cliente*", identifica o contrato *id*, ou campo **OTHER\_CONTRACT\_ID,** identifica o caso do interlocutor não pertencer ao operador. Outro dado de chamada importante na análise é o campo **DESTINATION,** que regista o destino, como sendo local (L) ou internacional (I). Outras componentes do vector de dados de chamada indicam se a chamada caiu, campo **DROPPED\_CALL** (Yes or No) e se foi para voicemail ou não (Yes or No) é o campo **VOICMAIL**. O tipo de chamada, campo **CALL\_TYPE**, identifica se a chamada em que a outra parte pertence a uma rede fixa **FI**, rede móvel **MO**, VoiceMail ou serviços de valor acrescentado **SV**, restantes serviços **OT** e on-net **ON** (chamadas em que o originador e destino são ambos da rede deste operador).

Para além deste dados ainda existe o campo **START\_CELL\_ID** e o campo **END\_CELL\_ID** que correspondem ao originador e ao receptor da chamada, respectivamente.

Os dados originais estão em ficheiros com formato txt, organizados por dias, ou seja com o mesmo valor em todas as instâncias por dados definidos. Como o *moa* só consegue ler em formato *arff* procedeu-se à conversão dos ficheiros da extensão *txt* para a extensão *arff* [Bifet12].

Essa conversão processa-se na classe Converter. Primeiro lêem-se os dados do ficheiro antigo e guardamse num novo ficheiro. Assim, primeiro guardam-se as variáveis independentes (data, hora, anónimo, outro, cliente, destino, caiu, VoiceMail) e por último a variável dependente (duração).

O Moa obriga a ter as primeiras linhas com os nomes dos campos e de seguida os dados, como se indica na Figura 3.1:

@relation Dia\_1 @attribute Data numeric @attribute Hora numeric @attribute Anonimo numeric @attribute Outro numeric @attribute Cliente numeric @attribute Sentido numeric @attribute Tipo numeric @attribute Destino numeric @attribute Caiu numeric @attribute VoiceMail numeric @attribute Duracao numeric @data

Figura 3.1: Formato obrigatório do moa

Os dados surgem após a palavra-chave "@data". Na conversão foram alterados alguns campos para formatos apropriados. A data foi passada para o dia do ano respectivo, entre 1 e 366 dias, a hora passou a minutos, isto é o valor das horas foi multiplicada por 60, e somados os minutos que lá estavam, o sentido da chamada efectuada passou a 0 e a chamada recebida passou a 1, o tipo FI passou a 1, o MO passou a 2, o ON passou a 3, o OT passou a 4 e o SV passou a 5. No destino, local passou a 0 e internacional passou a 1. Nos campos caiu e voicemail passou a 0 se for não e 1 se for sim.

### **3.1.1Setup experimental -Sliding windows**

*Sliding windows* é uma técnica para treinar o modelo com dados na forma de séries temporais. A janela corresponde ao período temporal utilizado para cada caso de treino.

Na implementação do *sliding windows* usou-se o método **capacidadeJanela()** onde se retorna o número máximo de instâncias que podem existir na janela e o método **tamanhoJanela()** que retorna o número de instâncias na janela atual.

O tamanho da janela utilizada foi de mil instâncias tendo um salto de uma instância de cada vez.

Resumidamente o objectivo do *sliding windows* é encontrar uma dependência, *y=f(x),* que possa estimar o valor de y quando for dado o valor de x, sendo y igual à duração da chamada e x o vetor com o conjunto de atributos registados [Babcock02].

## **3.2 Algoritmos Implementados**

O código está implementado de maneira a poder ser aplicado a problemas gerais de regressão para os algoritmos incrementais.

## **3.2.1 KNN**

Um algoritmo utilizado foi o *K-NN*, pelo facto do algoritmo de treino ser simples, já que consiste em memorizar as instâncias de treino, e também por poder ser usado em problemas de natureza complexa. É um algoritmo incremental uma vez que incorpora na memória os novos exemplos de treino, quando estes são disponibilizados, incrementando a solução com este caso.

Este algoritmo está implementado na classe *SubKNN*. Esta classe usa como parâmetros: o tamanho janela − n, o número vizinhos − k, e o algoritmo da distância Minkovski − p. Quando o parâmetro *p* é igual a 1 corresponde à distância Manhattan, quando *p* é igual a dois corresponde à distância Euclidiana e para outros valores usa-se a distância Minkowski.

O método *trainOnInstance()* é o método onde se treina o modelo. O método *getVotesForInstanceImpl(Instance instância)* é o método que faz a previsão para cada instância de teste.

### **3.2.2 VFDT**

Outro algoritmo utilizado foi o VFDT. Relativamente a outros algoritmos que usam árvores de decisão, o VFDT tem a vantagem de gerar árvores mais rápidas de construir devido à utilização dum limitante − *Hoeffding bound* [Yang11].

Este método está definido na classe *SubFIMTDD* que faz uma extensão à classe *FIMTDD* do *API* do moa. A classe herda o método *getVotesForInstance()* da classe *FIMTDD* do *API* do moa e o método *trainOnInstance()* da classe **AbstractClassifier**.

Todos os regressores devem extender a classe **AbstractClassifier**. No caso particular dos regressores devem ainda implementar o interface Regressor.

#### **3.2.3 Ensemble Learning**

#### **3.2.3.1 Ensemble homogéneo**

O *Ensemble* é um método que efetua previsão usando vários modelos. Quando esses modelos dizem respeito ao mesmo algoritmo diz-se que o *ensemble* é homogéneo, sendo heterogéneo no caso contrário.

Usa-se Ensemble online pela necessidade de utilizar um algoritmo incremental sobre grande quantidade de dados.

Neste trabalho testou-se um ensemble sob modelos de algoritmo KNN, fazendo variar os parâmetros relativos ao número de vizinhos e à distância utilizada.

#### **3.2.3.2 Ensemble heterogêneo**

No Ensemble Heterogénio definiu-se o número de modelos, M igual a quatro. Cada chamada telefónica corresponde a uma instância e as instâncias são tratadas sequencialmente pela ordem que aparecem no ficheiro de dados. Quando uma instância é lida ela é tratada independentemente por cada um dos algoritmos.

A classe **TestaEnsembleHeterogenio** faz a gestão da sucessiva leitura de cada instância enviando-a para a classe **EnsembleHeterogenio**, que usa cada um dos M modelos para tratar a instância. Há dois tratamentos fundamentais: treinar e testar. Treinar corresponde a guardar informação sobre a instância para vir a ser usada nas instâncias seguintes e testar é fazer uma previsão da variável dependente para essa instância. Nas primeiras instâncias, até encher a janela usada, apenas se treina, e a partir daí, primeiro testa-se e depois a instância é também usada para treinar.

O método **trainOnInstance()** da classe EnsembleHeterogenio chama os correspondentes métodos para treinar cada um dos modelos, das classes **subFIMTDD** e **subKNN**. O método **getVotesForInstance**() da classe EnsembleHeterogenio chama os correspondentes métodos para testar essa instância em cada um dos modelos, das classes **subFIMTDD** e **subKNN.**

No método que faz a previsão é apresentada, além da previsão para cada modelo, uma previsão do conjunto dos modelos que é uma média ponderada das previsões de cada modelo. O peso a atribuir a cada previsão é definido por um valor, k, gerado aleatoriamente baseado na distribuição de Poisson(1), e o valor de k representa o número de vezes que essa instância seria escolhida numa amostragem com reposição efetuada para esse modelo.

Como são conhecidos os valores verdadeiros da duração de cada chamada é possível comparar cada uma das previsões,  $y_i^m$ , com o valor real,  $y_i^v$ . O erro cometido em cada instância vai sendo guardado de modo que, ao fim de T instâncias testadas é possível, para cada modelo m, o erro quadrático médio  $mse_m$  = 1  $\frac{1}{T}\sum_{i=1}^{T} (y_i^m - y_i^v)^2$ . Também é calculado o erro médio absoluto  $mad_m = \frac{1}{T}$  $\frac{1}{T} \sum_{i=1}^{T} |y_i^m - y_i^v|.$ 

Assim, ao chegar a uma dada instância os valores disponíveis para os erros refletem todos os erros cometidos até aí.

#### **3.2.4 Agregação de modelos especializados**

Incorporando vários modelos no mesmo processo pode determinar-se uma previsão agregada atribuindo pesos diversos a cada um dos modelos. A atribuição dos pesos é dinâmica, sendo atualizados de instância a instância, através de um algoritmo de agregação de modelos especializados [Oliveira14].

O algoritmo começa com N igual a cinco, sendo N o número finito de métodos de previsão.

O algoritmo de agregação começa com os pesos iguais, sendo o vetor de pesos convexos uniforme  $(w_1)$ , isto é, igual a  $\frac{1}{5}$ .

## **3.3 Tecnologia usada**

Big Data é um termo usado em ciências computacionais aplicado a dados de grande volume, alta velocidade, alta variabilidade, valor e complexidade, que colocam grandes desafios ao nível da sua análise, processamento e armazenamento, é uma área de investigação em rápido crescimento. Depois de uma análise optou-se pela tecnologia *moa*. Usou-se bibliotecas já implementadas no moa, mas isso implicou a necessidade dos dados estarem no formato, arff, exigido pelo moa tal como mencionado anteriormente. Como o *moa* está implementado em *java* usou-se essa linguagem.

O projeto foi desenvolvido em eclipse Luna Service Release 1a (4.4.1) Figura 3.2.

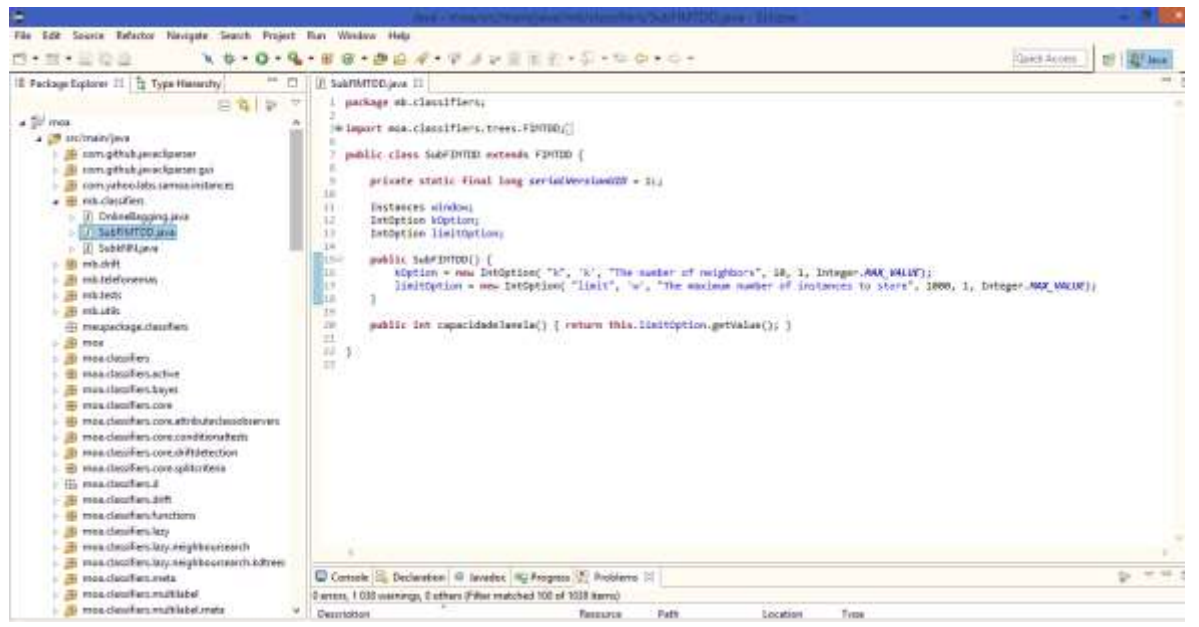

Figura 3.2: Ambiente de desenvolvimento, eclipse.

## **Capitulo 4**

## **Avaliação, Testes e Resultados**

Neste capítulo descreve-se como foi efetuada a avaliação dos algoritmos, os resultados obtidos, e os testes que foram realizados para avaliar a qualidade desses resultados.

### **4.1 Avaliação**

#### **4.1.1 MSE e MAD**

Para comparar os diferentes algoritmos usam-se métricas de erro. Considerou-se a distância entre o valor  $y_i$  conhecido e o valor preditivo  $h(x_i)$  gerado pelo modelo, calculando-se assim o erro da hipótese h, onde n é o número de objetos.

As medidas de erro para problemas de regressão são o erro quadrático médio MSE (mean squared error) e distância absoluta média MAD (mean absolute distance) [Monard03].

O MSE é calculado pela fórmula:

$$
\text{mse-err}(h) = \frac{1}{n} \sum_{i=1}^{n} (y_i - h(x_i))^2 \tag{4.1}
$$

O MAD é calculado pela seguinte expressão:

$$
\text{mad-err}(h) = \frac{1}{n} \sum_{i=1}^{n} |y_i - h(x_i)| \tag{4.2}
$$

O MSE e MAD são sempre não negativos. Para ambas as medidas, valores mais baixos correspondem a erros menores, logo maior capacidade preditiva, e portanto melhores modelos. Estas métricas estão implementadas nas funções errosMAD() e errosMSE() correspondendo ao MAD e MSE respetivamente.

#### **4.1.2 Friedman test**

Para cada instância tem se uma previsão para cada algoritmo. Assim, ao comparar previsões de diferentes algoritmos, está-se a comparar previsões para a mesma instância, isto é, as amostras são emparelhadas. Para decidir se há diferenças entre as previsões de cada algoritmo usa-se o teste de Friedman. Este teste é uma alternativa não paramétrica ao teste ANOVA, para amostra emparelhadas.

Para cada instância atribui-se uma ordem (rank) à previsão de cada algoritmo,  $r_{ij}$ . Atribui-se rank 1 ao algoritmo com menor erro, rank 2 ao algoritmo com erro seguinte, e assim sucessivamente. Para cada grupo de N instâncias faz-se a média do ranks atribuídos a cada algoritmo,  $R_j$ .

A estatística de teste calcula-se por  $F_F = \frac{(N-1)\chi_F^2}{N(k-1)-\gamma}$  $\frac{(N-1)\chi_F^2}{N(k-1)-\chi_F^2}$ , sendo  $\chi_F^2 = \frac{12N}{k(k+1)}$  $\frac{12N}{k(k+1)}\Big[\sum_j R_j^2 - \frac{k(k+1)^2}{4}\Big]$  $\left[\frac{+1}{4}\right]$  [Demsar06], com N é o número de instâncias de cada grupo, k o número de algoritmos,  $R_j^2$  o quadrado do total de ordens para cada situação e o  $\sum_j R_j^2$  é a soma dos quadrados dos totais das ordens para cada situação.

As hipóteses sujeitas a teste são:

H0: Todos os algoritmos tem a mesma mediana H1: Há pelo menos um algoritmo com mediana diferente.

O teste de Friedman segue uma distribuição F, com k-1 graus de liberdade no numerador e (k-1)(N-1) graus de liberdade no denominador, definindo um valor critico, VC [Demsar06]. Se  $F_F$  >VC então rejeita-se H0 e assume-se que há diferenças entre algoritmos. Nesse caso testa-se a diferença entre os algoritmos dois a dois.

As hipóteses de teste colocadas são:

H0: Não há diferença entre os algoritmos i e j.

H1: Há diferença entre os algoritmos i e j.

A estatística de teste é:

$$
z = (R_i - R_j) / \sqrt{\frac{k(k+1)}{6N}} \qquad (4.3)
$$

A estatística do teste segue uma distribuição normal padronizada [Demsar06].

O Friedman test está implementado na classe Friedman.

## **4.2 Testes**

Para confirmar os valores das previsões geradas pelos algoritmos desenvolvidos foram feitos testes usando uma folha de cálculo. Foram testadas com sucesso, para algumas instâncias, as previsões dos algoritmos: KNN, ensemble homogéneo e ensemble heterogéneo e do método agregação de modelos especializados.

Também foram feitos testes aos erros quadráticos médios e erros da distância absoluta média de todos os modelos.

## **4.3 Resultados**

### **4.3.1 Resultados com MSE e MAD**

Os programas desenvolvidos criaram um conjunto de resultados que foram registados em ficheiros.

Esses resultados usados como teste apresentam-se organizados da seguinte forma: na primeira coluna encontram-se os dados reais (previsão real de cada instância, Real), nas colunas seguintes encontram as previsões de cada um dos algoritmos e a sua média. Por fim temos os erros.

São apresentados resultados para dados relativos ao primeiro e segundo dia de dezembro de 2012, onde os algoritmos foram comparados ao nível do desempenho da previsão por eles realizada.

No primeiro teste foi usado o algoritmo KNN 1 com k=10, p=2, um KNN 2 com k=20, p=2 e outro KNN  $3$  com k=10 e p=1, onde k é o número de vizinhos e p o método da distância.

Usou-se também um ensemble heterogéneo, com estes três KNN e com um algoritmo VFDT. O método agregado (Agregação de modelos especializados) utilizou o parâmetro  $\eta = 0.0000001$ .

As primeiras mil instâncias testadas originaram os gráficos das Figuras 4.1, 4.2, 4.3, onde o primeiro KNN é representado pela linha vermelha, o segundo KNN pela linha rosa, o terceiro KNN pela linha azul, o algoritmo VFDT pela linha verde, ensemble heterogéneo pela linha amarela e agredada pela linha cinzenta.

Na figura 4.1 o gráfico representa a média das previsões da duração das chamadas em segundos de cada algoritmo nas primeiras mil instâncias do segundo dia.

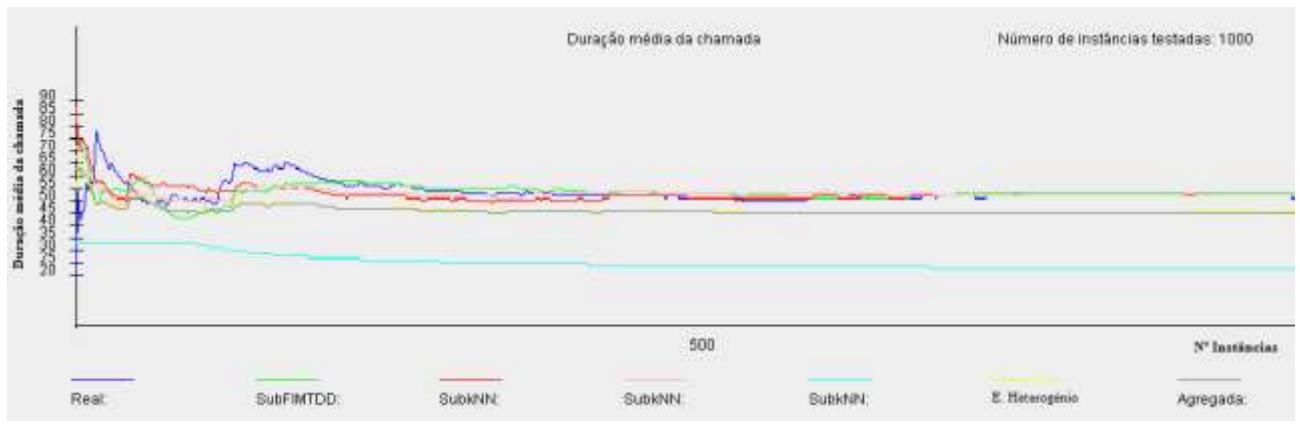

Figura 4.1: Gráfico da média das previsões de cada algoritmo durante as primeiras 1000 instâncias.

Na figura 4.2 o gráfico representa raiz do erro quadrático médio em segundos nas primeiras mil instâncias do segundo dia.

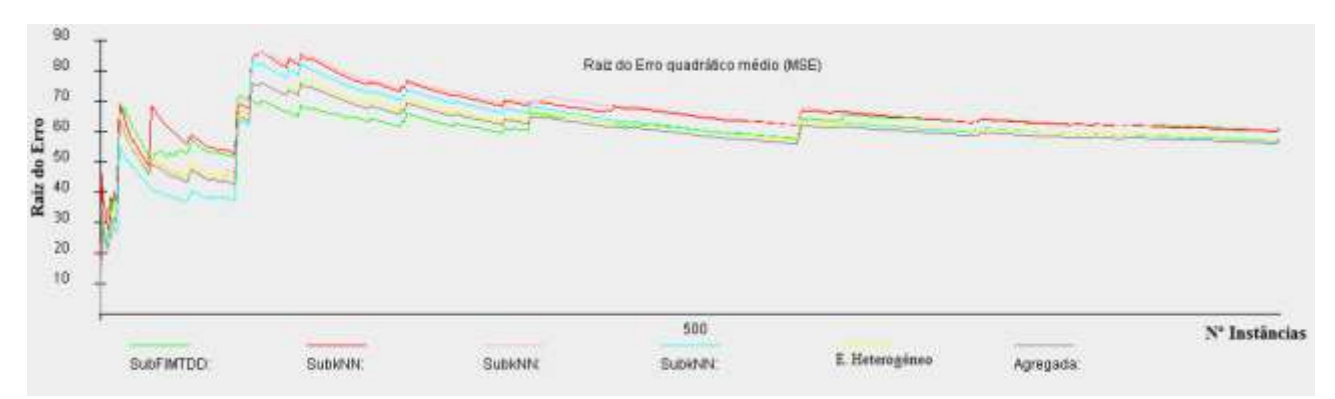

Figura 4.2: Gráfico da raiz do erro MSE de cada algoritmo nas primeiras 1000 instâncias.

Nas primeiras instâncias existe maior irregularidade. Isto pode ser justificado pelo facto dos algoritmos seguirem um processo adaptativo necessitando de uma grande quantidade de dados antes de estabilizarem.

Na figura 4.3 o gráfico representa a o erro absoluto médio médio nas primeiras mil instâncias do segundo dia.

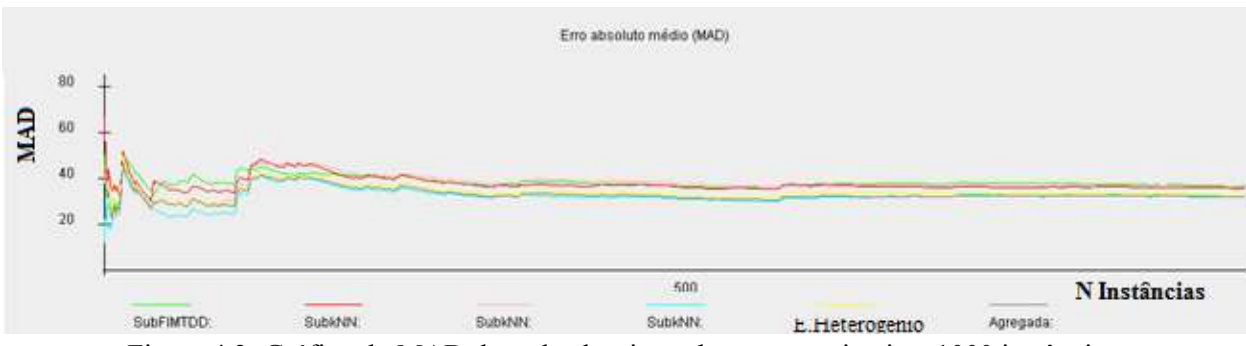

Figura 4.3: Gráfico do MAD de cada algoritmo durante as primeiras 1000 instâncias.

Em comparação com gráfico da raiz do MSE da Figura 4.2, no gráfico do erro absoluto médio, os resultados têm valores menores.

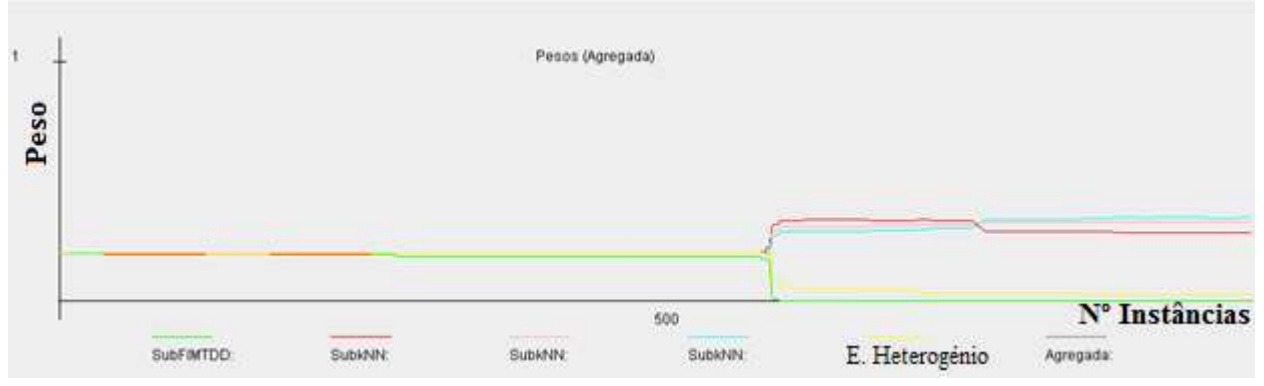

Figura 4.4: Gráfico dos pesos nas primeiras 1000 instâncias com  $\eta = 0.0000001$ .

Para a previsão agregada faz-se uma média ponderada e começa-se com o mesmo peso para todos os modelos Figura 4.4. O valor do parâmetro  $\eta$  tem influência na rapidez com que os pesos variam. Para o valor usado não se nota diferença significativa nos pesos ao longo das primeiras 600 instâncias, mantendo-se todos os pesos aproximadamente iguais a 0.2.

Se fosse usado  $\eta = 0.0001$  a variação dos pesos seria muito mais rápida como se pode observar na Figura 4.5.

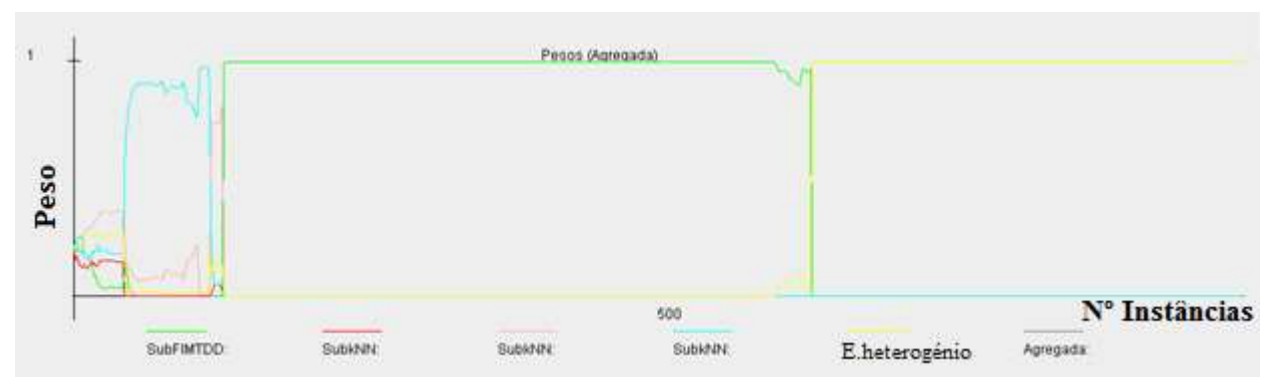

Figura 4.5: Gráfico dos pesos nas primeiras 1000 instâncias para  $\eta = 0.0001$ .

Para este valor de  $\eta$  a variação dos pesos é demasiado rápida recaindo o peso de toda a previsão apenas num modelo. Depois de várias experiências optou-se por  $\eta = 0.0000001$ .

Nas tabelas seguintes apresentam-se os resultados para as últimas instâncias, isto é, as últimas chamadas no ficheiro de dados.

Na Tabela 4.1 apresenta-se os valores verdadeiros da duração da chamada, em segundos, bem como as previsões dos modelos, para a duração da chamada nas últimas oito instâncias testadas do primeiro dia.

| Real | VFDT  | KNN 1 | KNN <sub>2</sub> | KNN 3 | E. Heter. | <b>Agregado</b> |
|------|-------|-------|------------------|-------|-----------|-----------------|
| 56   | 96,63 | 74,5  | 72,6             | 98    | 88,33     | 96,63           |
| 35   | 64,86 | 61,6  | 77,55            | 98    | 74,69     | 64,86           |
| 13   | 64,86 | 60,5  | 70,95            | 98    | 74,34     | 64,86           |
| 9    | 64,87 | 58    | 57,45            | 98    | 68,01     | 64,87           |
| 20   | 62,94 | 46,4  | 48,9             | 98    | 73,03     | 62,94           |
| 36   | 66,00 | 40,5  | 78,95            | 98    | 70,86     | 66,00           |
| 46   | 66,02 | 183,9 | 119,6            | 98    | 108,89    | 66,02           |
| 35   | 66,10 | 93,1  | 71,35            | 98    | 75,48     | 66,10           |
|      |       |       |                  |       |           |                 |

Tabela 4.1: Valores verdadeiros e previsões dos modelos do dia um.

Na Tabela 4.2 apresentam-se as médias dos valores verdadeiros da duração da chamada em segundos e dos valores da previsão da duração da chamada em segundos em cada um dos modelos, do dia um, para as últimas oito instâncias testadas.

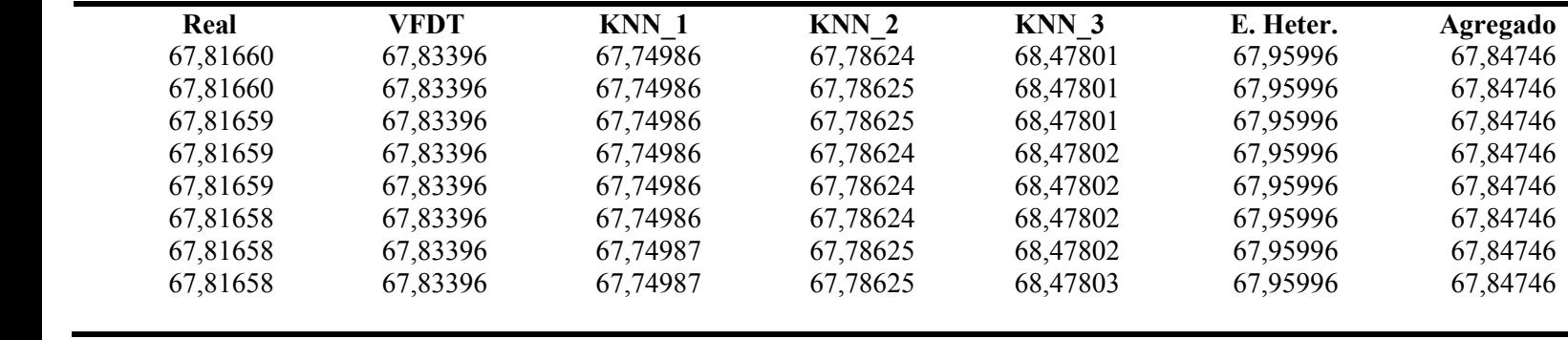

Tabela 4.2: Médias dos modelos do dia um

Nas últimas instâncias o modelo que tem média mais próxima da média verdadeira é VFDT, no entanto isto não garante que este seja o melhor modelo.

A escolha do melhor modelo foi feita pelo que apresentou menor erro quadrático médio, como se pode verificar na tabela 4.3, e que recaiu no modelo agregado.

Na tabela 4.3 apresenta-se o erro quadrático médio das previsões para cada modelo, em segundos quadrados, para as últimas oito instâncias. O erro quadrático médio calculado em cada instância reflecte todos os erros cometidos nas instâncias anteriores. Assim o erro quadrático médio calculado na última instância representa a qualidade desse modelo.

| VFDT      | KNN 1     | KNN <sub>2</sub> | KNN 3     | E. Heter. | Agregado  |
|-----------|-----------|------------------|-----------|-----------|-----------|
| 15463,587 | 16955,825 | 16427,291        | 18920,524 | 16139,606 | 15460,542 |
| 15463,586 | 16955,823 | 16427,290        | 18920,523 | 16139,605 | 15460,541 |
| 15463,585 | 16955,822 | 16427,289        | 18920,522 | 16139,604 | 15460,539 |
| 15463,584 | 16955,821 | 16427,288        | 18920,521 | 16139,603 | 15460,538 |
| 15463,582 | 16955,820 | 16427,286        | 18920,520 | 16139,602 | 15460,537 |
| 15463,581 | 16955,818 | 16427,285        | 18920,518 | 16139,601 | 15460,536 |
| 15463,580 | 16955,818 | 16427,284        | 18920,517 | 16139,600 | 15460,535 |
| 15463,579 | 16955,817 | 16427,283        | 18920,516 | 16139,598 | 15460,534 |
|           |           |                  |           |           |           |

Tabela 4.3: Erros quadrático médio dos modelos do dia um.

Na tabela 4.4 apresenta-se a raiz do erro quadrático médio, em segundos para as últimas oito instâncias, para cada um dos modelos, para melhor clareza dos resultados.

| VFDT      | KNN 1     | KNN <sub>2</sub> | <b>KNN 3</b> | E. Heter. | Agregado |
|-----------|-----------|------------------|--------------|-----------|----------|
| 124,35267 | 130,21453 | 128,169          | 137,5519     | 127,0417  | 124,3404 |
| 124,35267 | 130,21453 | 128,169          | 137,5519     | 127,0417  | 124,3404 |
| 124,35266 | 130,21452 | 128,169          | 137,5519     | 127,0417  | 124,3404 |
| 124,35266 | 130,21452 | 128,169          | 137,5519     | 127,0417  | 124,3404 |
| 124,35265 | 130,21452 | 128,169          | 137,5519     | 127,0417  | 124,3404 |
| 124,35265 | 130,21451 | 128,169          | 137,5519     | 127,0417  | 124,3404 |
| 124,35264 | 130,21451 | 128,169          | 137,5519     | 127,0417  | 124,3404 |
| 124,35264 | 130,2145  | 128,169          | 137,5519     | 127,0417  | 124,3404 |
|           |           |                  |              |           |          |

Tabela 4.4: Raiz dos erros quadrático médio dos modelos do dia um.

O modelo que tem menor erro quadrático médio, ao fim de testadas todas as instâncias, é o Agregado. O erro neste modelo é praticamente igual ao erro do VFDT porque a partir de certa altura, no modelo agregado, o peso reduz-se a um para o VFDT e zero para todos os outros modelos. Logo na última instância a média agregada é baseada únicamente no VDFT. Podemos também observar, comparando os KNN que o KNN\_1 e KNN\_2 que usam a distância Minkowski, com p igual a dois (euclidiana), comporta-se melhor do que o KNN\_3 quando usa o p igual a um (distância *manhattan*).

Na Figura 4.6 observam-se os resultados para as últimas instâncias, dos dados registados na tabela 4.3, onde no eixo vertical está representado o erro quadrático médio e no eixo horizontal o número da instância testada.

Avaliação, Testes e Resultados

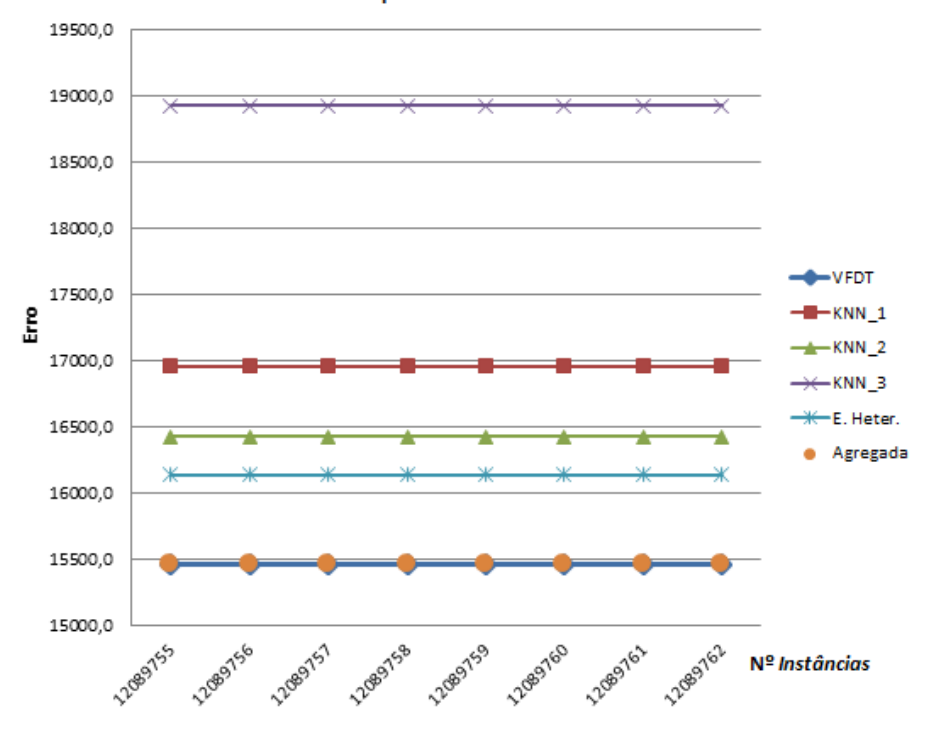

Erro quadrático médio

Figura 4.6: Gráfico MSE para as últimas instâncias do primeiro dia.

Através da tabela 4.5 que representa o peso atribuído à previsão de cada modelo, é possível verificar-se que a partir de determinado momento existe um modelo com o peso total do conjunto, VFDT.

| <b>VFDT</b> | KNN 1 | KNN <sub>2</sub> | $KNN_3$ | E. Heter. |
|-------------|-------|------------------|---------|-----------|
|             |       |                  |         |           |
|             |       |                  |         |           |
|             |       |                  |         |           |
|             |       |                  |         |           |
|             |       |                  |         |           |
|             |       |                  |         |           |
|             |       |                  |         |           |
|             |       |                  |         |           |

Tabela 4.5 Pesos do primeiro dia no final das últimas oito instâncias

Fizeram-se mais testes usando o segundo dia, os mesmos algoritmos, com os mesmos parâmetros, que confirmam os resultados anteriores, e verificando-se, mais uma vez, que o modelo agregado é o método melhor, Tabela 4.6.

| <b>VFDT</b> | KNN 1     | KNN <sub>2</sub> | KNN 3     | E. Heter. | Agregado  |
|-------------|-----------|------------------|-----------|-----------|-----------|
| 22456,121   | 24218,257 | 23464,060        | 27104,560 | 23025,019 | 22430,564 |
| 22474,203   | 24243,053 | 23486,337        | 27139,784 | 23047,808 | 22448,706 |
| 22482,424   | 24255,127 | 23496,957        | 27155,697 | 23058,729 | 22456,992 |
| 22488,539   | 24262,231 | 23504,052        | 27163,551 | 23065,663 | 22463,119 |
| 22502,170   | 24276,429 | 23517,954        | 27176,591 | 23079,318 | 22476,756 |
| 22497,571   | 24272,838 | 23513,940        | 27169,549 | 23074,641 | 22472,172 |
| 22496,788   | 24272,430 | 23513,004        | 27165,819 | 23073,856 | 22471,413 |
| 22495,614   | 24273,809 | 23514,185        | 27163,221 | 23073,555 | 22470,299 |
|             |           |                  |           |           |           |

Tabela 4.6 Erro quadrático médio em segundos quadrados do segundo dia.

Na tabela 4.7 apresenta-se a raiz do erro quadrático médio, em segundos para as últimas oito instâncias do segundo dia, para cada um dos modelos, para melhor clareza dos resultados.

Tabela 4.7: Raiz dos erros quadrático médio em segundos do segundo dia

| <b>VFDT</b> | KNN 1    | KNN <sub>2</sub> | KNN 3    | E. Heter. | Agregado |
|-------------|----------|------------------|----------|-----------|----------|
| 149,8537    | 155,6222 | 153,1798         | 164,6346 | 151,7400  | 149,7684 |
| 149,914     | 155,7018 | 153,2525         | 164,7416 | 151,8150  | 149,8289 |
| 149,9414    | 155,7406 | 153,2872         | 164,7899 | 151,8510  | 149,8566 |
| 149,9618    | 155,7634 | 153,3103         | 164,8137 | 151,8738  | 149,8770 |
| 150,0072    | 155,809  | 153,3557         | 164,8532 | 151,9188  | 149,9225 |
| 149,9919    | 155,7974 | 153,3426         | 164,8319 | 151,9034  | 149,9072 |
| 149,9893    | 155,7961 | 153,3395         | 164,8206 | 151,9008  | 149,9047 |
| 149,9854    | 155,8005 | 153,3434         | 164,8127 | 151,8998  | 149,9010 |
|             |          |                  |          |           |          |

Na Figura 4.7, observam-se os resultados do erro quadrático médio para algumas instâncias do segundo dia que reproduzem dados equivalentes à tabela 4.6. Na figura 4.7, o eixo vertical representa o erro e o eixo horizontal o número da instância testada.

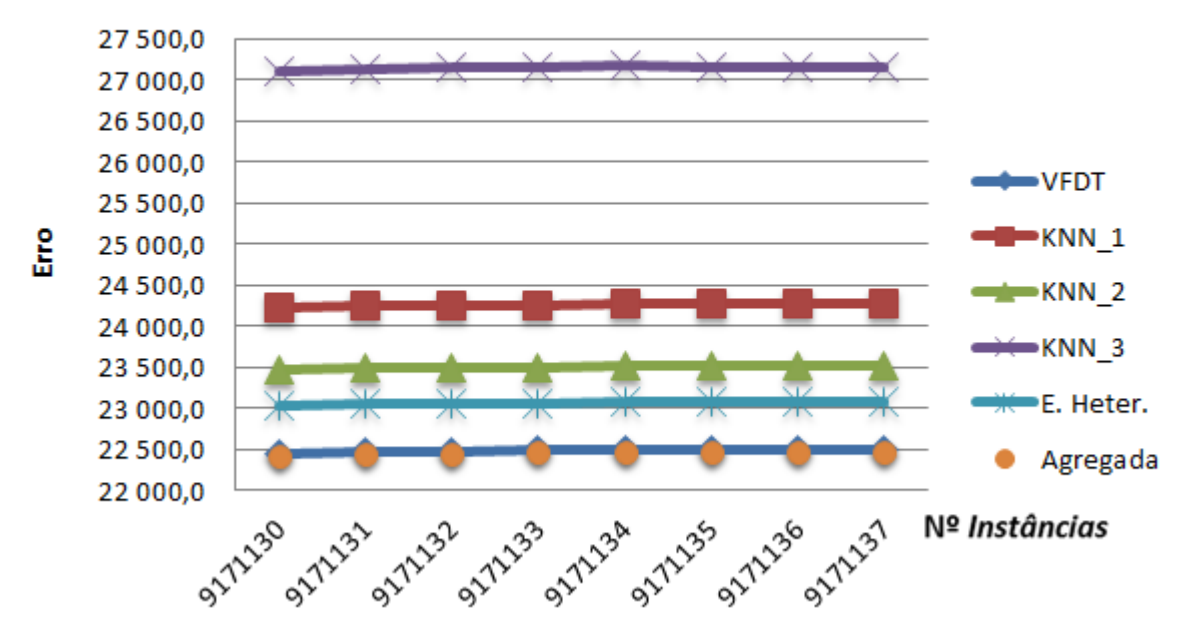

## Erro quadrático médio

Figura 4.7: Gráfico MSE para as últimas instâncias do segundo dia.

Fizeram-se testes usando o ensemble homogéneo utilizando os parâmetros: KNN1 com k=10, p=2, KNN2 com k=20 e p=2, KNN3 com k=10 e p=1, KNN4 com k=20 e p=3 e KNN5 com k=100 e p=2 onde k é o número de vizinhos e p o método da distância. Na tabela 4.8 apresenta os valores verdadeiros da duração da chamada em segundos bem como as previsões dos modelos para as últimas oito instâncias testadas do primeiro dia.

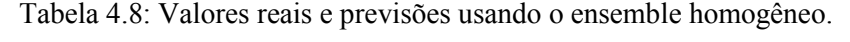

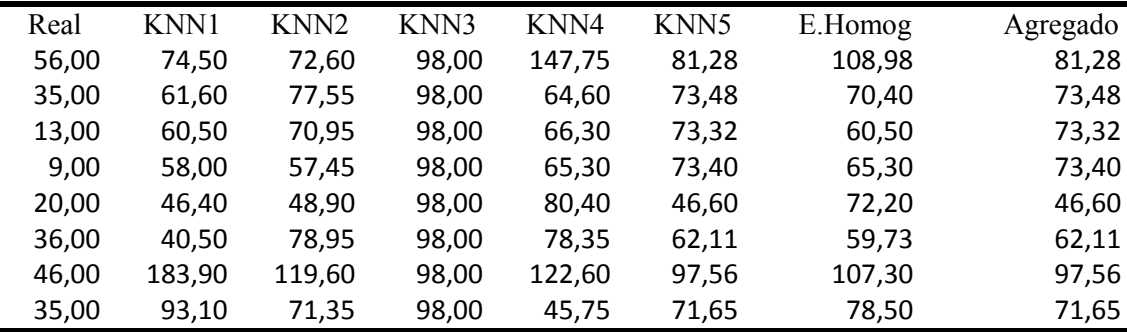

Na Tabela 4.9 apresenta as médias dos valores verdadeiros bem como das previsões dos vários modelos para as últimas oito instâncias do primeiro dia em segundos.

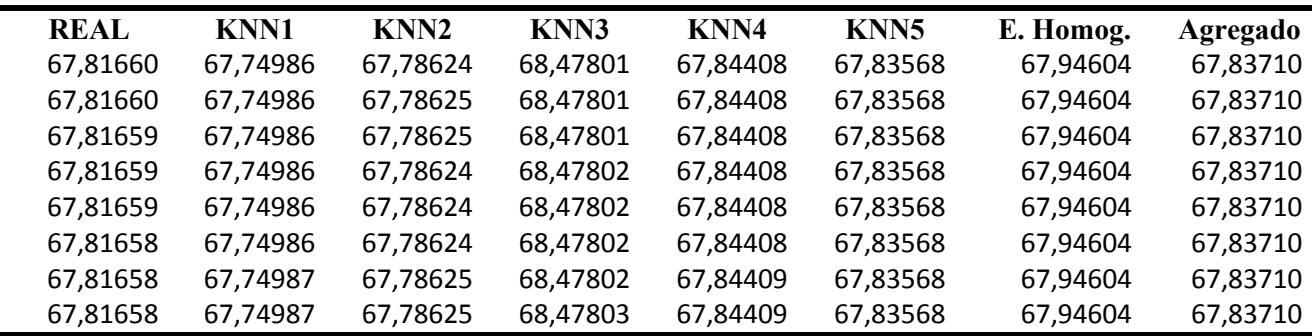

Tabela 4.9 Médias dos valores verdadeiros e média das previsões ensemble homogêneo.

Como a média esta a ser calculada desde a primeira instância e no fim do ficheiro há cerca de 12000000 de instâncias, o peso de cada instância na média é muito pequeno não sendo suficiente para alterar as médias nesta últimas instâncias.

O modelo que tem média mais próxima da média verdadeira é o método do agregado, e a segunda mais próxima é o KNN\_2.

Na tabela 4.10 apresenta-se o erro quadrático médio para as últimas oito instâncias para cada um dos modelos do primeiro dia em segundos quadrados.

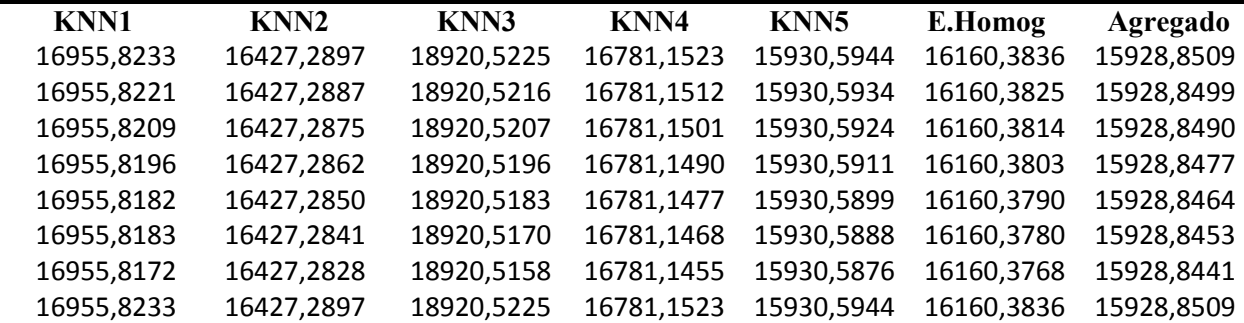

Tabela 4.10 Erro quadrático médio usando o ensemble homogéneo.

Na Figura 4.8, observam-se os resultados do erro quadrático médio para algumas instâncias do primeiro dia usando ensemble homogéneo que reproduzem dados equivalentes à tabela 4.10.

Avaliação, Testes e Resultados

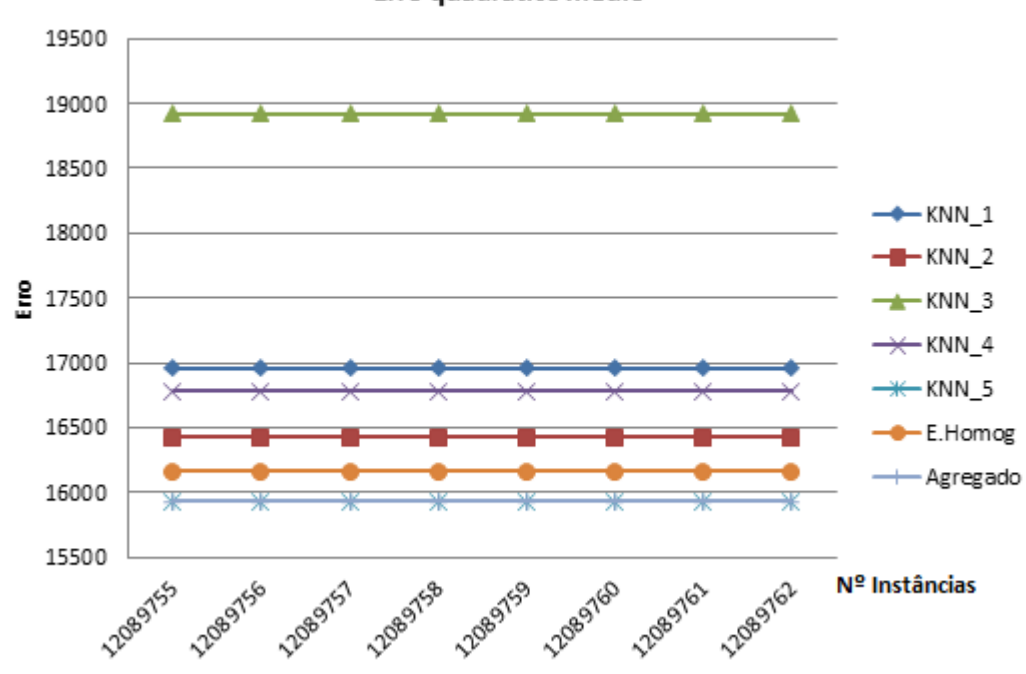

Erro quadrático médio

Figura 4.8: Gráfico MSE para as últimas instâncias do primeiro dia para os testes com ensemble homogéneo.

Na tabela 4.11 apresenta-se o MAD para as últimas oito instâncias para cada um dos modelos do primeiro dia.

| <b>KNN1</b> | <b>KNN2</b> | <b>KNN3</b> | <b>KNN4</b> | <b>KNN5</b> | E.Homog | Agregado |
|-------------|-------------|-------------|-------------|-------------|---------|----------|
| 54,2977     | 53,2819     | 57,5049     | 54,0383     | 51,5371     | 52,3786 | 51,5342  |
| 54,2977     | 53,2819     | 57,5049     | 54,0383     | 51,5371     | 52,3786 | 51,5342  |
| 54,2977     | 53,2819     | 57,5049     | 54,0383     | 51,5371     | 52,3786 | 51,5342  |
| 54,2977     | 53,2819     | 57,5050     | 54,0383     | 51,5371     | 52,3786 | 51,5342  |
| 54,2977     | 53,2819     | 57,5050     | 54,0383     | 51,5371     | 52,3786 | 51,5342  |
| 54,2977     | 53,2819     | 57,5050     | 54,0383     | 51,5371     | 52,3786 | 51,5342  |
| 54,2977     | 53,2819     | 57,5050     | 54,0383     | 51,5371     | 52,3786 | 51,5342  |
| 54,2977     | 53,2819     | 57,5050     | 54,0383     | 51,5371     | 52,3786 | 51,5342  |

Tabela 4.11 MAD usando o ensemble homogéneo.

Verifica-se que o modelo que apresenta menor erro quadrático médio, depois de testadas todas as instâncias, é o agregado, sendo o segundo melhor método o ensemble homogéneo.

### **4.3.2 Resultados com o Friedman test**

Para calcular a estatística Friedman procedeu-se do seguinte modo.

As posições de cada algoritmo foram calculados para cada instância e fez-se a média dos *ranks* para grupos de 500000 instâncias do primeiro dia. Obtiveram-se os resultados da tabela 4.12.

Tabela 4.12: Ranking de cada algoritmo por análise de dados do primeiro dia

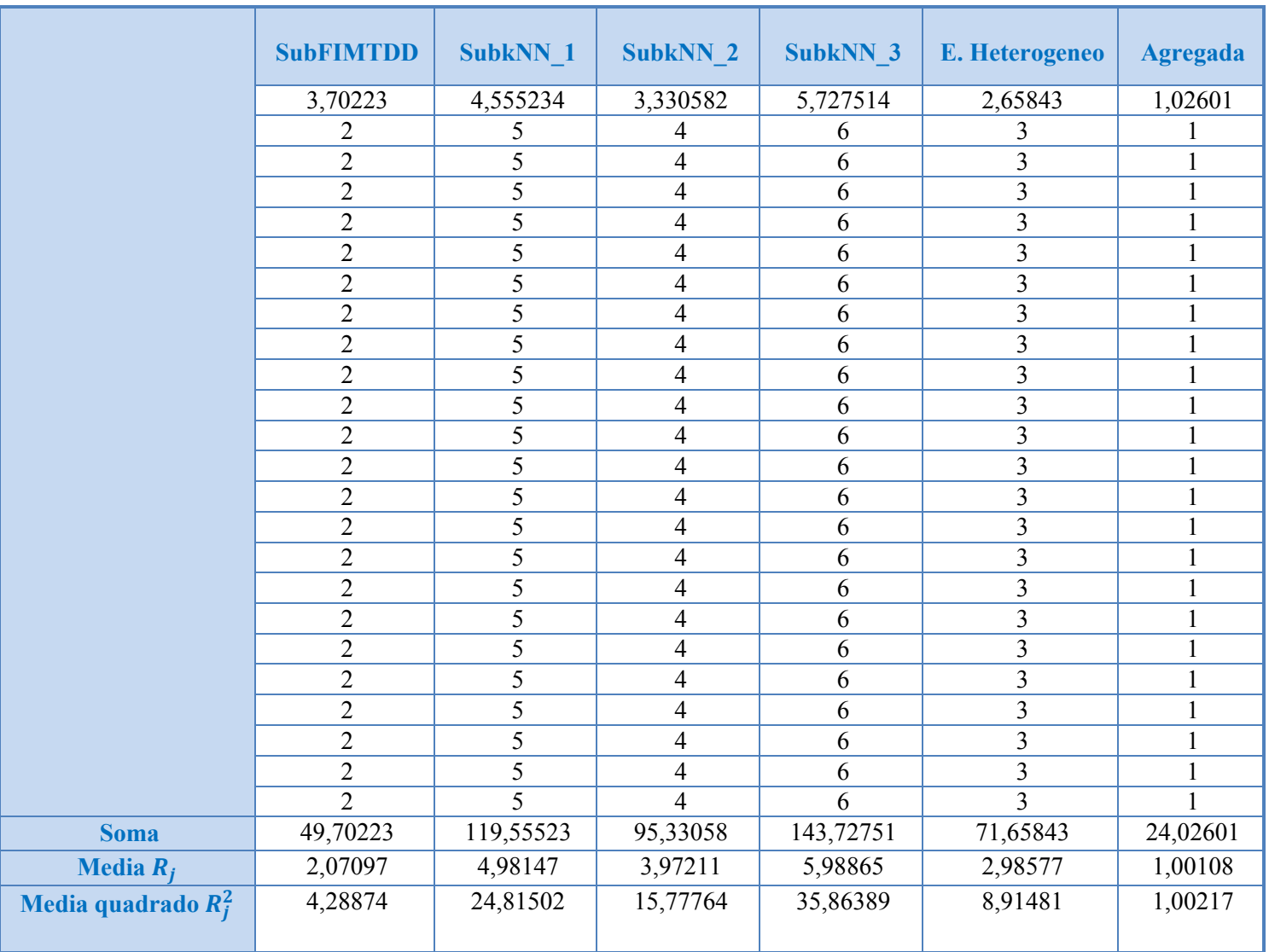

Observando a tabela 4.12 conclui-se que o melhor algoritmo é o agregado, o que se segue é o VFDT, em seguinda e Ensemble Heterogéneo por último os KNN. Sendo o pior o que usou a distância de manhattan, KNN 3.

#### Obteve-se  $F_f$ =1168,75601.

Para testar as hipoteses seguintes usou-se sempre um nivel de significancia de 3%.

No trabalho, usou-se k=6, pois é o número de algoritmos e N= 24 correspondente ao número de grupos de instâncias. Assim o valor crítico é  $F_{5,115} = 2,58$  (Anexo C) [Webster07].

Como  $F_f > F_{5,115}$  então rejeita-se H0, todos os algoritmos tem a mesma mediana, e admite-se há diferenças entre os algoritmos.

Decorre da conclusão que se devem comprar os algoritmos dois a dois.

|               | <b>VFDT</b>      | KNN 1            | KNN 2            | KNN 3            | E.heterogéneo    | Agregada       |
|---------------|------------------|------------------|------------------|------------------|------------------|----------------|
| <b>VFDT</b>   | $\boldsymbol{0}$ | $-5,39$          | $-3.52$          | $-7.25$          | $-1,69$          | 1.98           |
| KNN 1         |                  | $\boldsymbol{0}$ | 1,87             | $-1.86$          | 3.70             | 7.37           |
| KNN 2         |                  |                  | $\boldsymbol{0}$ | $-3,73$          | 1,83             | 5,50           |
| KNN 3         |                  |                  |                  | $\boldsymbol{0}$ | 5.56             | 9.23           |
| E.heterogéneo |                  |                  |                  |                  | $\boldsymbol{0}$ | 3.67           |
| Agregada      |                  |                  |                  |                  |                  | $\overline{0}$ |

Tabela 4.13: Diferenças entre algoritmos

A diagonal é toda zero porque está-se a comprar um algoritmo com ele próprio, logo não há diferença observável.

A tabela encontra-se preenchida apenas acima da diagonal dado que os valores abaixo desta são os simétricos dos valores acima.

A estatística segue uma distribuição normal padronizada logo o valor critico é 2,17 (Anexo C)[Webster07].

Rejeita-se H0, quando a estatística do teste não pretencer ao intervalo [-2,17;2,17], que são os casos sombreados (cor amarela) na tabela 4.13.

Assim conclui-se que o algoritmo VFDT não apresenta grandes diferenças quando comparado com o Ensemble Heterogéneo e com o Agregado.

Conclui-se também que o KNN\_1 não tem diferenças substanciais quando comprado com os KNN\_2 e KNN 3, e que o KNN 2 é semelhante ao Ensemble Heterogéneo.

Apesar de termos visto que o método agregada era o que tinha menor erro esta analise estatistica indica que as diferencas entre o método agregada, método Ensemble heterogéneo e método VFDT não tem significado estatístico.

## **Capitulo 5**

## **Conclusões e Trabalho Futuro**

Neste capítulo apresentam-se as conclusões decorrentes do trabalho desenvolvido e explicitado ao longo desta tese de dissertação e as perspectivas para um trabalho futuro.

## **5.1 Conclusões**

Durante os trabalhos de desenvolvimento desta tese de dissertação foram estudados e implementados algoritmos incrementais, testados e aplicados na previsão da duração de chamadas telefónicas, quando estas se iniciam. Os algoritmos desenvolvidos foram o K-NN, VFDT, ensemble homogéneo, ensemble heterogéneo e o método de agregação de modelos especializados.

No que se refere às características dos algoritmos, o k-NN é um algoritmo simples que apresenta uma boa taxa de acerto preditiva em vários conjuntos de dados. O valor de k e a medida de distância utilizada influenciam o desempenho do algoritmo. Os modelos múltiplos são usados para identificar um conjunto de preditores cuja decisões individuais são combinadas ou agregadas de forma a efetuar previsões em novos exemplos.

Depois de efectuados os testes e feita a análise de resultados, concluíu-se que o método de agregação de modelos especializados apresentava o melhor comportamento, uma vez que mostra resultados com erro quadrático médio inferior aos restantes modelos. A vantagem do modelo de agregação resulta de, através de ponderação, incorporar e escolher o melhor modelo individual no seu funcionamento.

O valor do MSE para este modelo agregado é muito similar ao do VFDT. Uma vez que apartir de um certo número de instâncias o modelo VFDT fica com um e o restantes modelos com zero.

Com o teste Friedman provamos que o VFDT e o método de agregação têm erro similiar, e também provamos que KNN\_2 é equivalente ao Ensemble Heterogéneo e o KNN\_1 é similar aos outros dois KNN. Pelo *ranking* estabelecido a primeira posição, e portanto o melhor modelo é o agregado, a que se seguem o VFDT, Ensemble Heterogéneo e por fim os KNN. Verificou-se ainda, que noutros testes adicionais efectuados, com o método homogéneo, KNN e agregado, levavam à mesma conclusão que o *agregado* é o melhor método.

## **5.2 Trabalho Futuro**

Um trabalho de dissertação nunca fica totalmente concluído. No decorrer da investigação e do estudo realizado vão-se abrindo novas perspectivas e novas ideias no modo e na forma como poderiam ter sido abordados e explorados diversos conceitos. Uma dessas àreas de abordagem não realizada seria a implementação por *Drifting Concepts*, que poderia trazer melhorias na previsão das chamadas. O *Drifting Concepts* é um método de aprendizagem online em que o conceito muda ao longo do tempo [Lazarescu03].

Os fluxos contínuos de dados evoluem ao longo do tempo com possíveis derivas desconhecidas e imprevisíveis. Pode acontecer que não haja uma única distribuição que modele todo o nosso conjunto de dados. É também possível admitir que uma distribuição modele bem durante um período de tempo mas que noutro contexto e noutro período de tempo já seja outra distribuição.

Assim, a utilização de modelos dinâmicos, conceitos referidos neste trabalho, poderiam ser aprofundados e incorporados e regulados por *Drifting Concepts* de modo a produzir mais e melhores resultados na previsão de dados.

## **Referências**

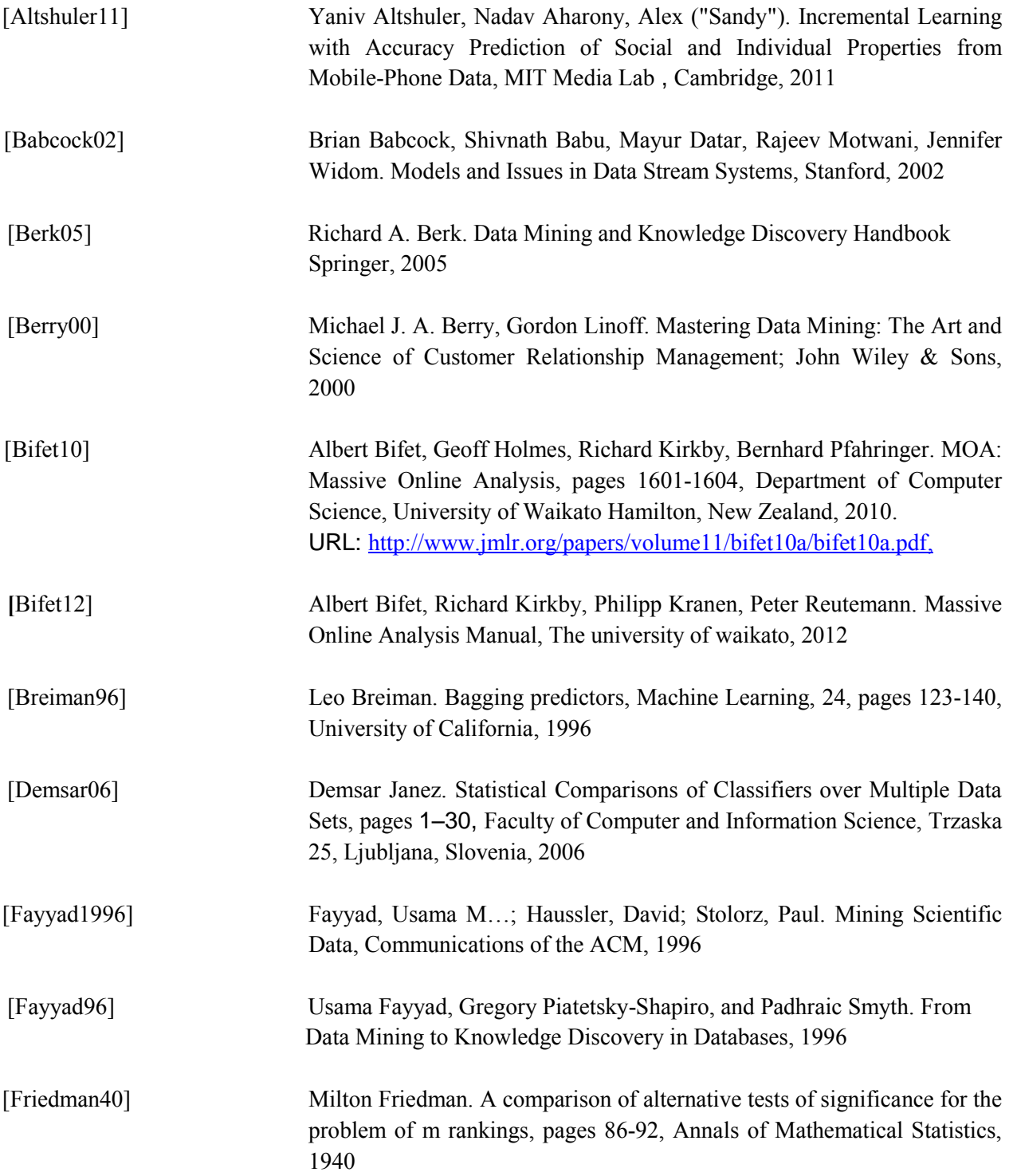

#### Referências

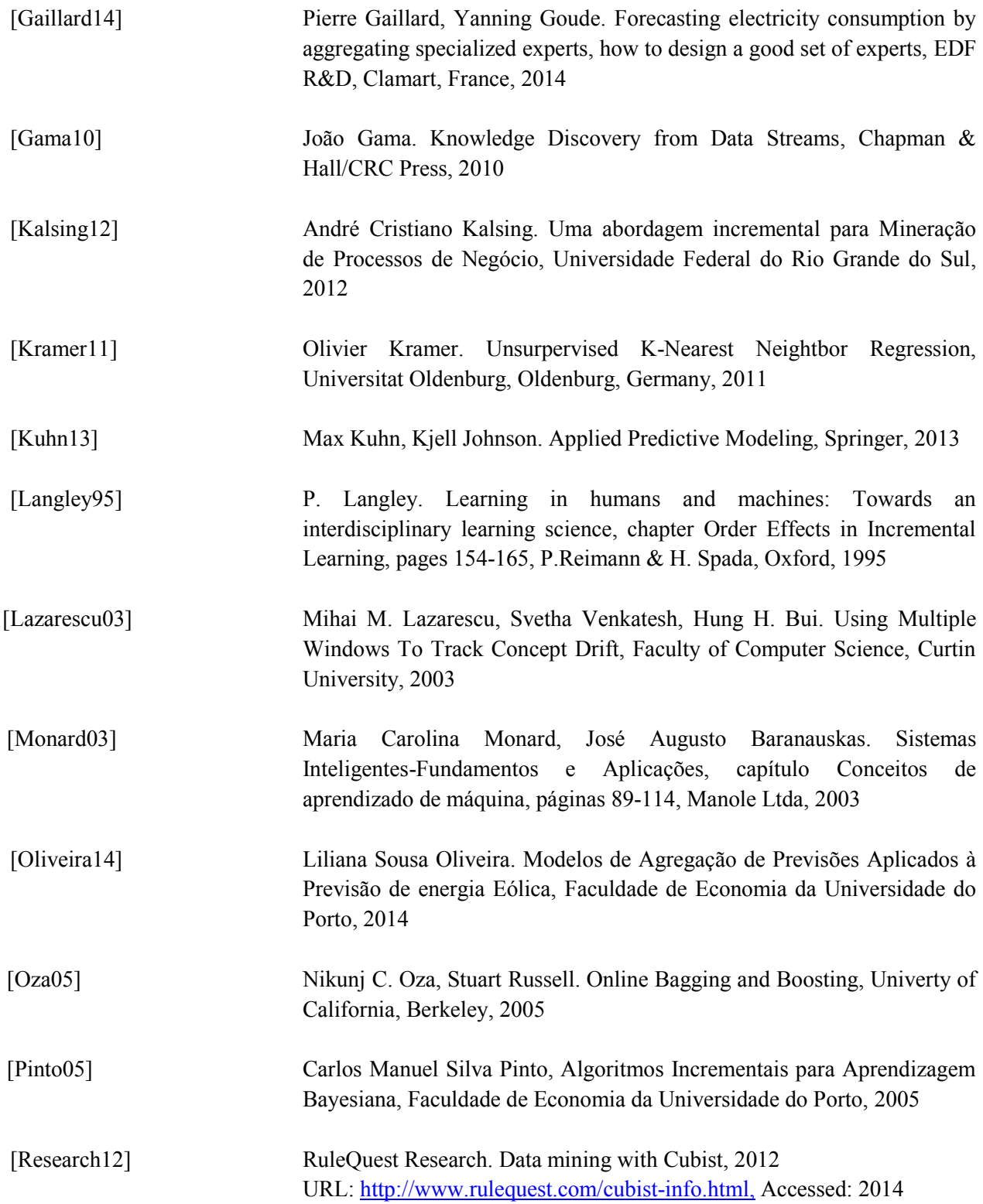

#### Referências

![](_page_62_Picture_149.jpeg)

# **Anexos A Código**

Neste anexo apresenta-se o código desenvolvido agrupados segundo nos diferentes *package* de classes implementadas.

## **A.1 Package mb.classifiers**

Neste *package* estão as classes relativas aos modelos usados.

### **classe subKNN**

```
package mb.classifiers;
import java.util.ArrayList;
import com.yahoo.labs.samoa.instances.Instance;
import moa.classifiers.lazy.kNN;
import mb.utils.Vizinho;
public class SubkNN extends kNN {
        private static final long serialVersionUID = 1L;
        private int p; // distância de Minkovski: d(X, Y) = (soma(xi-yi)^p)(1/p)private boolean ponderada;
        public SubkNN() { 
                this.p=2; \frac{1}{p} p=2 é a distância euclidiana
                // valores pré-definidos em kNN: k=10 e n=1000
        }
        public SubkNN(boolean ponderada) { 
                this.p=2; // p=2 é a distância euclidiana
                this.ponderada = ponderada;
                // valores pré-definidos em kNN: k=10 e n=1000
        }
        public SubkNN(int k, int n, int p, boolean ponderada) { 
                super.kOption.setValue(k); super.limitOption.setValue(n); this.p=p;
this.ponderada=ponderada; 
        }
        // Métodos
        public int getk() { return super.kOption.getValue(); }
        public int tamanhoJanela() {
```

```
try { return super.window.numInstances(); }
                 catch(Exception e) { return 0; } }
        public int capacidadeJanela() { return super.limitOption.getValue(); }
        public double getVotesForInstanceImpl(Instance instância) {
                 double previsao=0;
                 int ene = tamanhoJanela(); // Tamanho da janela
                 int kapa = super.kOption.getValue(); // Número de vizinhos
                 int num = instância.numAttributes(); // Número de atributos, 
incluindo o y
                 ArrayList<Vizinho> kproximos = new ArrayList<Vizinho>(); // k-vizinhos mais
próximos
                 ArrayList<Double> distkproximos = new ArrayList<Double>();
                 for(int i=0; i \cdot i \end{math}$ \text{i} \text{i} \text{i} \text{i} \text{i} \text{i} \text{i} \text{i} \text{i} \text{i} \text{i} \text{i} \text{i} \text{i} \text{i} \text{i} \text{i} \text{i} \text{i} \text{i} \text{
                         int instAcrescentada=0;
                         double d = distancia(instância, super.window.instance(i));
                         Double D = new Double(d);
                          Vizinho vizinho = new Vizinho(i, super.window.instance(i), d);
                          for(int k=0; k \le k kproximos.size(); k + + \pm)
                                  if(d<kproximos.get(k).getDistance()) {
                                           kproximos.add(k,vizinho);
                                           distkproximos.add(k,D);
                                           instAcrescentada=1;
                                           if(kproximos.size()>kapa) { 
                                                   kproximos.remove(kapa); 
                                                   distkproximos.remove(kapa); 
                                           }
                                           break;
                                   }
                          if(kproximos.size()<kapa && instAcrescentada==0) {
                                  kproximos.add(kproximos.size(),vizinho);
                                  distkproximos.add(distkproximos.size(),D);
                          }
                 }
                 previsao=0;
                 double somad=0, retorno=0, d=0; 
                 boolean umIgual=false;
                 int k=0;
                 do {
                         d = distkproximos.get(k).doubleValue();
                         if(ponderada) {
                                  if(d==0) { umIgual=true; previsao =
kproximos.get(k).getInstance().value(num-1); }
                                  else {
                                           previsao = previsao + kproximos.get(k) getInstance().value(num-1)/d;
                                           somad = somad + 1.0/d;
                                   } 
                          \} else previsao = previsao+kproximos.get(k).getInstance().value(num-1);
                         k++;
```

```
} while(k<kapa);
                if(ponderada) {
                        if(umIgual) retorno = previsao;
                        else retorno = previsao/somad;
                } else retorno = previsao/kapa;
                return retorno;
       }
       public double distancia(Instance X, Instance Y) {
                double valor = 0;
                for(int i=0; i<X.numAttributes()-1; i++) {
                        double a = Math.pow(X.value(i)-Y.value(i), this.p);valor = valor + a;
                }
                valor = Math.pow(value, 1.0/this.p);return valor;
        }
}
```
#### **classe subFIMTDD**

```
package mb.classifiers;
import moa.classifiers.trees.FIMTDD;
import com.github.javacliparser.IntOption;
import com.yahoo.labs.samoa.instances.Instances;
public class SubFIMTDD extends FIMTDD {
       private static final long serialVersionUID = 1L;
       Instances window;
       IntOption kOption;
       IntOption limitOption;
       public SubFIMTDD() { 
               kOption = new IntOption( "k", 'k', "The number of neighbors", 10, 1, Integer.MAX_VALUE);
               limitOption = new IntOption( "limit", 'w', "The maximum number of instances to store", 1000, 
1, Integer.MAX_VALUE);
       }
       public int capacidadeJanela() { return this.limitOption.getValue(); }
}
```
#### **classe EnsembleHeterogenio**

package mb.classifiers; import java.util.ArrayList; import java.io.FileWriter; import java.io.IOException; import com.yahoo.labs.samoa.instances.Instance; import mb.utils.Modelo; import mb.utils.PrevisaoDependente; import mb.utils.FundoGrafico; public class EnsembleHeterogenio { // Variáveis private int M; // Número de modelos private int N;  $\frac{1}{2}$  // Capacidade da janela private ArrayList<Modelo> modelos = new ArrayList<Modelo>(); // Lista dos vários modelos em Bagging private ArrayList<Double> somas = new ArrayList<Double>(); private ArrayList<Double> somasMAD = new ArrayList<Double>(); private ArrayList<Double> somasQ = new ArrayList<Double>(); private double somasBagging, somasQBagging; private double somasBaggingMAD; private long numExemplos; // Número de instâncias testadas private double somasV; private double somasB; private double somasA; private double somasAgregada; private double somasQAgregada; private double somasAgregadaMAD; private PrevisaoDependente anterior = null; int tipoErro; int tipoBagging; // 1. Homogéneo; 2. Heterogéneo double eta; // Para a atualização dos pesos na previsão agregada private ArrayList<Double> somas $Y = new ArrayList \le Double \ge ();$ private ArrayList<ArrayList<Double>> valoresY = new ArrayList<ArrayList<Double>>(); private ArrayList<ArrayList<Double>> valoresSegundo = new ArrayList<ArrayList<Double>>(); private FundoGrafico fundoGraficos = new FundoGrafico(valoresY,valoresSegundo,modelos,tipoErro); // Construtores public EnsembleHeterogenio(int tipoErro,int tipoBagging, int p, int k, double eta) { this.tipoErro = tipoErro; this.tipoBagging = tipoBagging; this.eta = eta; if(tipoBagging==1) this. $M=3$ ; else this.M=4; if(tipoBagging==2)  $\{$ SubFIMTDD fimtdd = new SubFIMTDD(); fimtdd.prepareForUse();

```
Modelo modelo1 = new Modelo("SubFIMTDD",fimtdd); 
               modelos.add(modelo1);
               this.N = fimtdd.capacidadeJanela(); \}SubkNN knn1 = new SubkNN(); Modelo modelo2 = new Modelo("SubkNN", knn1);
               modelos.add(modelo2);
               if(tipoBagging==1) this.N =knnl.capacidadeJanela();
               SubkNN knn2 = new SubkNN(20, N, 2, false); Modelo modelo3 = new
Modelo("SubkNN",knn2);
               modelos.add(modelo3);
               SubkNN knn3 = new SubkNN(k,N,p,false); Modelo modelo4 = new
Modelo("SubkNN",knn3);
               modelos.add(modelo4);
               Double inicial = new Double(0.0);
               for(int i=0; i<this.M; i++) { somas.add(inicial); somasQ.add(inicial);
somasY.add(inicial); somasMAD.add(inicial); }
               somasBagging=0.0; somasQBagging=0.0; this.numExemplos=0L; somasV=0.0; 
somasB=0.0; somasA=0.0;
               somasBaggingMAD=0.0; somasAgregada=0.0; somasQAgregada=0.0; 
somasBaggingMAD=0.0;
       }
       public EnsembleHeterogenio(ArrayList<Modelo> modelos) { 
               this. modelos = modelos;
               this.M = modelos.size();
               if(modelos.get(0).getTipo().equals("SubFIMTDD")) 
                      this.N = modelos.get(0).getFimtdd().capacidadeJanela();
               else this.N = modelos.get(0).getKnn().tamanhoJanela();
               Double inicial = new Double(0.0);
               for(int i=0; i<this.M; i++) { somas.add(inicial); somasQ.add(inicial);
somasY.add(inicial); somasMAD.add(inicial); }
               somasBagging=0.0; somasOBagging=0.0; this.numExemplos=0L; somasV=0;
somasB=0; somasA=0.0;
               somasBaggingMAD=0.0; somasAgregada=0.0; somasQAgregada=0.0; 
somasBaggingMAD=0.0; }
       // Métodos
       public int tamanhoJanela() { return this.N; }
       public void trainOnInstance(Instance inst) { 
               for(int i=0; i<this.M; i++) {
                      if(modelos.get(i).getTipo().equals("SubFIMTDD")) 
                              modelos.get(i).getFimtdd().trainOnInstance(inst);
                      if(modelos.get(i).getTipo().equals("SubkNN")) 
                              modelos.get(i).getKnn().trainOnInstance(inst);
               }
       }
       public double[] getVotesForInstance(Instance inst) {
               double valores[1] = new double[this.modelos.size()];
               for(int i=0; i<this.M; i++) {
                      if(modelos.get(i).getTipo().equals("SubFIMTDD")) 
                              values[i] = models.get(i).getFindd().getVotesForInstance (inst)[0];if(modelos.get(i).getTipo().equals("SubkNN"))
```
![](_page_69_Picture_151.jpeg)

```
valoresSegundo.add(paraGraficoErros);
        fundoGraficos = null;
        fundoGraficos = new FundoGrafico(valoresY, valoresSegundo,modelos,tipoErro);
        if(writer!=null) this.gravaDados(writer,yVerdadeiro,yPrevisto,yB,yA,previsao);
        anterior = previsao;
}
public long getNumExemplos() { return this.numExemplos; }
public double getSomasV() { return this.somasV; }
public double getSomasB() { return this.somasB; }
public ArrayList<Double> getSomasY() { return this.somasY; }
public FundoGrafico getPanel() { return fundoGraficos; }
public double[] errosMSE() {
        double erros[] = new double[this.M+2];long num = this.numExemplos;
        for(int i=0; i<this.M; i++) {
                 double valor = this.somas.get(i).doubleValue();
                 double valorO = \text{this}.\text{somasO.get}(i).\text{doubleValue}();
                 erros[i]=valorQ/num-Math.pow(valor/num, 2);
         }
        erros[this.M]=this.somasQBagging/num-Math.pow(this.somasBagging/num, 2);
        erros[this.M+1]=this.somasQAgregada/num-Math.pow(this.somasAgregada/num, 2);
        return erros;
}
public double[] errosMAD() {
        double erros[] = new double[this.M+2];long num = this_numberemplos;
        for(int i=0; i<this.M; i++) {
                 erros[i]=somasMAD.get(i).doubleValue()/num;
         }
        erros[this.M]=this.somasBaggingMAD/num;
        erros[this.M+1]=this.somasAgregadaMAD/num;
        return erros;
}
public void imprimirErros() {
        int num = this.M;
        double erros[] = errosMSE();
        for(int i=0;i<num; i++) {
                 System.out.println("Erro de "+modelos.get(i).getTipo()+": "+erros[i]);
         }
        System.out.println("Erro de Bagging: "+erros[num]);
}
public void imprimirDados() {
        int num = this.M;
        double erros[] = errosMSE();
        for(int i=0;i<num; i++) {
                 System.out.println("Erro de "+modelos.get(i).getTipo()+": "+erros[i]);
         }
        System.out.println("Erro de Bagging: "+erros[num]);
        for(int i=0; i \le \times\) \le \times$ \le \times$ \le \times$ \le \times$ \le \times$ \le \times$ \le \times$ \le \times$ \le \times$ \le \times$ \le \times$ \le \times$ \le \times$ \le \times$ \le \times$ \le \times$ \
                 double yBarraM = somasY.get(i).doubleValue()/numExemplos;
```

```
System.out.println("Média das previsões por "+modelos.get(i).getTipo()+": 
"+yBarraM);
                }
                double yBarraB = somasB/numExemplos;
                System.out.println("Média das previsões por Bagging: "+yBarraB);
                double yBarraV = somasV/numExemplos;
                System.out.println("Média dos verdadeiros: "+yBarraV);
        }
        public void gravaTitulos(FileWriter escreve) throws IOException {
                int num = this.M;
                String str = new String("");
                str = str + "Order\tt \& \; str = str + "vTrue\tt \& \;for(int i=0; i<num; i++) str = str + "y" + modelos.get(i).getTipo() + "\t";
                str = str + "yBagging\t";
                str = str + "yAgregada\t";
                str = str + "medianTrue\t";
                for(int i=0; i\leqnum; i++) str = str + "media" + modelos.get(i).getTipo() + "\t";
                str = str + "mediaBaging't";str = str + "mediaAgregada\t";
                for(int i=0; i<num; i++) str = str + "MSE" + modelos.get(i).getTipo() + "\mathcal{F}";
                str = str + "MSEBaging\t";
                str = str + "MSEAgregada\t";
                for(int i=0; i<num; i++) str = str + "MAD" + modelos.get(i).getTipo() + "\t";
                str = str + "MADBagging\t";
                str = str + "MADAgregada\t";
                for(int i=0; i<num; i++) str = str + "Peso" + modelos.get(i).getTipo() + "\t";
                str = str + "PesoBagging\t";
                escreve.write(str+"\n");
        }
        public void gravaDados(FileWriter escreve, double yVerdadeiro, double yPrevisto[], double 
yB, double yA,
                        PrevisaoDependente previsao) throws IOException {
                double errosMSE[] = errosMSE();
                double \text{errorsMAD}[] = \text{errorsMAD}();
                int num = this.M:
                String str = new String("");
                // Previsões
                str = str + numExemplos + "t";str = str + virgula(yVerdadeiro) + ''\t t";for(int i=0; i<num; i++) str = str + virgula(yPrevisto[i]) + "\t";
                str = str + virgula(yB) +''\t t";
                str = str + virgula(yA) +ّ// Médias
                str = str + virgula(somasV/numExemplos)+"'';
                for(int i=0; i<num; i++) str = str +
virgula(somasY.get(i).doubleValue()/numExemplos) + "\t";
                str = str + virgula(somasB/numExemplos) + "t";str = str + virgula(somasA/numExemplos) + "t";// Erros
                for(int i=0; i <= num+1; i + + ) str = str + virgula(errosMAD[i]) + "\t";
```
```
for(int i=0; i <= num + 1; i + + ) str = str + virgula(errosMSE[i]) + "\t";
                 for(int i=0; i \left{-num; i++) str = str + virgula(previsao.getPesos()[i]) + "\t";
                 escreve.write(str+"\n");
        }
        public String virgula(double numero) {
                 String str = new String("");
                 str = Double.toString(numero).replace(:, ', ';
                 return str;
        }
}
```
## **A.2 Package mb.telefonemas**

Neste package estão as classes específicas para o problema das chamadas telefónicas. Classe que faz a conversão de um ficheiro de texto para o formato específico do moa.

#### **classe Converter**

```
package mb.telefonemas;
import java.io.IOException;
import java.io.FileReader;
import java.io.FileWriter;
public class Converter {
        public static void main(String args[]) throws IOException {
                String fileOrigem = new String("C:/moa-master/moa-master/moa/2012dez02.txt");
                String fileFinal = new String("C:/moa-master/moa-master/moa/2012dez02.arff");
                FileReader oldfile = new FileReader(fileOrigem); // objeto para aceder ao ficheiro com os dados
                FileWriter newfile = new FileWriter(fileFinal); // objeto para aceder ao ficheiro novo
               // Variáveis auxiliares para a leitura
                Character letra = new Character(' ');
                int intLetra=0;
                String campo = new String("");
                int numCampo = 0;
                int linha=0;
                // Campos existentes no ficheiro com os dados
                String Texto = new String("");
                String date = new String("");
                String time = new String("");
                String duracao = new String("");
                String anonimo = new String("");
                String outro = new String("");
                String cliente = new String("");
                String inexistente = new String("");
                String originador = new String("");
                String recetor = new String("");
```
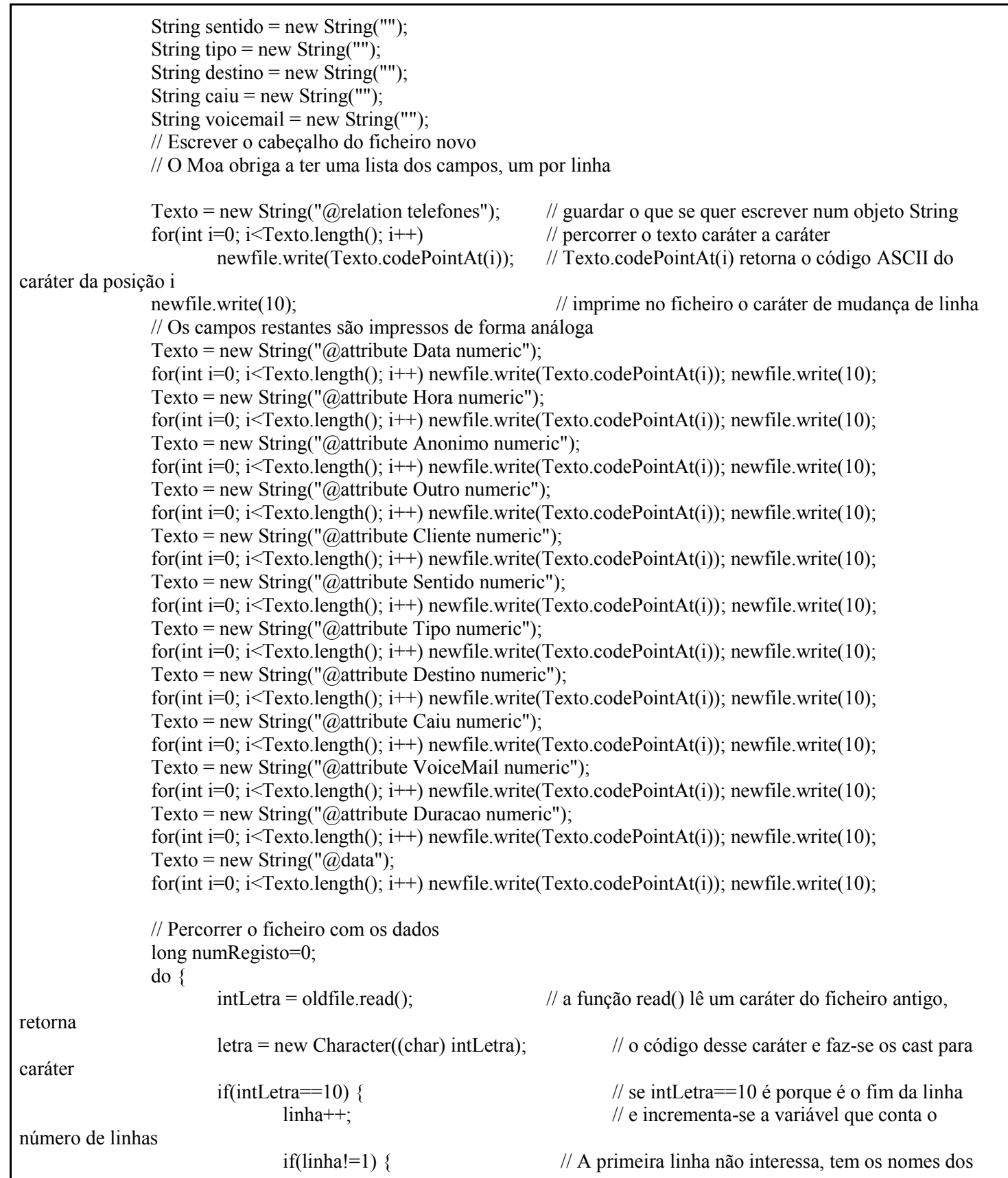

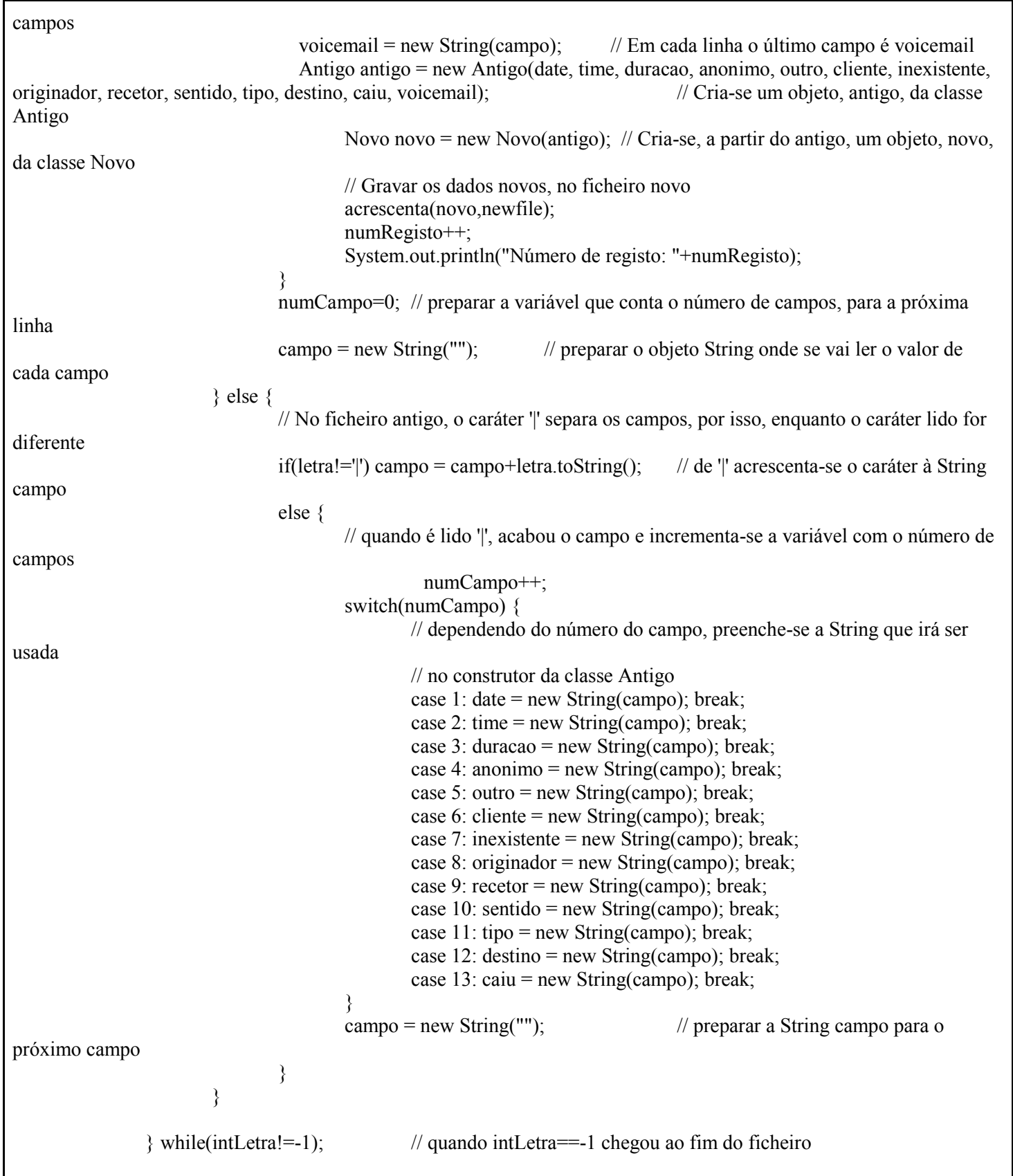

```
// Fechar os ficheiros
                newfile.close();
                oldfile.close();
        }
        static void acrescenta(Novo novo, FileWriter arquivo) throws IOException {
                // No objeto novo estão os novos campos, que irão ser escritos no ficheiro novo
                String escreve = new String("");
                int i;
               // Pormenores do primeiro campo
                // o valor do campo novo é um inteiro mas usa-se toString() para converter para String
                escreve = Integer.toString(novo.getData());
                for(i=0;i \leqescreve.length();i++) // percorre-se a String com o valor do novo campo
                        arquivo.write(escreve.codePointAt(i)); // e escreve-se, no ficheiro novo, caráter a caráter
                arquivo.write(44); // no fim do campo escreve-se uma vírgula, 
código ASCII 44
                escreve = Integer.toString(novo.getHora());
                for(i=0; i\leqescreve.length();i++) arquivo.write(escreve.codePointAt(i)); arquivo.write(44);
                //escreve = Integer.toString(novo.getAnonimo());
                escreve = Double.toString(novo.getAnonimo());
                for(i=0; i \leqescreve.length();i++) arquivo.write(escreve.codePointAt(i)); arquivo.write(44);
                \ell//escreve = Integer.toString(novo.getOutro());
                escreve = Double.toString(novo.getOutro());
                for(i=0;i\leqescreve.length();i++) arquivo.write(escreve.codePointAt(i)); arquivo.write(44);
                \ell//escreve = Integer.toString(novo.getCliente());
                // for (i=0; i \leq \text{escreve.length}(); i++) arquivo.write(escreve.codePointAt(i)); arquivo.write(44);
                escreve = Integer.toString(novo.getSentido());
                for(i=0; i \leqescreve.length();i++) arquivo.write(escreve.codePointAt(i)); arquivo.write(44);
                escreve = Integer.toString(novo.getTipo());
                for(i=0;i\leqescreve.length();i++) arquivo.write(escreve.codePointAt(i)); arquivo.write(44);
                escreve = Integer.toString(novo.getDestino());
                for(i=0; i \leqescreve.length();i++) arquivo.write(escreve.codePointAt(i)); arquivo.write(44);
                escreve = Integer.toString(novo.getCaiu());
                for(i=0; i \leqescreve.length();i++) arquivo.write(escreve.codePointAt(i)); arquivo.write(44);
                escreve = Integer.toString(novo.getVoiceMail());
                for(i=0;i<escreve.length();i++) arquivo.write(escreve.codePointAt(i)); arquivo.write(44);
                escreve = Integer.toString(novo.getDuracao());
                for(i=0; i \leqescreve.length();i++) arquivo.write(escreve.codePointAt(i)); arquivo.write(10);
                // depois do último campo não se escreve uma vírgula mas sim o caráter de mudança de linha, código 
ASCII 10
        }
}
class Novo {
        // Variáveis de instância, os únicos campos que interessam
        private Integer Data; // Dia do ano: 1 a 366
        private Integer Hora; // Minuto do dia: 0 a 24*60
        //private Integer Anonimo; // Número (anonimizado) do telefone "em causa".
       //private Integer Outro; // Número do "outro", o originador da chamada (Incoming) ou destinatário 
(Outgoing).
```
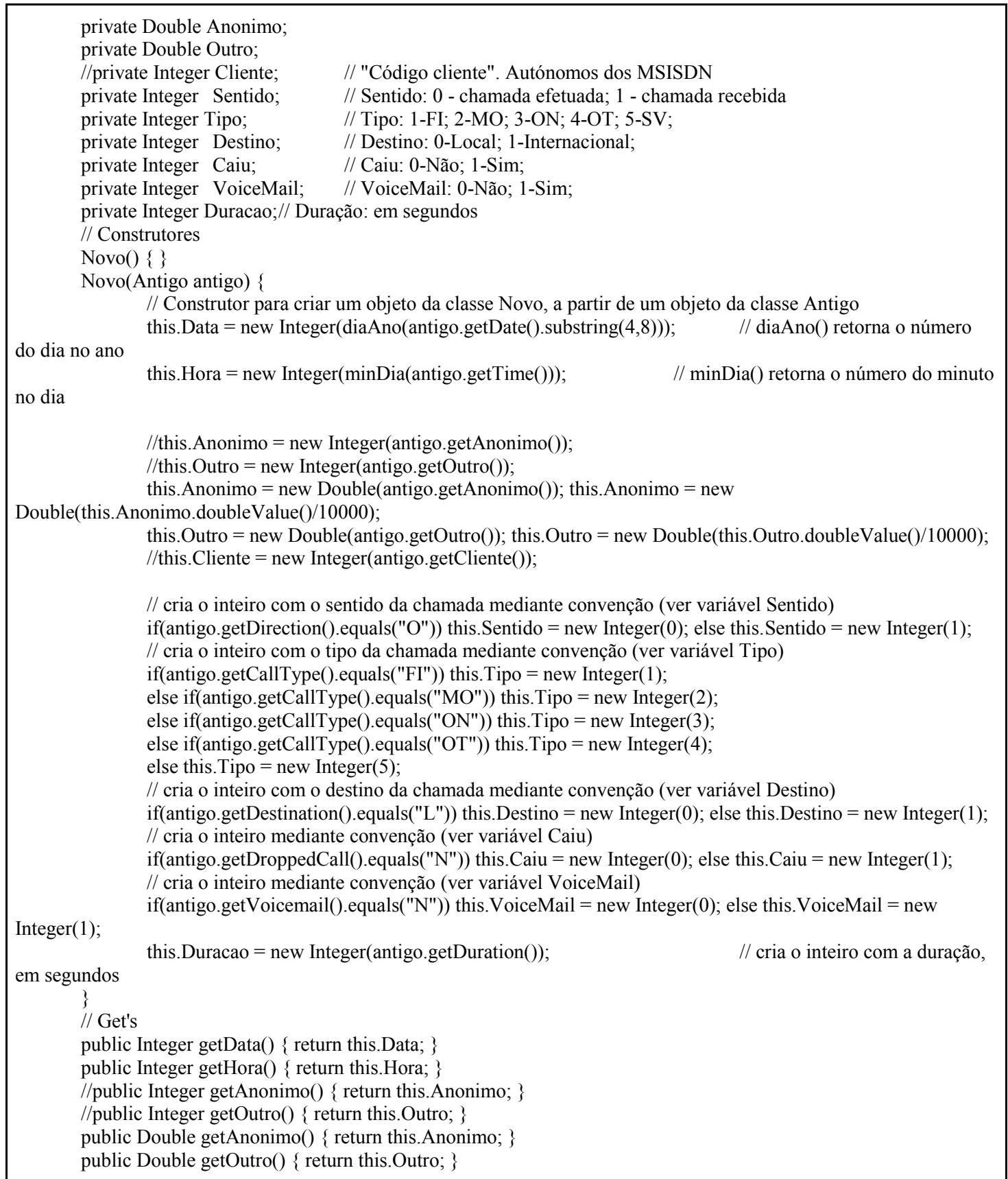

```
//public Integer getCliente() { return this.Cliente; }
public Integer getSentido() { return this.Sentido; }
public Integer getTipo() { return this.Tipo; }
public Integer getDestino() { return this.Destino; }
public Integer getCaiu() { return this.Caiu; }
public Integer getVoiceMail() { return this.VoiceMail; }
public Integer getDuracao() { return this.Duracao; }
// Funções
int diaAno(String mesdia) {
       // Recebe uma String com o mês e o dia e retorna o número de ordem do dia no ano
       // Exemplo: "1021", corresponde ao dia 21 de Outubro, então, é preciso somar o número de dias de
       // todos os meses de Janeiro a Setembro, 31+29+31+30+31+30+31+31+30, depois somar ainda 21
       // Os dados, para já, dizem respeito a 2012, um ano bissexto
       Integer Mes, Dia;
       int mes, dia, numDias=0;
       Mes = new Integer(mesdia.substring(0,2)); mes = Mes.intValue();Dia = new Integer(mesdia.substring(2,4)); dia = Dia.intValue();
       switch(mes) {
               case 1: numDias = 0; break;
               case 2: numDias = 31; break;
               case 3: numDias = 31+29; break;
               case 4: numDias = 31+29+31; break;
               case 5: numDias = 31+29+31+30; break;
               case 6: numDias = 31+29+31+30+31; break;
               case 7: numDias = 31+29+31+30+31+30; break;
               case 8: numDias = 31+29+31+30+31+30+31; break;
               case 9: numDias = 31+29+31+30+31+30+31+31; break;
               case 10: numDias = 31+29+31+30+31+30+31+31+30; break;
               case 11: numDias = 31+29+31+30+31+30+31+31+30+31; break;
               case 12: numDias = 31+29+31+30+31+30+31+31+30+31+30; break;
        }
       numDias = numDias+dia;
       return numDias;
}
int minDia(String horario) {
       // Recebe uma String com o horário a que se iniciou a chamada e retorna a ordem do minuto no dia
       // Exemplo: "173047" são 17 horas, 30 minutos e 47 segundo por isso é o minuto: 17*60+30
       // arredondando os segundos ao minuto é o minuto 17*60+31
       Integer Hora, Minuto, Segundo;
       int hora, minuto, segundo, numMin=0;
       if(horario.length()==6) {
               // se a String tem 6 carateres é hhmmss
               Hora = new Integer(horario.substring(0,2)); hora = Hora.intValue();
               Minuto = new Integer(horario.substring(2,4)); minuto = Minuto.intValue();
               Segundo = new Integer(horario.substring(4,6)); segundo = Segundo.intValue();
        \} else if(horario.length()==4) {
               // se a String tem 4 carateres é mmss, logo hora = 0
```

```
hora = 0:
                      Minuto = new Integer(horario.substring(0,2)); minuto = Minuto.intValue();
                      Segundo = new Integer(horario.substring(2,4)); segundo = Segundo.intValue();
               \} else if(horario.length()==2) {
                      // se a String tem apenas 2 carateres é ss, logo hora = 0 e minuto = 0
                      hora = 0; minuto = 0;
                      Segundo = new Integer(horario.substring(0,2)); segundo = Segundo.intValue();
               } else {
                      hora = 0; minuto = 0; segundo = 0;
               }
              numMin=60*hora+minuto;
              if(segundo\ge=30) numMin++;
              return numMin;
       }
}
class Antigo {
       // Variáveis de instância
       private String DATE; // Data chamada
       private String TIME; \frac{1}{2} // Hora a que foi efetuada a chamada
       private String DURATION; // Duração da chamada
       private String MSISDN; // Número (anonimizado) do telefone "em causa".
                                            // Se for Incoming, é o nº que recebe a chamada,
                                            // se for Outgoing, é o que está a iniciar a chamada.
       private String OTHER_MSISDN; // Número do "outro", o originador da chamada (Incoming) ou 
destinatário (Outgoing).
       private String CONTRACT_ID; // "Código cliente". Autónomos dos MSISDN
       private String OTHER_CONTRACT_ID; // Nem todos os registos tem porque não pertecem ao operador
       private String START CELL ID; \frac{1}{2} // Deveria corresponder ao originador da chamada,
                                            // pelo que deveria estar preenchido quando o registo é Outgoing. 
                                            // Mas não acontece. Não fiaveis
       private String END_CELL_ID; // Deveria corresponder ao receptor, e por isso preenchido nos registos 
Incoming. 
                                            // Mas não acontece Não fiaveis
       private String DIRECTION; // Indica se o registo indica a recepção de uma chamada 
("I"ncoming) ou 
                                            // a realização de uma chamada para outro número ("O"utgoing).
       private String CALL TYPE; // Tipo de chamada
       private String DESTINATION TYPE; // Se destino é local (L) ou internacional (I)
       private String DROPPED CALL; // Chamadas caiu (Yes or No)
       private String VOICEMAIL; // Chamada foi para voicemail (Yes or No)
       // Construtores
       Antigo() \{\}Antigo(String date, String time, String duracao, String anonimo, String outro, String cliente, String inexistente, 
String originador, String recetor, String sentido, String tipo, String destino, String caiu, String voicemail) {
              // Construtor para criar um objeto da classe Antigo, portanto com os campos existentes no ficheiro de 
dados
              this. \text{DATE} = \text{date}:this. TIME = time:
              this. DURATION = duracao;
```
this. MSISDN  $=$  anonimo: this.OTHER\_MSISDN = outro; this.CONTRACT $ID =$  cliente; this.OTHER\_CONTRACT\_ID = originador; this. END CELL  $ID = receptor;$ this.DIRECTION = sentido; this.CALL  $TYPE = tipo;$ this.DESTINATION TYPE = destino; this.DROPPED  $CALL = caiu;$ this.VOICEMAIL = voicemail; } // Get's public String getDate() { return this.DATE; } public String getTime() { return this.TIME; } public String getAnonimo() { return this.MSISDN; } public String getOutro() { return this.OTHER\_MSISDN; } public String getCliente()  $\{$  return this.CONTRACT ID;  $\}$ public String getDuration() { return this.DURATION; } public String getDirection() { return this.DIRECTION; } public String getCallType() { return this.CALL\_TYPE; } public String getDestination() { return this.DESTINATION TYPE; } public String getDroppedCall() { return this.DROPPED CALL; } public String getVoicemail() { return this.VOICEMAIL; }

## **A.3 Package mb.tests**

}

Neste package estão as classes específicas usadas para aplicar os modelos.

#### **classe TestaEnsembleHeterogenio**

package mb.tests; import java.io.FileReader; import java.io.FileWriter; import java.io.IOException; import java.util.Scanner; import mb.classifiers.EnsembleHeterogenio; import mb.utils.GraficoDuplo; import com.yahoo.labs.samoa.instances.Instance; import com.yahoo.labs.samoa.instances.Instances; import javax.swing.SwingUtilities; public class TestaEnsembleHeterogenio { public static void main(String args[]) throws IOException { int tipoErro=1;

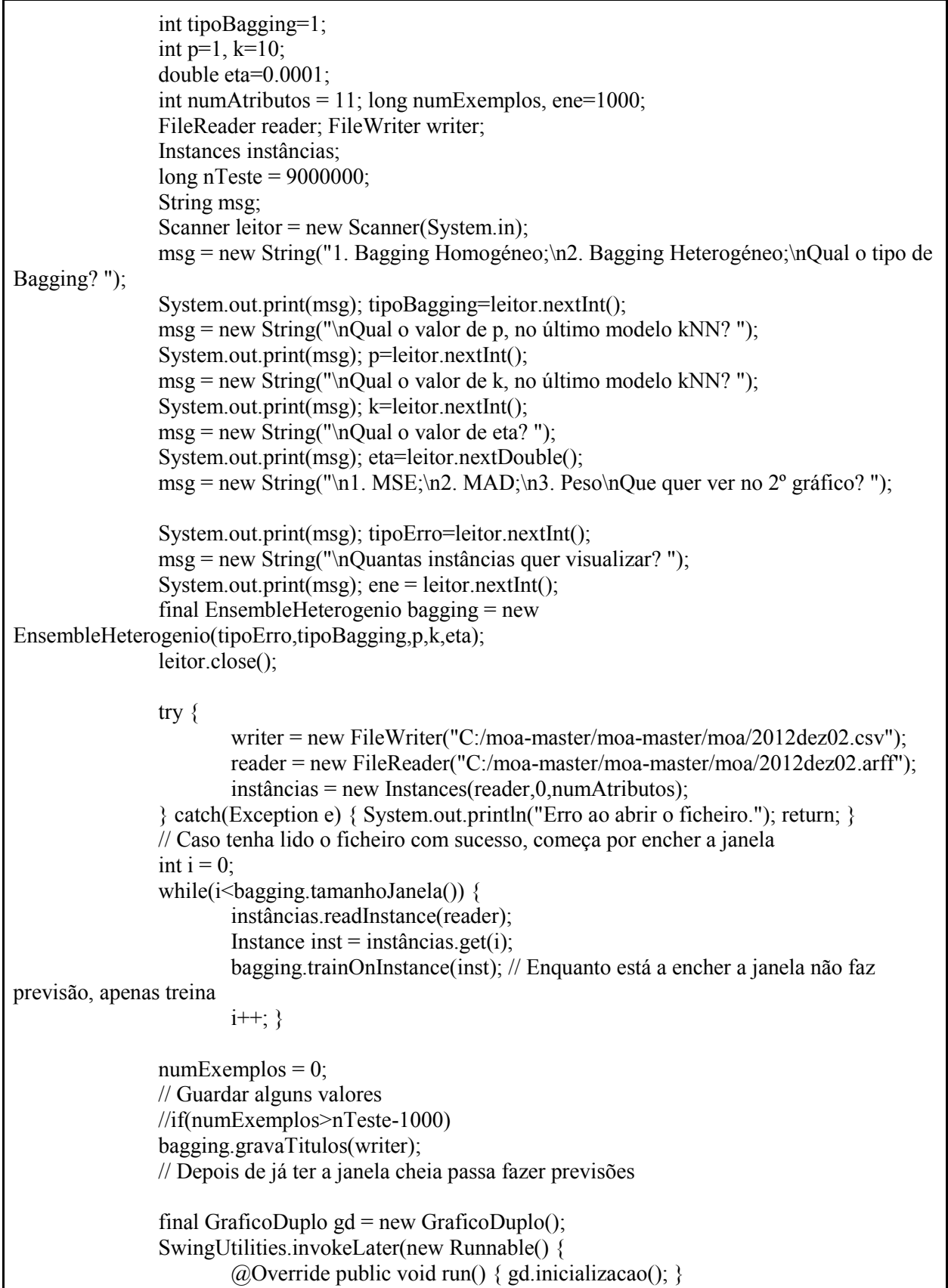

```
});
                while(instâncias.readInstance(reader) && numExemplos<ene) {
                // Depois de acrescentar uma nova instância, para manter o tamanho da janela, retira-se 
a primeira instância
                        instâncias.delete(0);
                        // A previsão será feita sobre a última instância acrescentada 
                        final Instance inst = instâncias.get(bagging.tamanhoJanela()-1);
                        // Testar, portanto, fazer a previsão
                        final double yVerdadeiro = inst.value(numAtributos-1);
                        final double yPrevisto[] = bagging.getVotesForInstance(inst);
                        bagging.atualiza(yVerdadeiro,yPrevisto,writer);
                        SwingUtilities.invokeLater(new Runnable() {
                                @Override public void run() {
                                        try { gd.getContentPane().add(bagging.getPanel(),0); 
gd.repaint(); }
                                         catch (NullPointerException e) { }
                                 }
                        });
                        // Treinar, portanto, acrescentar à janela
                        bagging.trainOnInstance(inst);
                        numExemplos++;
                }
                reader.close();
                writer.close();
        }
}
```
## **classe TestaSubFIMTDD**

package mb.tests; import java.io.FileReader; import com.yahoo.labs.samoa.instances.Instances; import mb.classifiers.SubFIMTDD; public class TestaSubFIMTDD { public static void main(String[] args) {  $SubFIMTDD$  fimtdd = new  $SubFIMTDD()$ ; fimtdd.prepareForUse(); int N=fimtdd.capacidadeJanela(); int  $T=10$ ; int numInstâncias =  $N+T$ ; int numAtributos  $= 11$ ; int numExemplos; Instances instâncias; FileReader arff;

```
try {
                       arff = new FileReader("C:/moa-master/moa-master/moa/2012dez01.arff");
                       instâncias = new Instances(arff,numInstâncias,numAtributos);
                       for(int i=0; i<numInstâncias; i++) instâncias.readInstance(arff);
               } catch(Exception e) { System.out.println("Erro ao abrir o ficheiro."); return; }
               // Caso tenha lido o ficheiro com sucesso
               numExemplos = 0;
               while(numExemplos<N) { fimtdd.trainOnInstance(instâncias.get(numExemplos));
numExemplos++; \}while(numExemplos<N+T) {
                       // Testar, portanto, fazer a previsão
                       double previsao[] =fimtdd.getVotesForInstance(instâncias.get(numExemplos));
                       // para explorar: knn.getPredictionForInstance(instâncias.get(numExemplos));
                       double yVerdadeiro = instâncias.get(numExemplos).value(numArributos-1);System.out.println("y="+yVerdadeiro+"\tf(X)="+previsao[0]+".");
                       // Treinar, portanto, acrescentar à janela
                       fimtdd.trainOnInstance(instâncias.get(numExemplos));
                       numExemplos++;
               }
        }
}
```
## **classe TestaSubKNN**

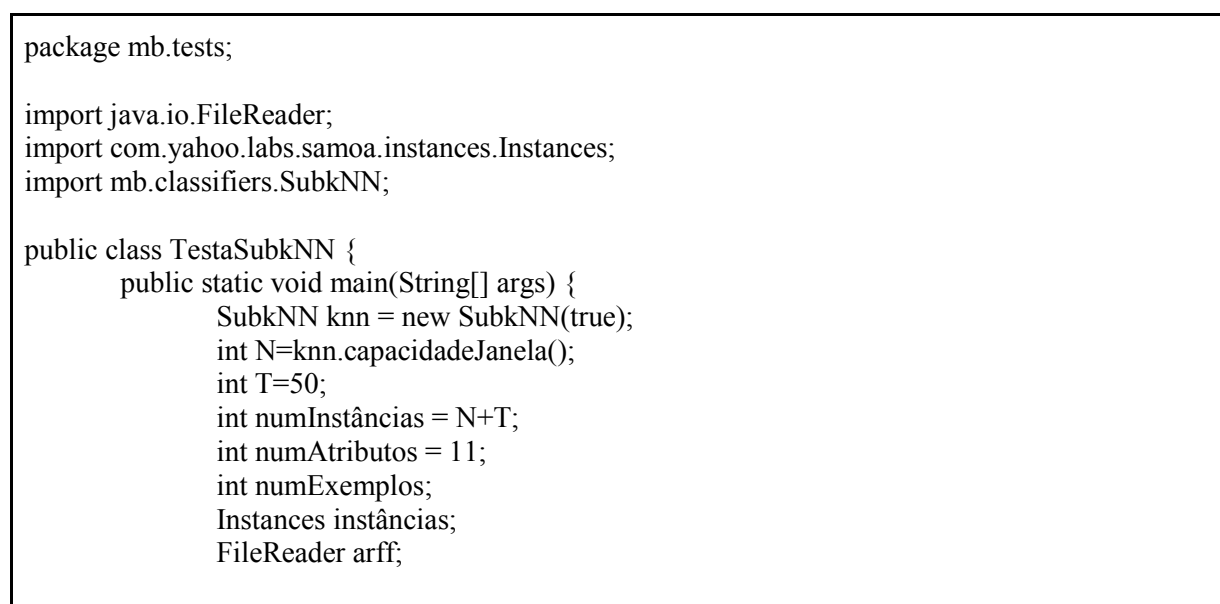

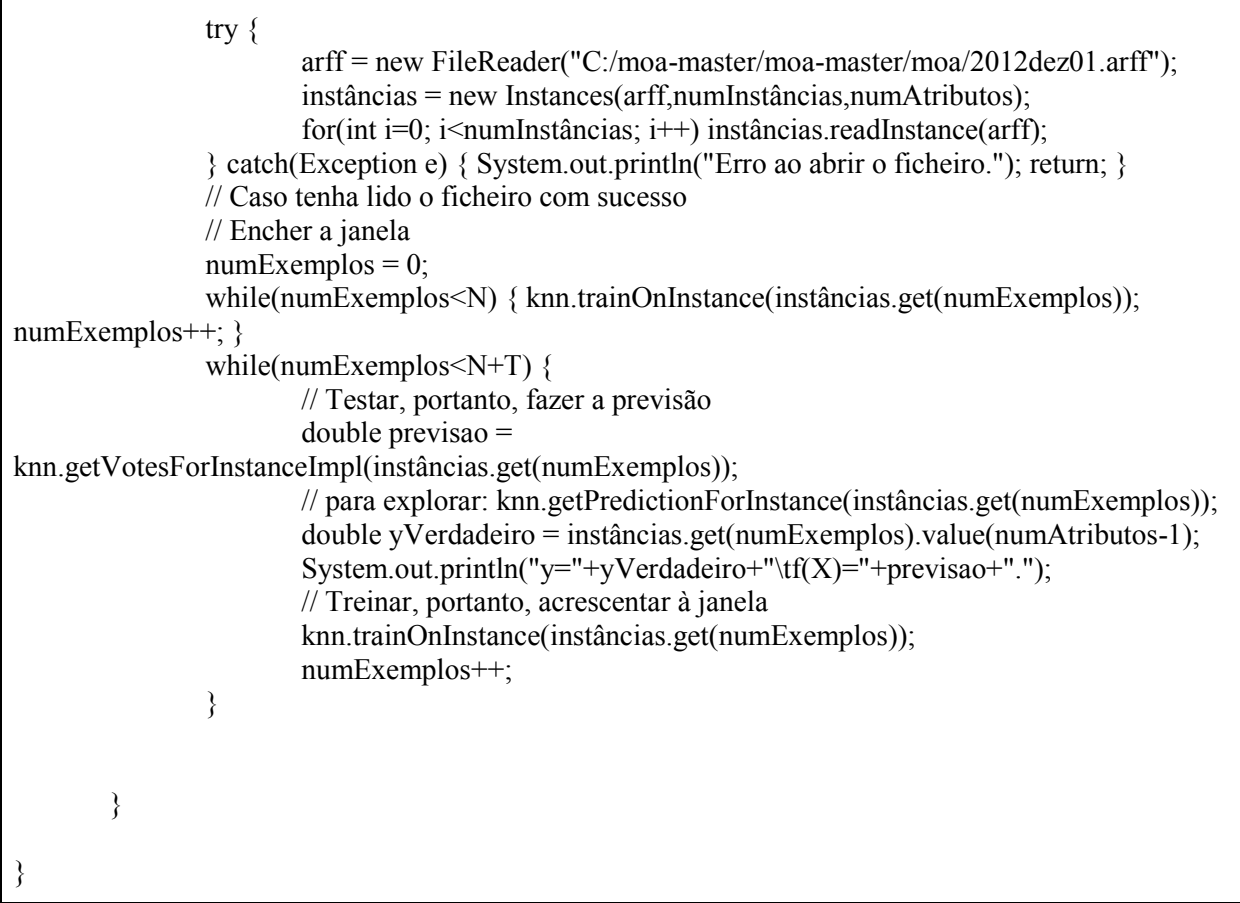

## **classe TestaFriedman**

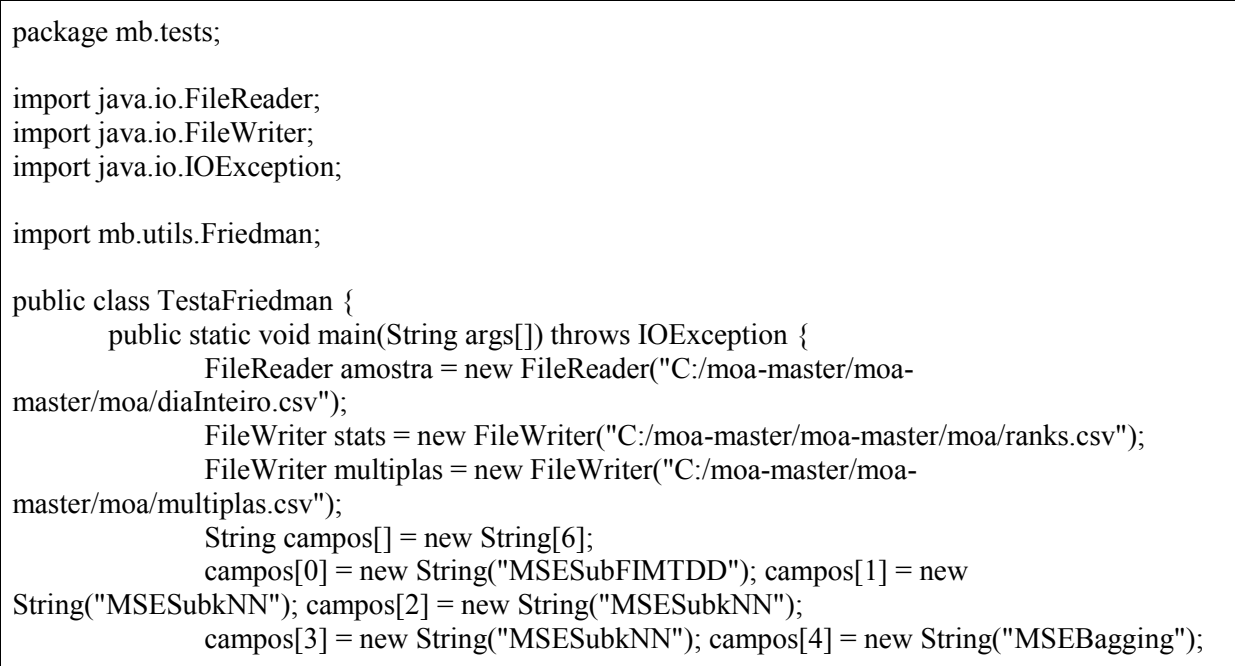

```
campos[5] = new String("MSEAgregada");
       stats.write("MSESubFIMTDD\tMSESubkNN\tMSESubkNN\tMSESubkNN\tMSEBagging\tM
SEAgregada\n");
               Friedman friedman = new Friedman(amostra,campos,500000);
               long i=0;
               boolean haIndividuos = true;
               while(haIndividuos) {
                      haIndividuos = friedman.leSujeito();
                      i++;
                      if(i\%500000==0) System.out.println("Já foram analisados "+i+" indíviduos.");
               }
               System.out.println("TERMINOU: Foram lidos "+(i-1)+" indivíduos");
               System.out.println("Estatística do teste: "+friedman.estatistica(stats,multiplas));
               amostra.close();
               stats.close();
               multiplas.close();
       }
}
```
## **classe AlteraMSE**

```
package mb.tests;
import java.io.FileReader;
import java.io.FileWriter;
import java.io.IOException;
import java.util.Scanner;
public class AlteraMSE {
       public static void main(String args[]) throws IOException {
               FileReader leitura = new FileReader("C:/moa-master/moa-
master/moa/2012dez01.csv");
               FileWriter escrita = new FileWriter("C:/moa-master/moa-master/moa/diaInteiro.csv");
               Scanner leLinha = new Scanner(leitura), leCampo;
               boolean haLinha=true, haCampo=true; Double raizQ;
               String linha = new String(), campo = new String(), novaLinha = new String();
               long numLinhas=0;
               int numCampo=0;
               try { linha=leLinha.nextLine(); }
               catch(Exception e) { haLinha=false; }
               // Linha dos títulos
               String titulos = new String("Ordem\t"); // 1
               titulos +="yTrue\tySubFIMTDD\tySubkNN\tySubkNN\tySubkNN\tyBagging\tyAgregada\t";
               titulos +="mediaTrue\tmediaSubFIMTDD\tmediaSubkNN\tmediaSubkNN\tmediaSubkNN\tmediaBagging\tmedi
```

```
aAgregada\t"; 
               titulos +="MSESubFIMTDD\tMSESubkNN\tMSESubkNN\tMSESubkNN\tMSEBagging\tMSEAgregada\t";
               titulos +="MADSubFIMTDD\tMADSubkNN\tMADSubkNN\tMADSubkNN\tMADBagging\tMADAgregada\t";
               titulos +="PesoSubFIMTDD\tPesoSubkNN\tPesoSubkNN\tPesoSubkNN\tPesoBagging\t\n"; /
               escrita.write(titulos);
               try { linha=leLinha.nextLine(); }
               catch(Exception e) { haLinha=false; }
               while(haLinha) {
                      leCampo = new Scanner(linha); haCampo=true;
                      numCampo=0; noval. Inha = new String();while(haCampo) {
                              try { campo=leCampo.next(); }
                              catch(Exception e) { haCampo=false; }
                              if(haCampo) { 
                                      if(numCampo>=15 && numCampo<=20) {
                                             raizQ = newDouble(Math.sqrt(Double.parseDouble(campo.replace(',',''))));
                                             novalinha = novalinha + raizQ.toString().replace''.',',') +"\t";
                                      \} else novaLinha = novaLinha+campo+"\t";
                                      numCampo++;
                              }
                       } 
                      noval<sub>inha</sub> = noval<sub>inha</sub>+''\n";
                      escrita.write(novaLinha);
                      if(numLinhas%500000 ==0) System.out.println("Já foram alteradas 
"+numLinhas+" instâncias");
                      try { linha=leLinha.nextLine(); }
                      catch(Exception e) { haLinha=false; }
                       if(haLinha) numLinhas++;
               }
               leLinha.close();
               leitura.close();
               escrita.close();
               System.out.println("\n\n=== Terminado. ===\n\n");
       }
}
```
## **classe TestaDiaInteiro**

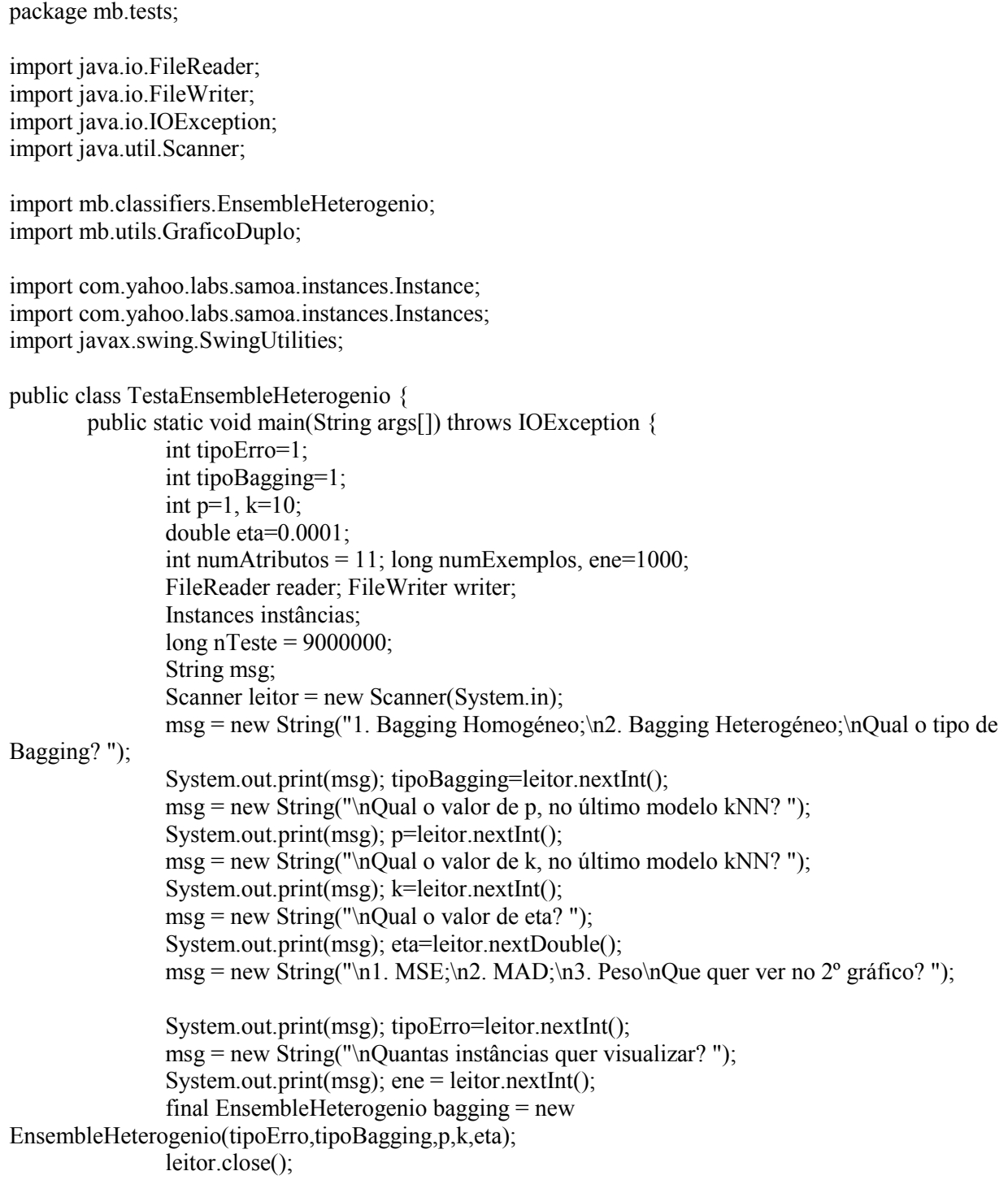

```
try {
                        writer = new FileWriter("C:/moa-master/moa-master/moa/2012dez01.csv");
                        reader = new FileReader("C:/moa-master/moa-master/moa/2012dez01.arff");
                        instâncias = new Instances(reader,0,numAtributos);
                } catch(Exception e) { System.out.println("Erro ao abrir o ficheiro."); return; }
                // Caso tenha lido o ficheiro com sucesso, começa por encher a janela
                int i = 0;
                while(i <br/>bagging.tamanhoJanela()) {
                        instâncias.readInstance(reader);
                        Instance inst = instâncias.get(i):
                        bagging.trainOnInstance(inst); // Enquanto está a encher a janela não faz 
previsão, apenas treina
                        i++;}numExamples = 0;
                // Guardar alguns valores
                //if(numExemplos>nTeste-1000)
                bagging.gravaTitulos(writer);
                // Depois de já ter a janela cheia passa fazer previsões
                final GraficoDuplo gd = new GraficoDuplo();
                SwingUtilities.invokeLater(new Runnable() {
                        @Override public void run() { gd.inicializacao(); }
                \});
                while(instâncias.readInstance(reader) && numExemplos<ene) {
                // Depois de acrescentar uma nova instância, para manter o tamanho da janela, retira-se 
a primeira instância
                        instâncias.delete(0);
                        // A previsão será feita sobre a última instância acrescentada 
                        final Instance inst = instâncias.get(bagging.tamanhoJanela()-1);
                        // Testar, portanto, fazer a previsão
                        final double yVerdadeiro = inst.value(numAtributos-1);
                        final double yPrevisto[] = bagging.getVotesForInstance(inst);
                        bagging.atualiza(yVerdadeiro,yPrevisto,writer);
                        SwingUtilities.invokeLater(new Runnable() {
                                @Override public void run() {
                                        try { gd.getContentPane().add(bagging.getPanel(),0); 
gd.repaint(); }
                                        catch (NullPointerException e) { }
                                }
                        });
                        // Treinar, portanto, acrescentar à janela
                        bagging.trainOnInstance(inst);
                        numExemplos++;
                }
                reader.close();
                writer.close();
```
# }

## **A.4 Package mb.utils**

Classes auxiliares

}

#### **classe comparaModelos**

package mb.utils;

import java.io.FileReader; import java.io.FileWriter; import java.io.IOException; import java.util.ArrayList;

import javax.swing.JFrame; import javax.swing.SwingUtilities;

import com.yahoo.labs.samoa.instances.Instance; import com.yahoo.labs.samoa.instances.Instances;

import mb.classifiers.EnsembleHeterogenio; import mb.classifiers.SubFIMTDD; import mb.classifiers.SubkNN; import mb.utils.Modelo;

public class ComparaModelos extends JFrame { // Variáveis private static final long serialVersionUID = 1L; static EnsembleHeterogenio bagging; ArrayList<Modelo> modelos = new ArrayList<Modelo>(); ArrayList<ArrayList<Double>> valoresY = new ArrayList<ArrayList<Double>>(); ArrayList<ArrayList<Double>> valoresErro = new ArrayList<ArrayList<Double>>(); FundoGrafico fundo; // Construtor public ComparaModelos() {  $SubFIMTDD$  fimtdd = new  $SubFIMTDD$ (); Modelo modelo1 = new Modelo("SubFIMTDD",fimtdd); modelos.add(modelo1); Subk $NN$  knn $1$  = new Subk $NN$ (); Modelo modelo2 = new Modelo("SubkNN",knn1); modelos.add(modelo2); SubkNN knn2 = new SubkNN(20,fimtdd.capacidadeJanela(),2,false); Modelo modelo3 = new Modelo("SubkNN",knn2); modelos.add(modelo3); SubkNN knn $3$  = new SubkNN(10,fimtdd.capacidadeJanela(),1,false); Modelo modelo4 = new Modelo("SubkNN",knn3); modelos.add(modelo4); bagging = new EnsembleHeterogenio(modelos);

```
//Modelo modelo5 = new Modelo("EnsembleHeterogenio", bagging);
modelos.add(modelo5);
                this.setTitle("Compara Modelos");
                this.setSize(1100,700);
                this.setDefaultCloseOperation(EXIT_ON_CLOSE);
        }
        public static void main(String[] args) throws IOException {
                                int numAtributos = 11;
                                long numExemplos;
                                FileReader reader;
                                FileWriter writer;
                                Instances instâncias;
                                int tam=0;
                                try {
                                        writer = new FileWriter("C:/moa-master/moa-
master/moa/2012dez01.csv");
                                        reader = new FileReader("C:/moa-master/moa-
master/moa/2012dez01.arff");
                                        instâncias = new Instances(reader,0,numAtributos);
                                } catch(Exception e) { System.out.println("Erro ao abrir o ficheiro."); 
return; }
                                int i = 0;
                                //while(i<janela.bagging.tamanhoJanela()) {
                                try \{ \tan = \text{bagging}.\tamanhoJanela(); \} catch(Exception e) \{ \}System.out.println("Erro janela."); return; }
                                while(i \timestam) {
                                        instâncias.readInstance(reader);
                                        Instance inst = instâncias.get(i);
                                        //janela.bagging.trainOnInstance(inst); 
                                        bagging.trainOnInstance(inst);
                                        i++:}
                                writer.close();
                                reader.close();
        }
        void addValores(long numExemplos) {
                ArrayList<Double> paraGrafico = new ArrayList<Double>();
                ArrayList<Double> paraGraficoErros = new ArrayList<Double>();
                paraGrafico.add((double)bagging.getSomasV()/numExemplos);
                double erros[] = bagging.errosMSE();
                for(int i=0; i \lefta nodelos.size(); i++) {
                        paraGrafico.add((double) bagging.getSomasY().get(i)/numExemplos);
                        paraGraficoErros.add((double)erros[i]);
                }
                paraGrafico.add((double) bagging.getSomasB()/numExemplos);
                paraGraficoErros.add((double)erros[modelos.size()]);
```
if(numExemplos>1000) { valoresY.remove(0); valoresErro.remove(0); } valoresY.add(paraGrafico); valoresErro.add(paraGraficoErros);

## }

## **classe Friedman**

}

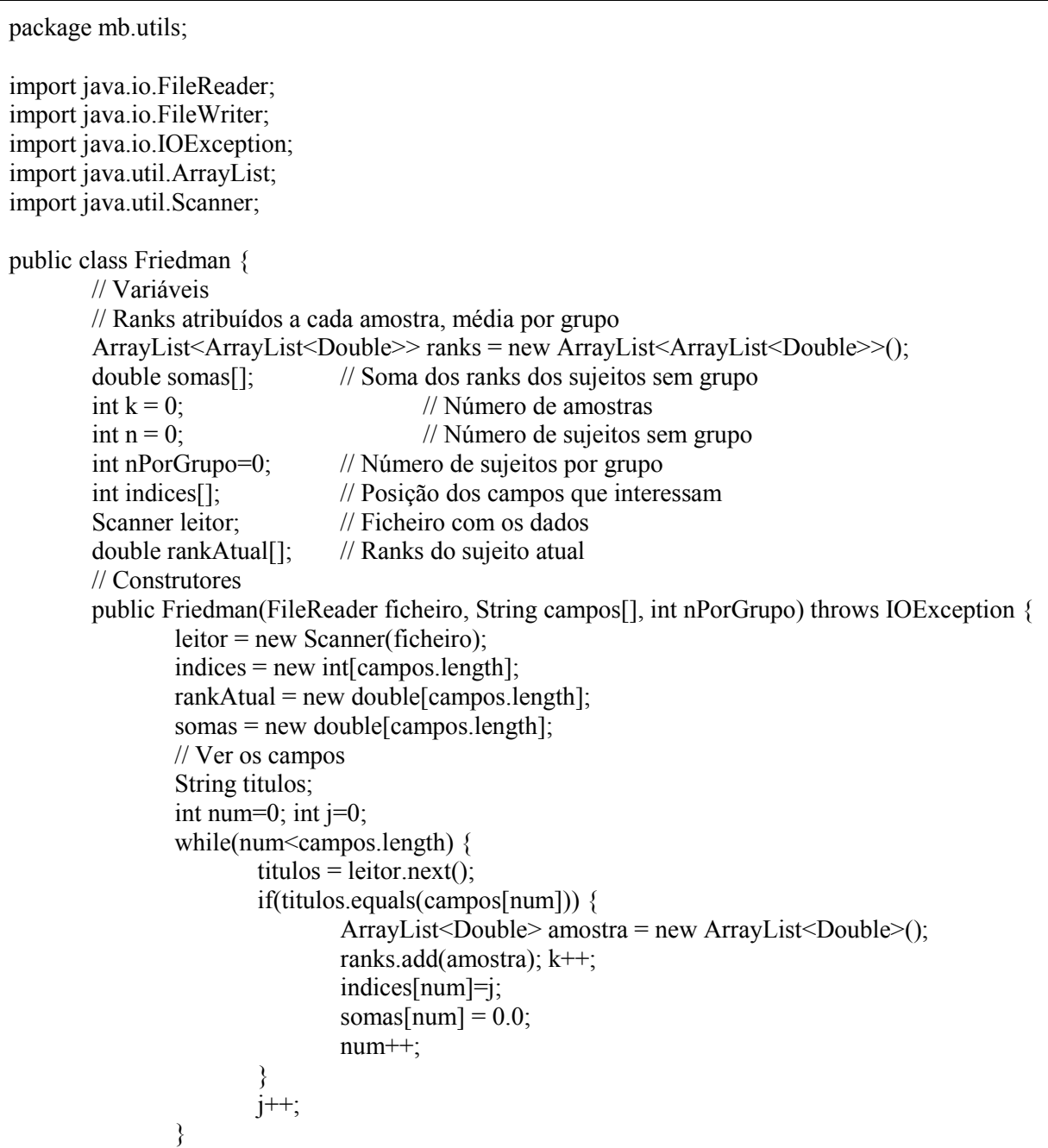

```
leitor.nextLine();
                 this.nPorGrupo = nPorGrupo;
        }
        // Métodos
        public boolean leSujeito() {
                 double \text{errors}[] = \text{new double}[k];int posicoes[] = new int[k];boolean haSujeitos = true;
                 Double valor = new Double(0.0);
                 int num=0; int j=0;
                 while(num \leq k) {
                         try { valor = leitor.nextDouble(); }
                         catch(Exception e) { haSujeitos=false; break; };
                         if(j==indices[num]) { erros[num]=valor; posicoes[num]=num; num++; }
                         j++; }
                 if(haSujeitos) {
                         leitor.nextLine();
                         // ordena
                         int fim=k;
                         while(fim>0) {
                                  for(j=0; j<fim-1; j++) {
                                          if(errors[j]\geq errors[j+1]) {
                                                  double auxD = error[i+1]; errors[i+1] = errors[i];
\text{errors}[j] = \text{auxD};int auxI = posicoes[i+1]; posicoes[i+1] = posicoes[i];
posicoes[i] = auxI;}
                                  }
                                  fim--;
                         }
                         for(i=0; i\le k; i++) rankAtual[i=0.0;
                         atualiza(erros,posicoes);
                         this.n++;
                         for(j=0; j\leq k; j++) somas[j] = somas[j]+rankAtual[j];
                         if(this.n = this.nPorGrupo) \{for(j=0; j<k; j++) {
                                          Double novoRank = new Double(somas[j]/nPorGrupo);
                                          this.ranks.get(j).add(novoRank);
                                  }
                                  this.n=0;
                                  for(j=0; j\le k; j++) somas[j] = 0.0;
                         }
                 }
                 return haSujeitos;
        }
        private void atualiza(double erros[], int posicoes[]) {
                 int rEmp, vR, nEmp;
                 vR=1; rankAtual[0]=vR; nEmp=1; rEmp=vR; 
                 for(int j=1; j<k; j++) {
                         vR++;
```

```
if(errors[i-1] == errors[i]) {
                                  nEmp++; 
                                  rEmp+=vR;
                          }
                         else {
                                  for(int s=j-1; s>j-1-nEmp; s-jrankAtual[posicoes[s]]=(double)rEmp/nEmp;
                                  nEmp=1; rEmp=vR;
                          }
                 }
                 for(int s=k-1; s>k-1-nEmp; s--) rankAtual[posicoes[s]] = (double) rEmp/nEmp;
        }
        public void fecha() { leitor.close(); }
        public void imprimir() {
                 System.out.println("Número de amostras: "+this.k);
                 for(int i=0; i<this.n; i++) {
                         System.out.print((i+1)+"<sup>t"</sup>);
                         for(int j=0; j<this.k; j++) System.out.print(ranks.get(j).get(i)+"\t");
                         System.out.println();
                 }
                 System.out.println("---");
        }
        public double estatistica(FileWriter stats, FileWriter multiplas) throws IOException {
                 double et=0;
                 double R[\ ] = new double[k];
                 int N = \text{ranks.get}(0).\text{size}(;
                 for(int j=0; j<k; j++) R[j]=0.0;
                 // Grava ranks
                 for(int i=0; i<N; i++) {
                         String linha="";
                         for(int j=0; j<k; j++) { linha += ranks.get(j).get(i)+"\t"; }
                         stats.write(linha.replace('.', ',')+"\n");
                 }
                 // Calcula anova não paramétrica
                 for(int j=0; j<k; j++) for(int i=0; i<N; i++) R[j] += ranks.get(j).get(i);
                 for(int j=0; j<k; j++) R[i] = (double) R[i]/N;
                 double sq=0.0;
                 for(int j=0; j<k; j++) {
                         sq == R[j]*R[j];}
                 double a = (double) 12*N/(k*(k+1));
                 double b = sq;
                 double c = (double) k^*(k+1)^*(k+1)/4;
                 et = a*(b-c);et = (N-1)*et/(N*(k-1)-et);// Grava múltiplas
                 for(int i=0; i<k; i++) {
                         for(int j=0; j<k; j++) {
                                  double T = (double) (R[i]-R[j])/Math.sqrt((double)k*(k+1)/(6*N));String str = "i: "+i+"; j: "+j+"; T = "+T+"\n";
```

```
multiplas.write(str);
                             }
                   } 
                   return et;
         }
}
```
## **classe Modelo**

```
package mb.utils;
import mb.classifiers.EnsembleHeterogenio;
import mb.classifiers.SubkNN;
import mb.classifiers.SubFIMTDD;
public class Modelo {
       // Variáveis
       private String tipo;
       private SubkNN knn;
       private SubFIMTDD fimtdd;
       private EnsembleHeterogenio bagging;
       // Construtores
       public Modelo(String str, SubkNN knn) {
               if(str.equals("SubkNN")) { this.tipo="SubkNN"; this.knn=knn; }
               else this.tipo=null;
        }
       public Modelo(String str, SubFIMTDD fimtdd) {
               if(str.equals("SubFIMTDD")) { 
                       this.tipo="SubFIMTDD"; this.fimtdd=fimtdd; this.fimtdd.prepareForUse(); 
               } else this.tipo=null;
        }
       public Modelo(String str, EnsembleHeterogenio bagging) {
               if(str.equals("EnsembleHeterogenio")) { this.tipo="EnsembleHeterogenio"; 
this.bagging=bagging; }
               else this.tipo=null;
        }
       // Métodos
       public String getTipo() { return tipo; }
       public SubkNN getKnn() { return knn; } 
       public SubFIMTDD getFimtdd() { return fimtdd; }
       public EnsembleHeterogenio getEnsembleHeterogenio() { return bagging; }
}
```
## **classe Minkowski**

```
package mb.utils;
import com.yahoo.labs.samoa.instances.Instance;
public class Minkowski {
        // Variáveis
        private int p;
        // Construtor
        public Minkowski(int p) { this.p=p; }
        // Métodos
        public double distancia(Instance X, Instance Y) {
                double valor = 0;
                for(int i=0; i<X.numAttributes()-1; i++) {
                        double a = Math.pow(X.value(i)-Y.value(i), this.p);valor = valor + a;
                }
                valor = Math.pow(valor, 1.0/this.p);return valor;
        }
}
```
## **classe Vizinho**

```
package mb.utils;
import com.yahoo.labs.samoa.instances.Instance;
public class Vizinho {
        private int indice;
        private Instance instância;
        private double distancia;
        public Vizinho(int i, Instance inst, double d) { this.indice=i; this.instância=inst; 
this.distancia=d; }
        public int getIndice() { return this.indice; }
        public Instance getInstance() { return this.instância; }
        public double getDistance() { return this.distancia; }
        public void imprimir() { 
                 System.out.println("i: "+indice+"\tatt1: "+instância.value(1)+"\ty: 
"+instância.value(instância.numAttributes()-1));
        }
}
```
#### **classe Poisson**

```
package mb.utils;
public class Poisson {
        // Variáveis
        private int lambda;
        // Construtores
        public Poisson(int lambda) { this.lambda=lambda; }
        // Métodos
        public int gera() {
                double xis = Math.random();double f=0; double F=0; int k=0;
                while(xis>F && k<12) {
                        f=Math.exp(-
this.lambda)*Math.pow(this.lambda,(double)k)/(double)fatorial(k);
                        F=F+f;
                        k++;}
                return k-1; \}private int fatorial(int n) { int m=1; for(int i=n; i>1; i--) m=m*i; return m; }
}
```
## **classe PrevisaoDependente**

```
package mb.utils;
import java.util.ArrayList;
import mb.utils.Poisson;
public class PrevisaoDependente {
       // Variáveis
       ArrayList<Integer> kapas = new ArrayList<Integer>();
       ArrayList<Double> dependentes = new ArrayList<Double>();
       Double dependenteV;
       Double dependenteB;
       ArrayList<Double> pesos = new ArrayList<Double>();
       Poisson poisson = new Poisson(1);
       double eta=0.0001;
       PrevisaoDependente anterior;
       // Construtores
       public PrevisaoDependente() { }
       public PrevisaoDependente(double yPrevisto[], PrevisaoDependente anterior, double eta) {
               this.eta = eta;
               for(int i=0; i<yPrevisto.length; i++) \{kapas.add(this.poisson.gera());
                       Double Previsao = new Double(yPrevisto[i]);
```

```
dependentes.add(Previsao);
                }
               this.anterior = anterior;
        }
       // Métodos
       public double getSomaPesos() {
               double somaPesos=0;
               for(int i=0; i\leqpesos.size(); i++) somaPesos=somaPesos+pesos.get(i);
               return somaPesos;
        }
       public double[] getPesos() {
               int numPesos = this.pesos.size();
               double w[] = new double[numPesos];for(int i=0; i<numPesos; i++) w[i] = this.pesos.get(i).doubleValue();
               return w;
        }
       public double mediaPonderada(double yVerdadeiro) {
               double valor = 0;
               int num = dependentes.size();
               double peso[] = new double[num];int somaKapas=0;
               for(int i=0; i\leqnum; i++) somaKapas = somaKapas+kapas.get(i).intValue();
               if(somaKapas!=0) {
                       for(int i=0; i \cdot i num; i + + ) {
                               peso[i] = (double) kapas.get(i).intValue() / somaKapas;valor = valor + peso[i]*dependentes.get(i).doubleValue();
                        }
               } else valor=yVerdadeiro;
               return valor;
        }
       public double mediaAgregada(double yVerdadeiro, double yB) {
               double valor = 0, pValor, yValor;
               int numModelos = this.dependentes.size( )+1;Double inicial = new Double(1.0/\text{numModelos});
               this.dependenteV = new Double(yVerdadeiro);
               this.dependenteB = new Double(yB);
               if(anterior==null) for(int j=0; j<numModelos; j++) pesos.add(inicial);
               else {
                       // Atualizar pesos
                       double denominador = 0.0;
                       double d;
                       for(int k=0; k<numModelos-1; k++) {
                               d = anterior.dependentes.get(k).doubleValue()-
anterior.dependenteV.doubleValue();
                               denominador = denominador +anterior.pesos.get(k).doubleValue()*Math.exp(-eta*d*d);
                        }
                       d = anterior.dependenteB.doubleValue()-anterior.dependenteV.doubleValue();
                       denominador = denominador + anterior.pesos.get(numModelos-
1).doubleValue()*Math.exp(-eta*d*d);
```

```
double somaPesos=anterior.getSomaPesos();
                       for(int j=0; j<numModelos-1; j++) {
                               d = anterior.dependentes.get(j).doubleValue()-
anterior.dependenteV.doubleValue();
                               Double novoPeso = anterior.pesos.get(j).doubleValue()*Math.exp(-
eta*d*d)*somaPesos/denominador;
                               this.pesos.add(novoPeso);
                        }
                       d = anterior.dependenteB.doubleValue()-anterior.dependenteV.doubleValue();
                       Double novoPeso = anterior.pesos.get(numModelos-
1).doubleValue()*Math.exp(-eta*d*d)*somaPesos/denominador;
                       this.pesos.add(novoPeso);
                }
               // Calcular a média
               double somaPesos = getSomaPesos();
               for(int i=0; i \cdot i\pesos.size()-1; i++) {
                       pValue = pesos.get(i).doubleValue();
                       yValor = dependentes.get(i).doubleValue();valor = valor + pValor * yValor;}
               pValor = pesos.get(pesos.size()-1).doubleValue();
               valor = valor + pValor * yB;valor = valor/somaPesos;
               return valor;
        }
}
```
## **classe FundoGrafico**

```
package mb.utils;
import java.util.ArrayList;
import java.awt.Color;
import java.awt.Graphics;
import javax.swing.JPanel;
public class FundoGrafico extends JPanel {
       private static final long serialVersionUID = 1L;
       private static long numPainel=0L;
       ArrayList\leqArrayList\leqDouble\geq\geq value\geq\gamma and X = new ArrayList\leq AnyList\leq Double\geq\gamma;
        ArrayList<ArrayList<Double>> valoresErro = new ArrayList<ArrayList<Double>>();
        ArrayList<Modelo> modelos = new ArrayList<Modelo>();
        int tipoErro; // 1:MSE; 2:MAD; 3:Pesos
       public FundoGrafico(ArrayList<ArrayList<Double>> valoresY, 
ArrayList<ArrayList<Double>> valoresErro, 
               ArrayList<Modelo> modelos, int tipoErro) {
               this.valoresY = \text{valoresY}; this.valoresErro = valoresErro; this.modelos = modelos;
numPainel++; this.tipoErro=tipoErro; }
       void escolheCor(int j, Graphics g) {
               switch(i) \{case 0: g.setColor(Color.blue); break;
                       case 1: g.setColor(Color.green); break;
                       case 2: g.setColor(Color.red); break;
                       case 3: g.setColor(Color.pink); break;
                       case 4: g.setColor(Color.cyan); break;
                       case 5: g.setColor(Color.yellow); break;
                       case 6: g.setColor(Color.gray); break;
               }
        }
       @Override public void paintComponent(Graphics g) {
               int xa=0, ya=0, xb=0, yb=0; int ux=1; int uy=-3;
               int x0Um=50; int y0Um=275;
               g.setColor(Color.black);
               g.drawString("Duração média da chamada", 450, 50);
               g.drawLine(x0Um+ux*(-1),y0Um,x0Um+ux*1000,y0Um);
               g.drawLine(x0Um,y0Um+uy*(-1),x0Um,y0Um+uy*120);
               long v, pos;
               if(numPainel <= 1000) { v=500; pos=v; }
               else { v = (numPainel+500)/1000*1000-500; pos = (v-(numPainel%1000))%1000; }
               String xis = "++v;g.drawString(xis, (int)(x0Um+pos*ux), y0Um+20);
               g.drawString("Número de instâncias testadas: "+(numPainel-1), 800,50);
               for(int k=20; k\le=100; k=k+20) {
                       g.drawLine(x0Um+ux*(-5), y0Um+k*uy, x0Um+ux*5, y0Um+k*uy);
                       String marca = '''+k;
```
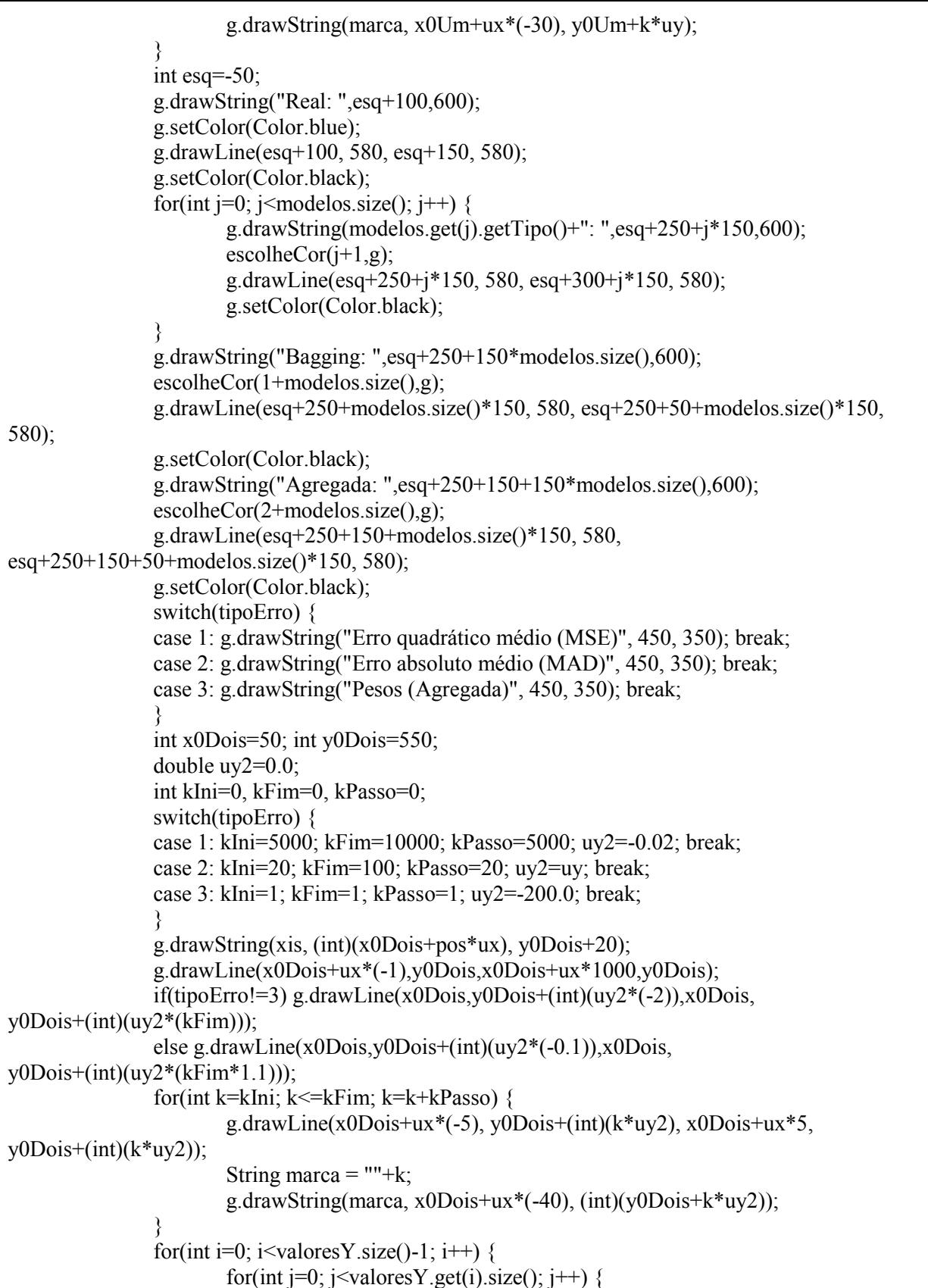

```
//System.out.println("Erro: "+valoresErro.get(i).size());
                                \text{escolheCor}(i,g);
                                xa=i*ux+x0Um; 
ya=((int)valoresY.get(i).get(j).doubleValue())*uy+y0Um;
                                xb=(i+1)*ux+x0Um;yb=((int)valoresY.get(i+1).get(j).doubleValue())*uy+y0Um;
                                g.drawLine(xa,ya,xb,yb);
                                if(j!=0 && j<valoresErro.get(i).size()+1) {
                                        xa=i*ux+x0Dois; ya=(int)(valoresErro.get(i).get(j-
1).doubleValue()*uy2)+y0Dois;
                                        xb=(i+1)*ux+x0Dois; vb=(int)(valoresError.get(i+1).get(i-1))1).doubleValue()*uy2)+y0Dois;
                                        escolheCor(j,g);
                                        g.drawLine(xa, ya, xb, yb);
                                }
                        }
                }
        }
}
```
## **classe GraficoDuplo**

```
package mb.utils;
import javax.swing.JFrame;
public class GraficoDuplo extends JFrame {
       private static final long serialVersionUID = 1L;
       public GraficoDuplo() { 
        }
       public void inicializacao() { setTitle("Grafico"); setSize(1100,700); 
                setDefaultCloseOperation(EXIT_ON_CLOSE);
                setVisible(true);
        }
}
```
# **Anexo B**

# **Tabela Resultados**

Neste anexo apresentam-se algumas tabelas de resultados.

Designadamente, tabelas com os resultados para o primeiro dia e tabelas com os resultados para o primeiro dia usando o ensemble homogéneo.

## **B.1 Tabela** *Ensemble Heterogéneo* **primeiro dia**

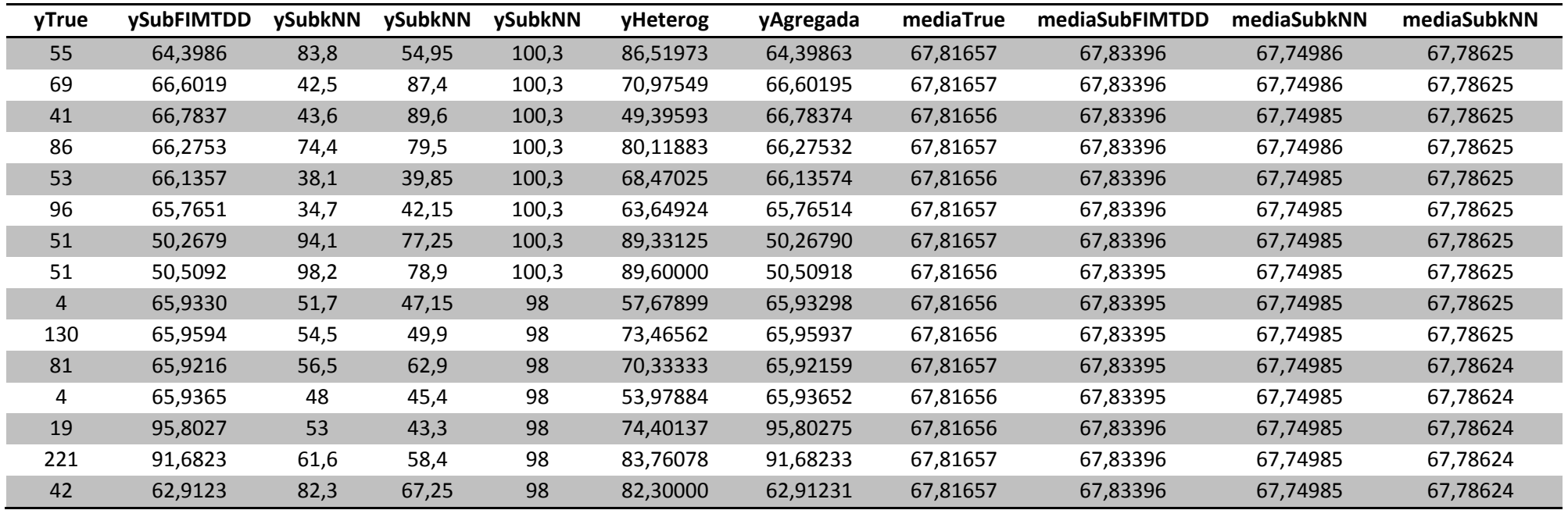

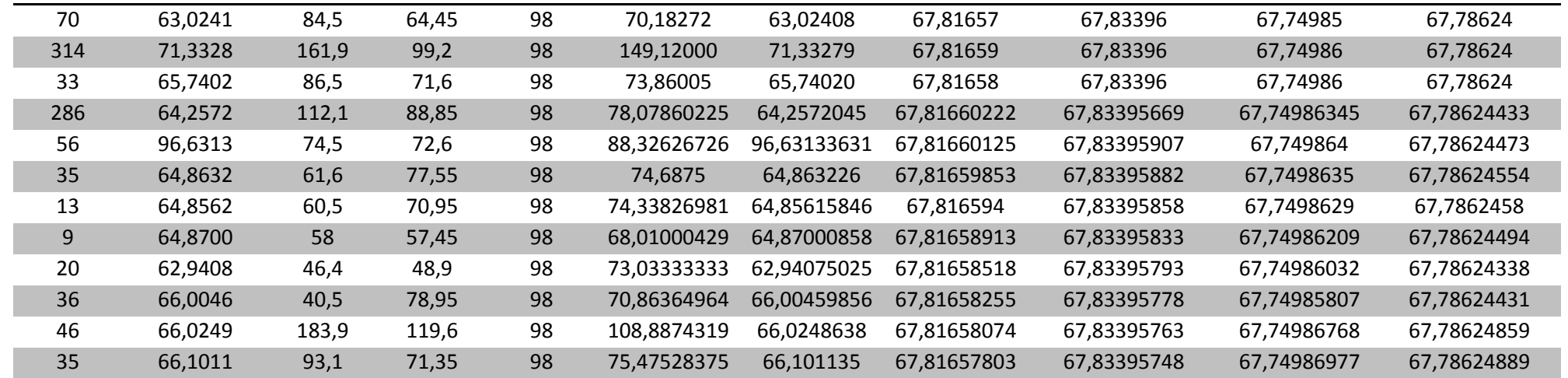

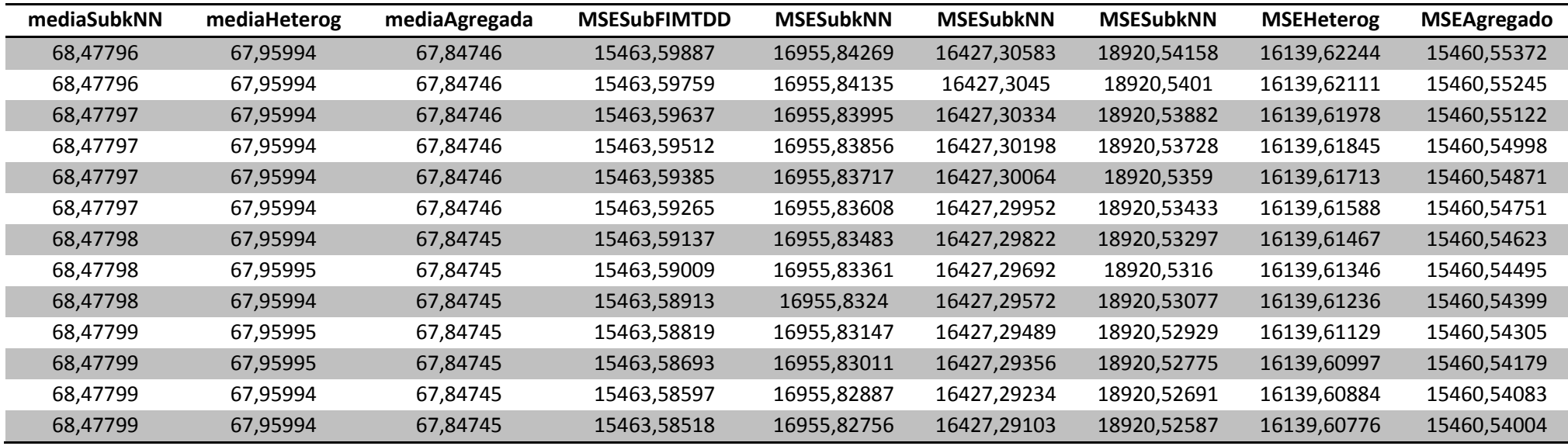

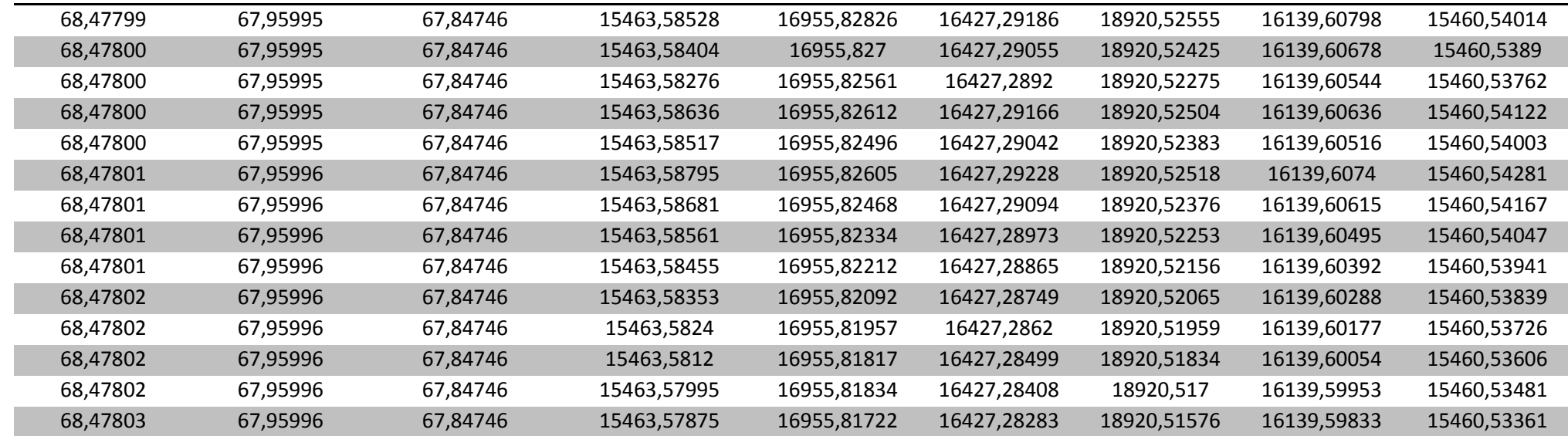

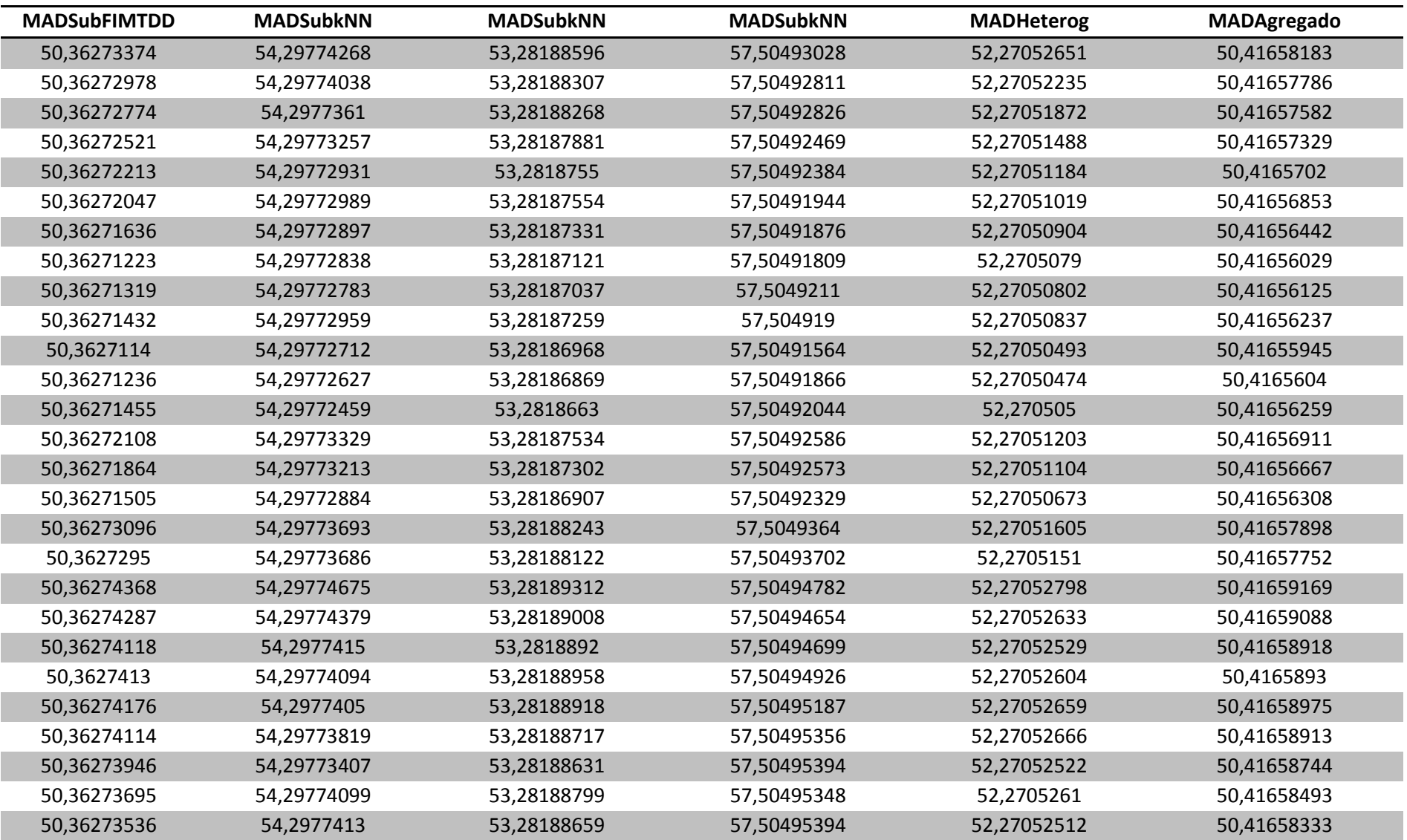

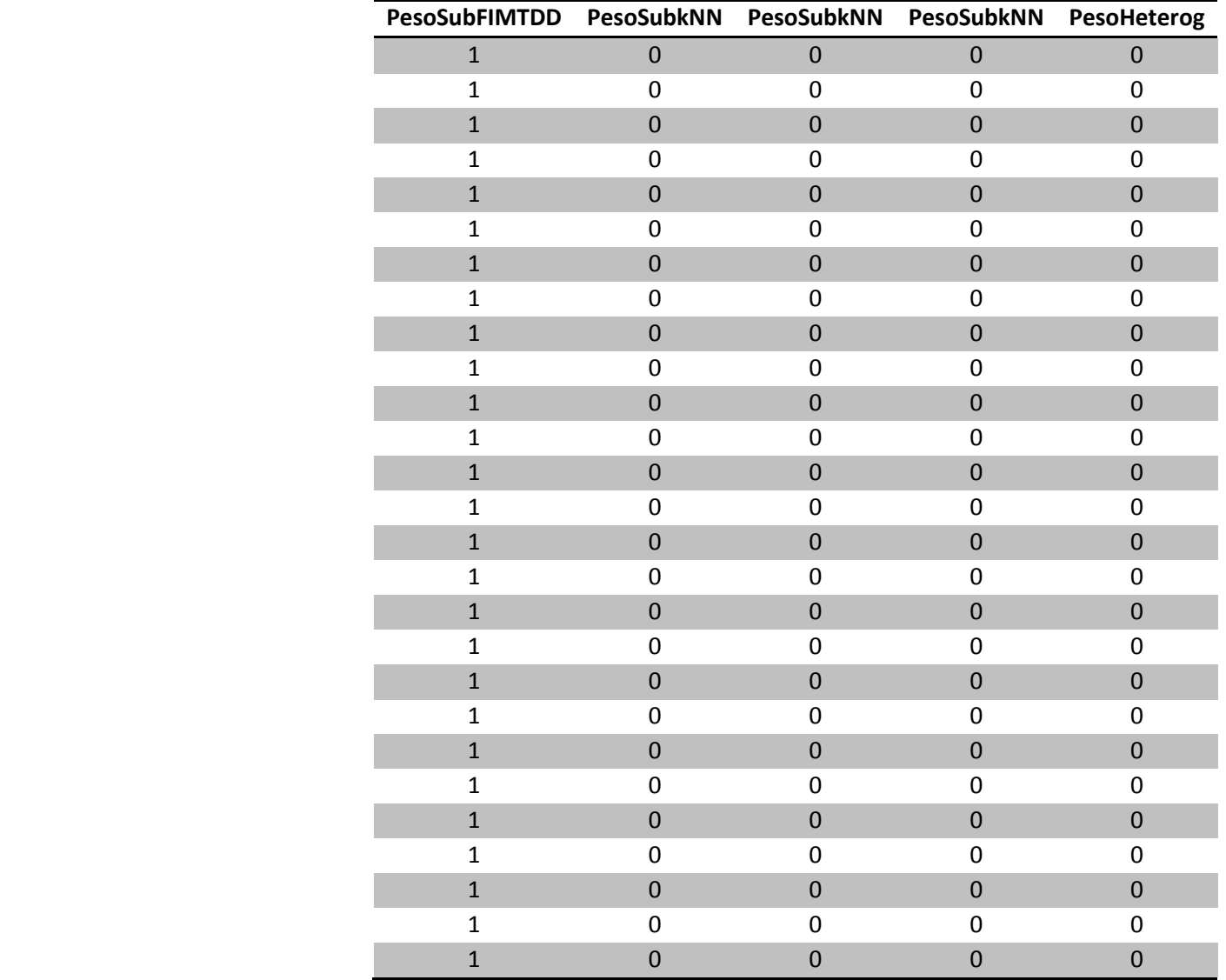

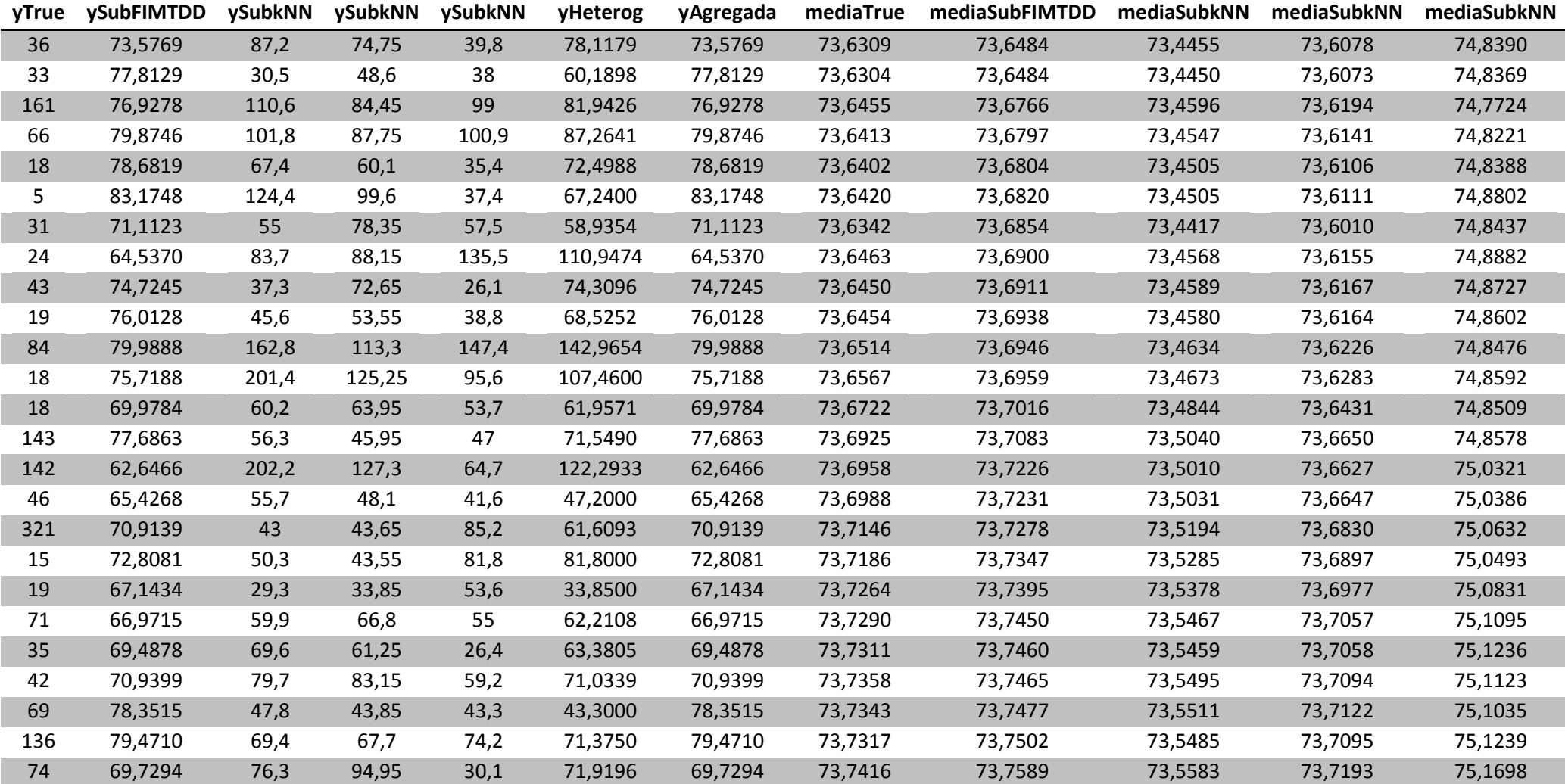

# **B.2 Tabela** *Ensemble Heterogéneo* **segundo dia**

 $\overline{2}$
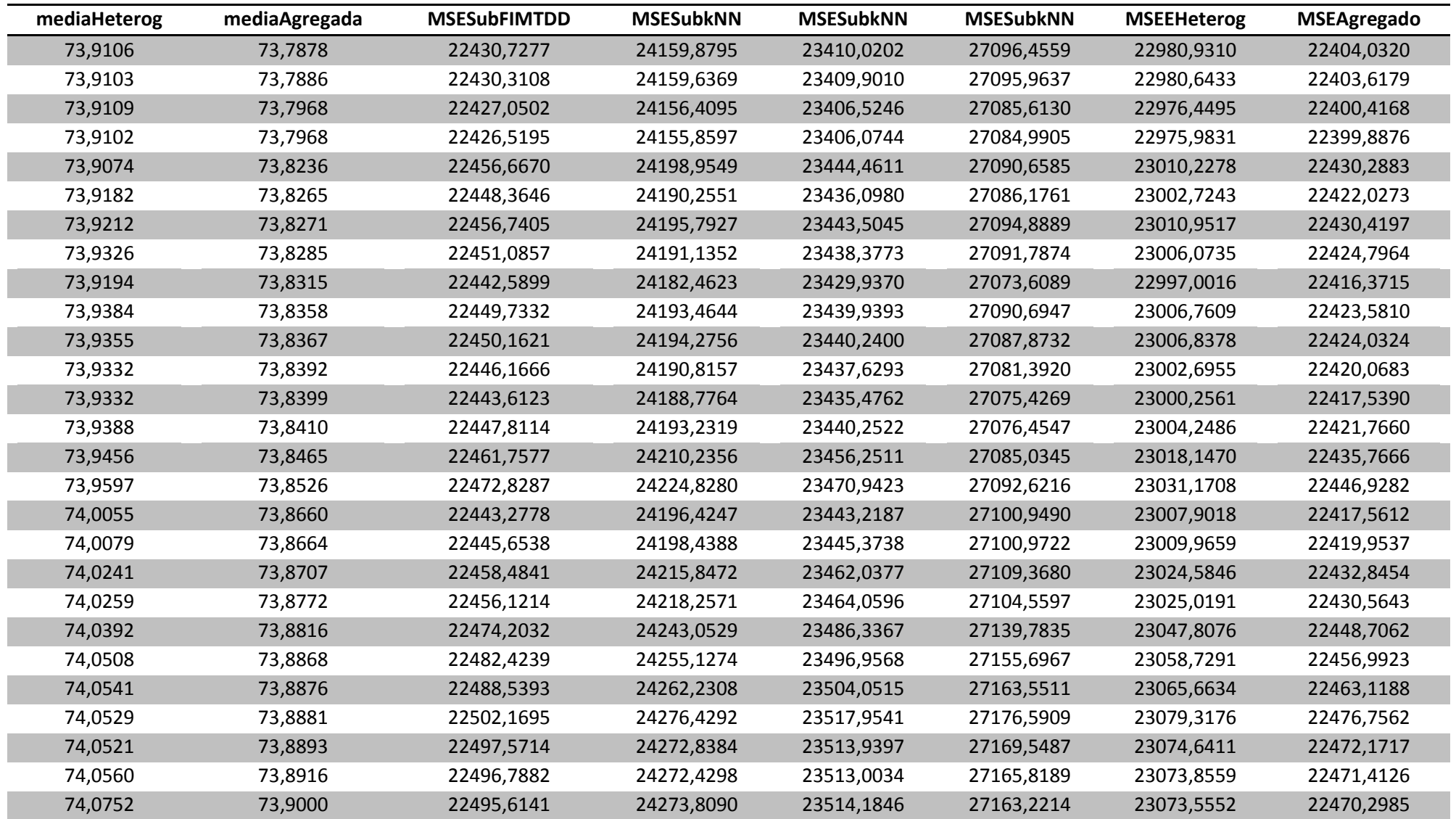

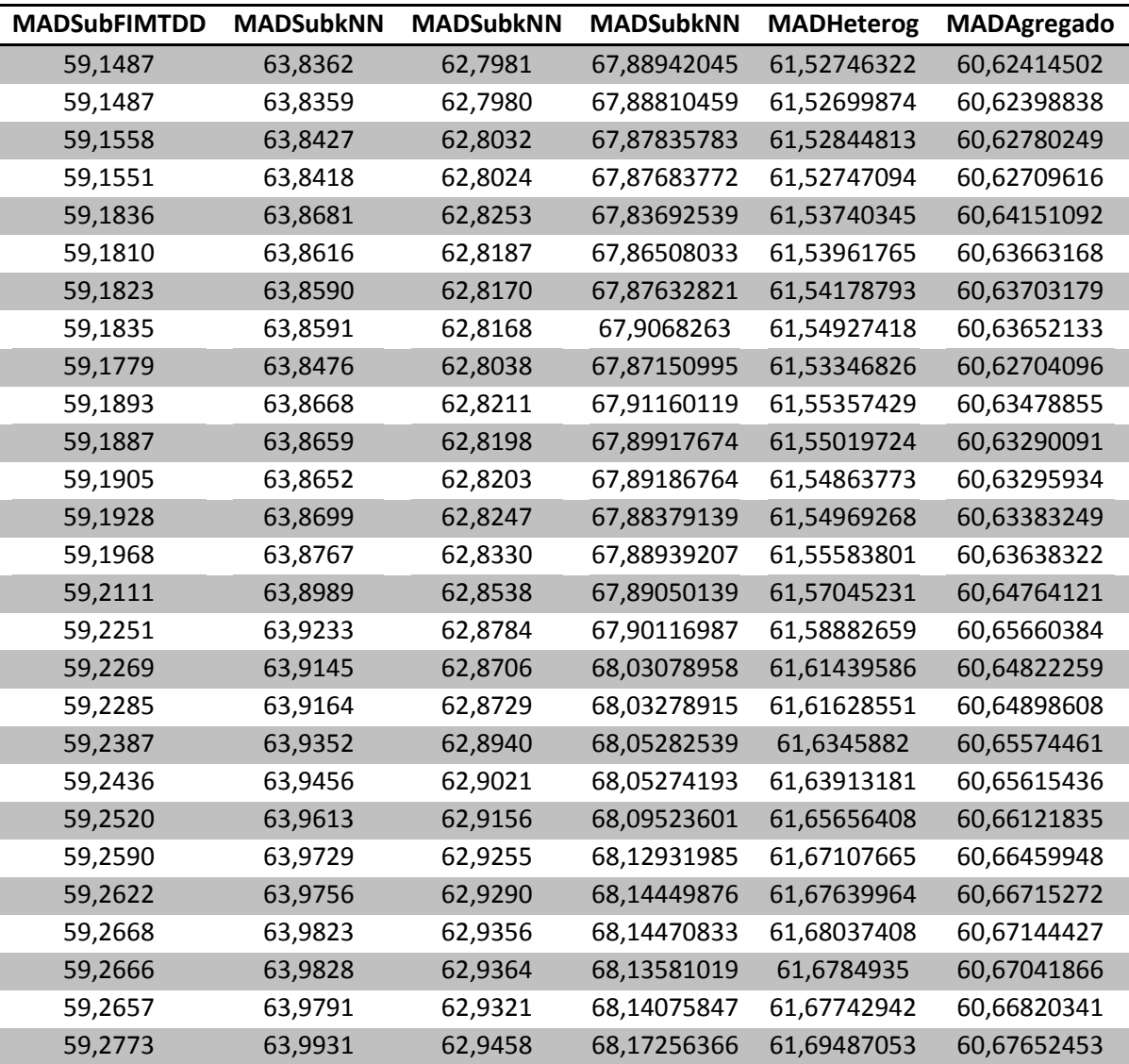

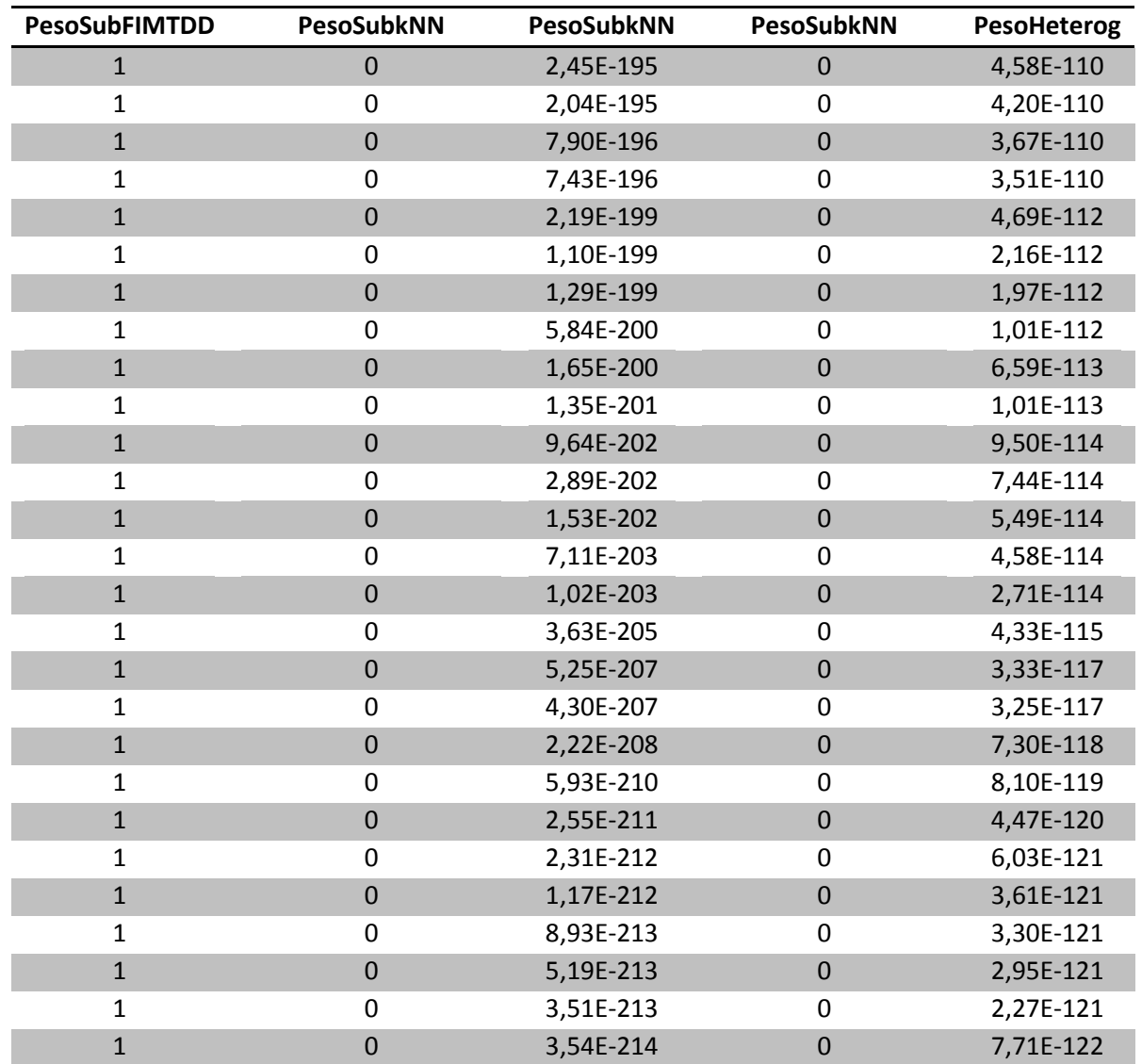

## **B.3 Tabela** *Ensemble homogéneo* **primeiro dia**

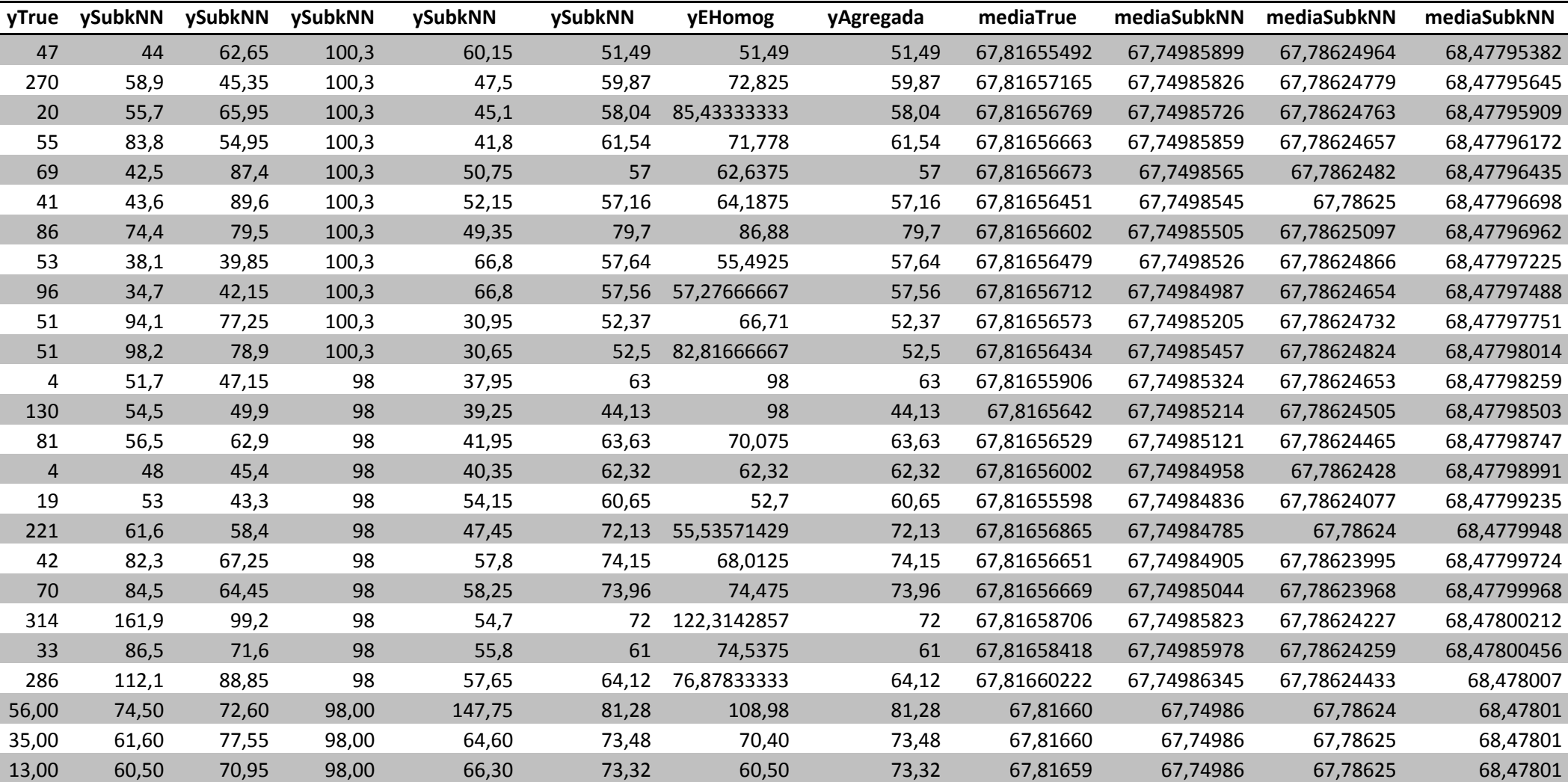

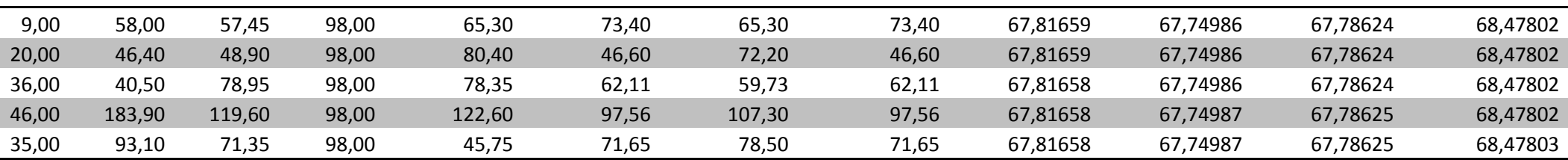

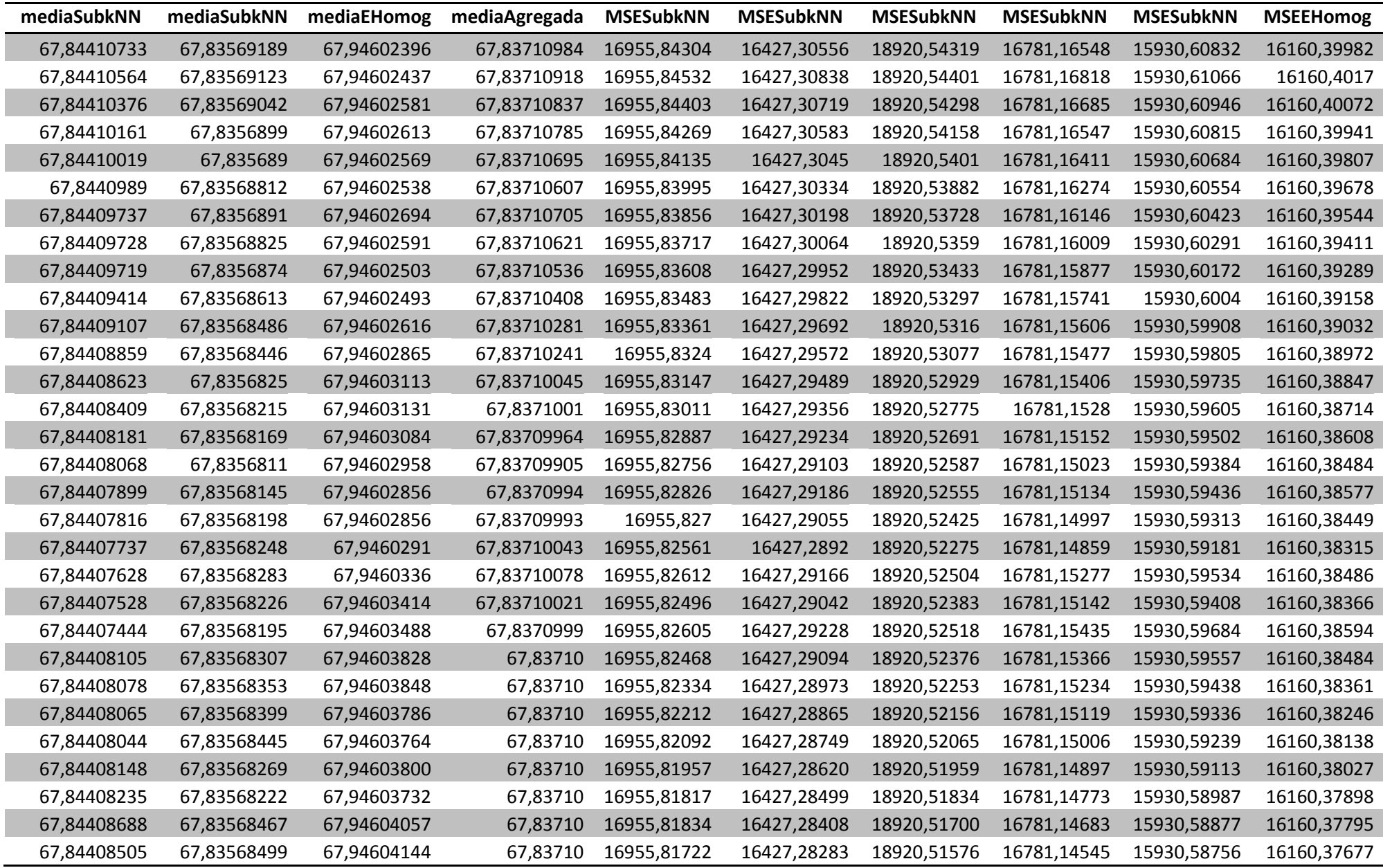

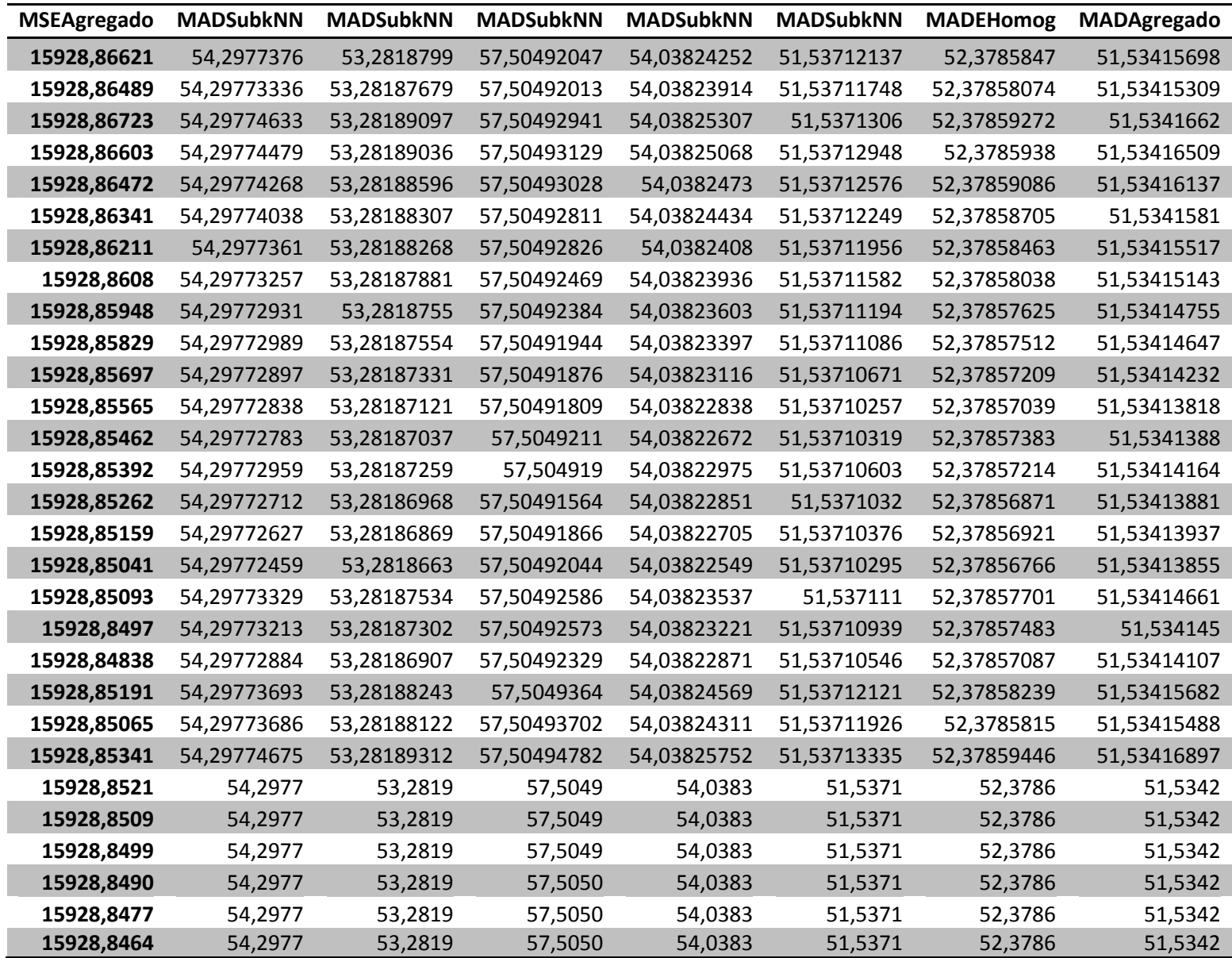

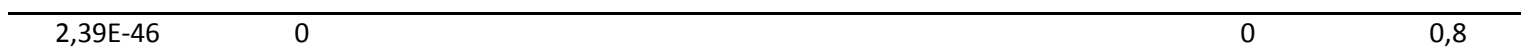

# <sup>2</sup> **Anexo C**

# <sup>4</sup> **Outras Tabelas**

### 6 **C.1 Normal**

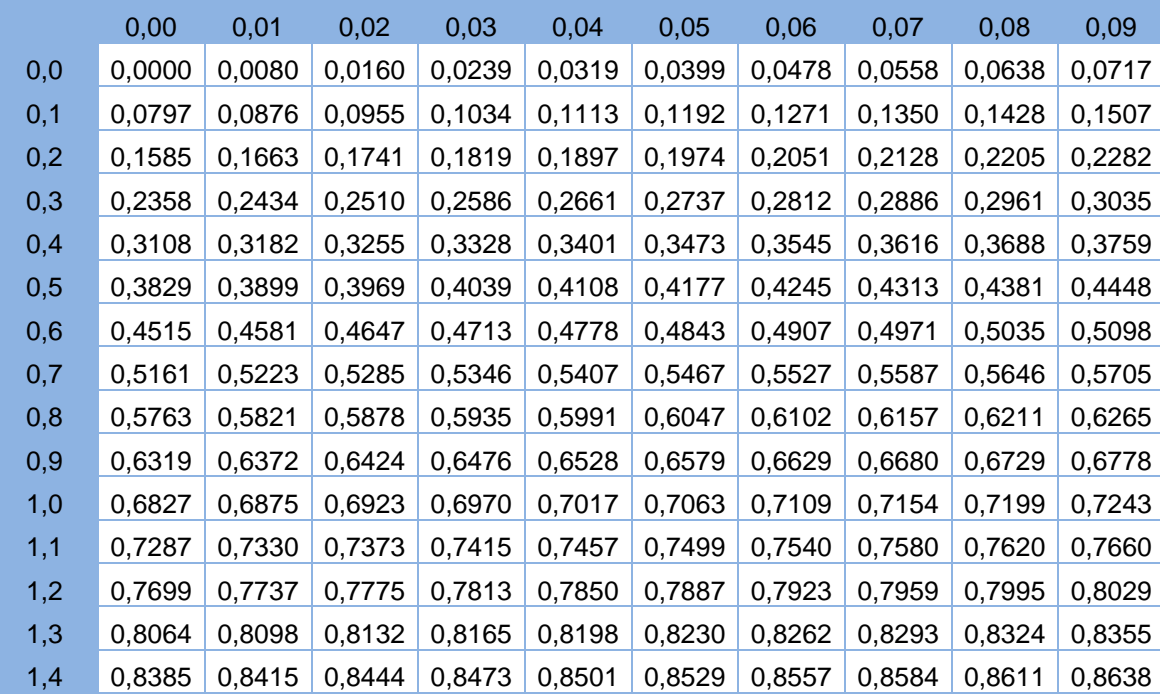

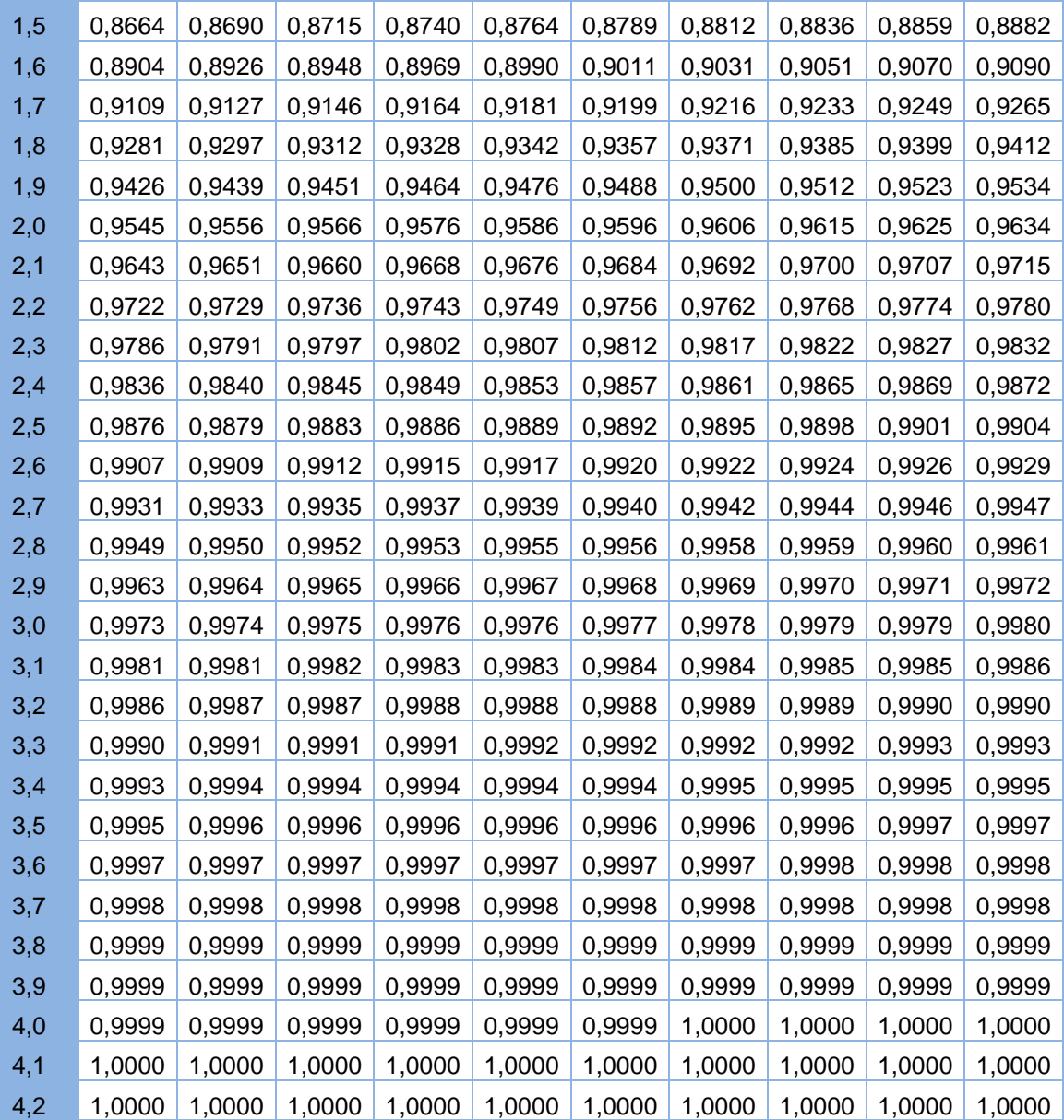

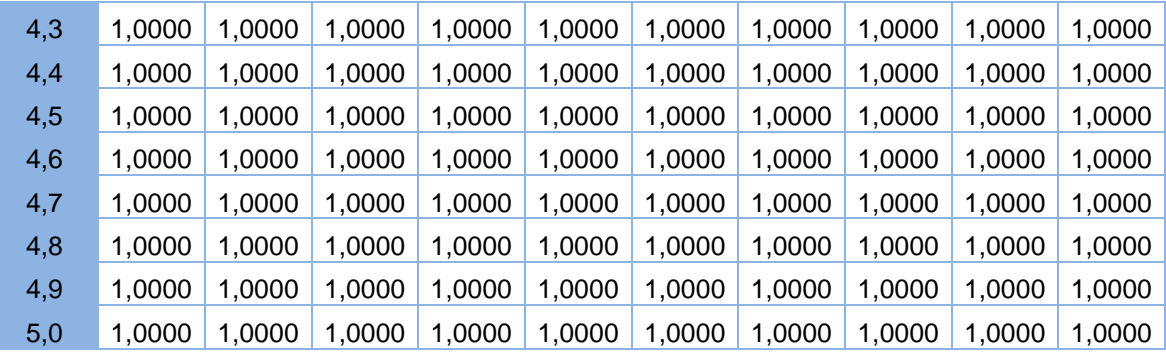

### **C.2 Distribuição F-Snedcor 3%**

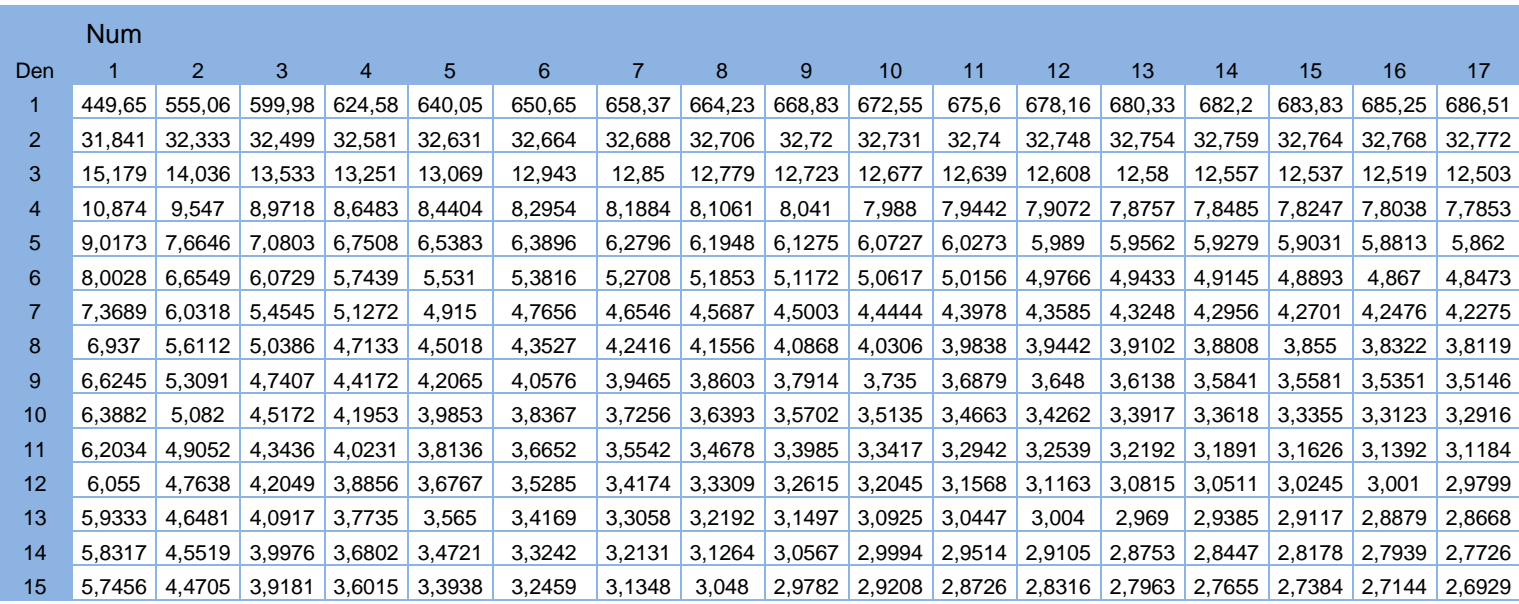

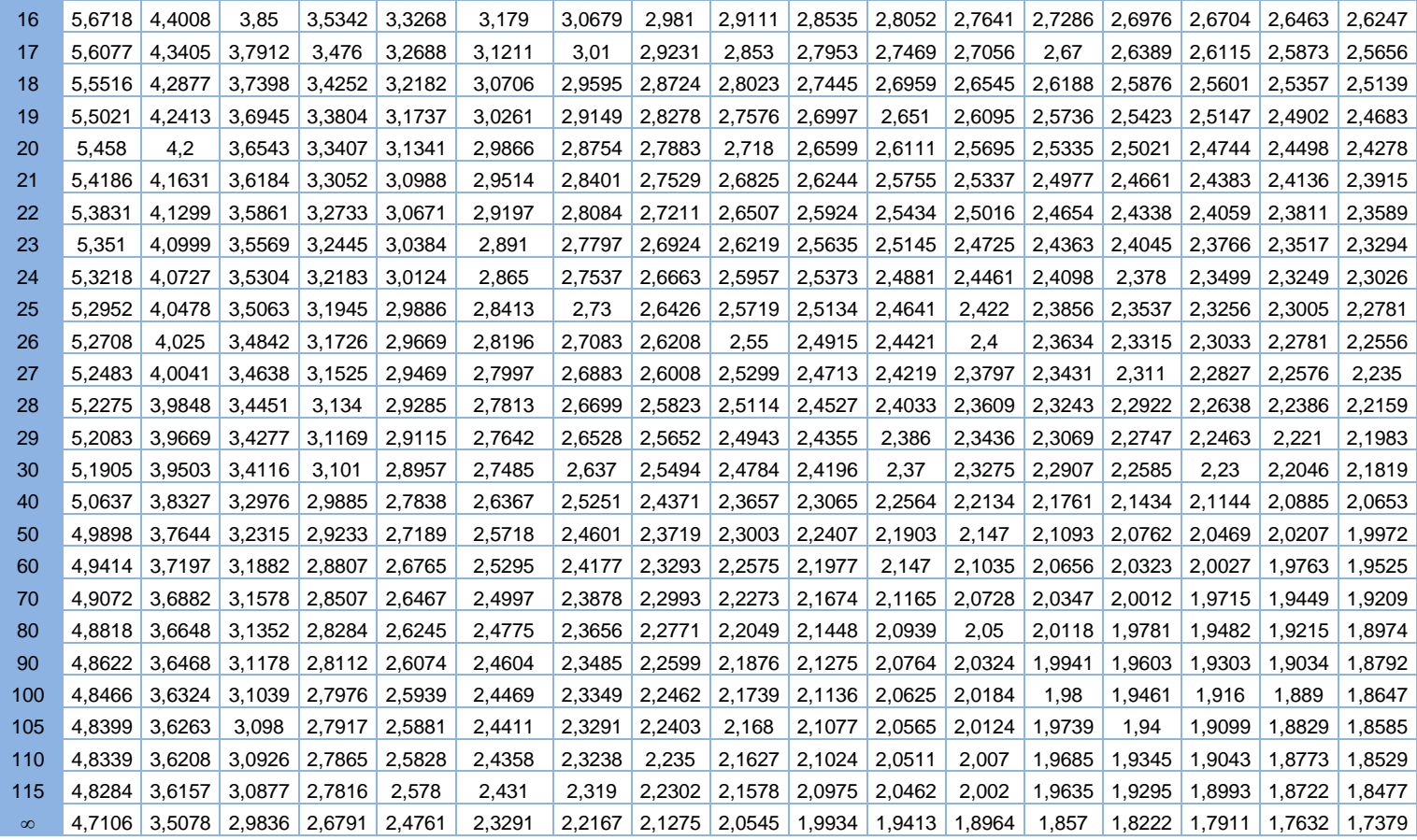